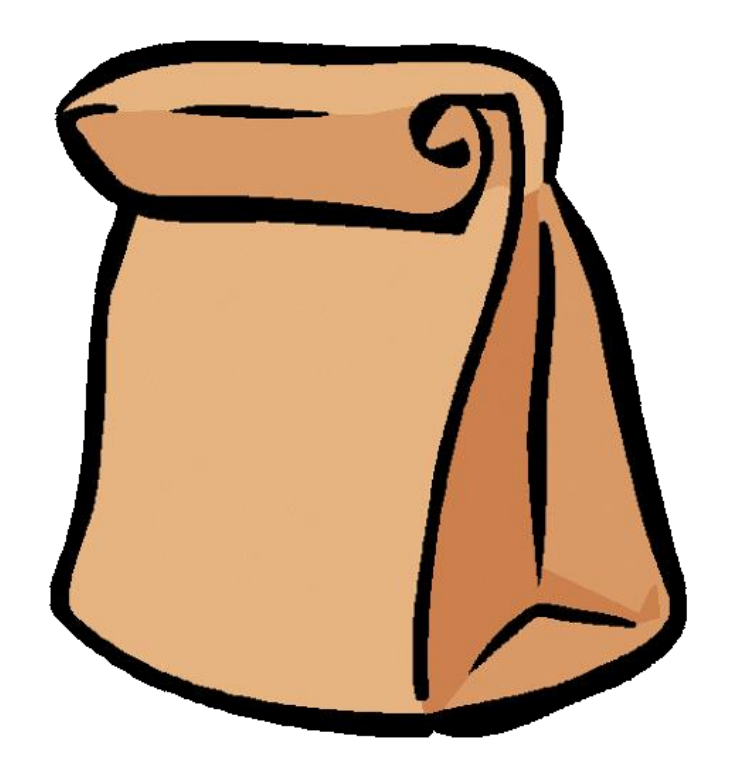

# A Bag Data Structure

Computer Science 112 Boston University

Christine Papadakis-Kanaris

# A Bag Data Structure

- A bag is just a container for a group of data items.
	- analogy: a bag of candy
- The positions of the data items don't matter (unlike a sequence).
	- $\{3, 2, 10, 6\}$  is equivalent to  $\{2, 3, 6, 10\}$
- The items do *not* need to be unique (unlike a set).
	- {**7**, 2, 10, **7**, 5} isn't a set, but it is a bag

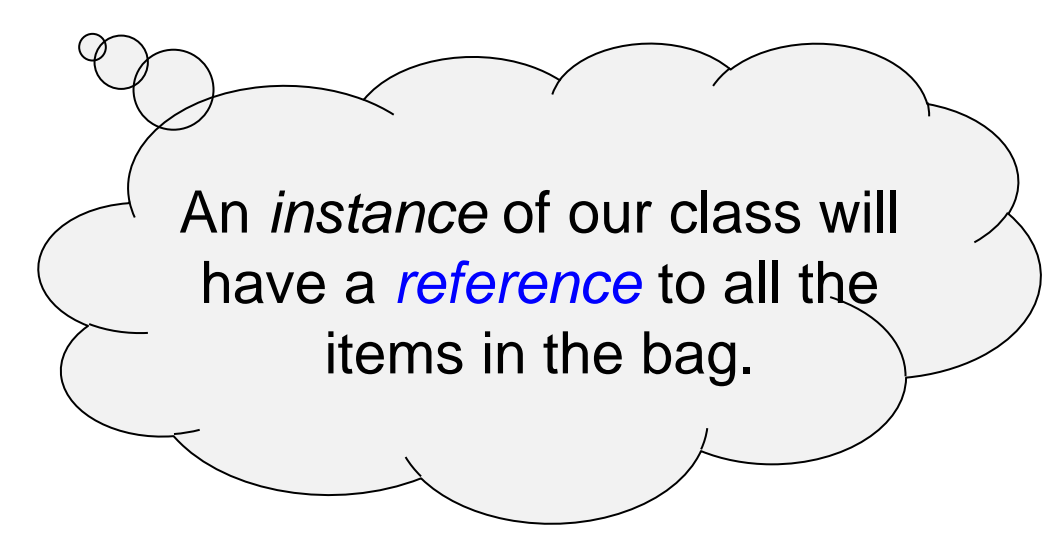

# A Bag Data Structure

- The operations we want our Bag to support:
	- add an item to the Bag
	- remove one occurrence of an item (if any) from the Bag
	- check if a specific item is in the Bag
	- count the the number of items in the Bag
	- select an item at random, without removing it
		- reflects the fac that the items don't have a position (and thus we can $\binom{2}{x}$  say "get the 5<sup>th</sup> item in the Bag")

• carry (or move) The operations we perform on the items in the bag represent the methods of our class!

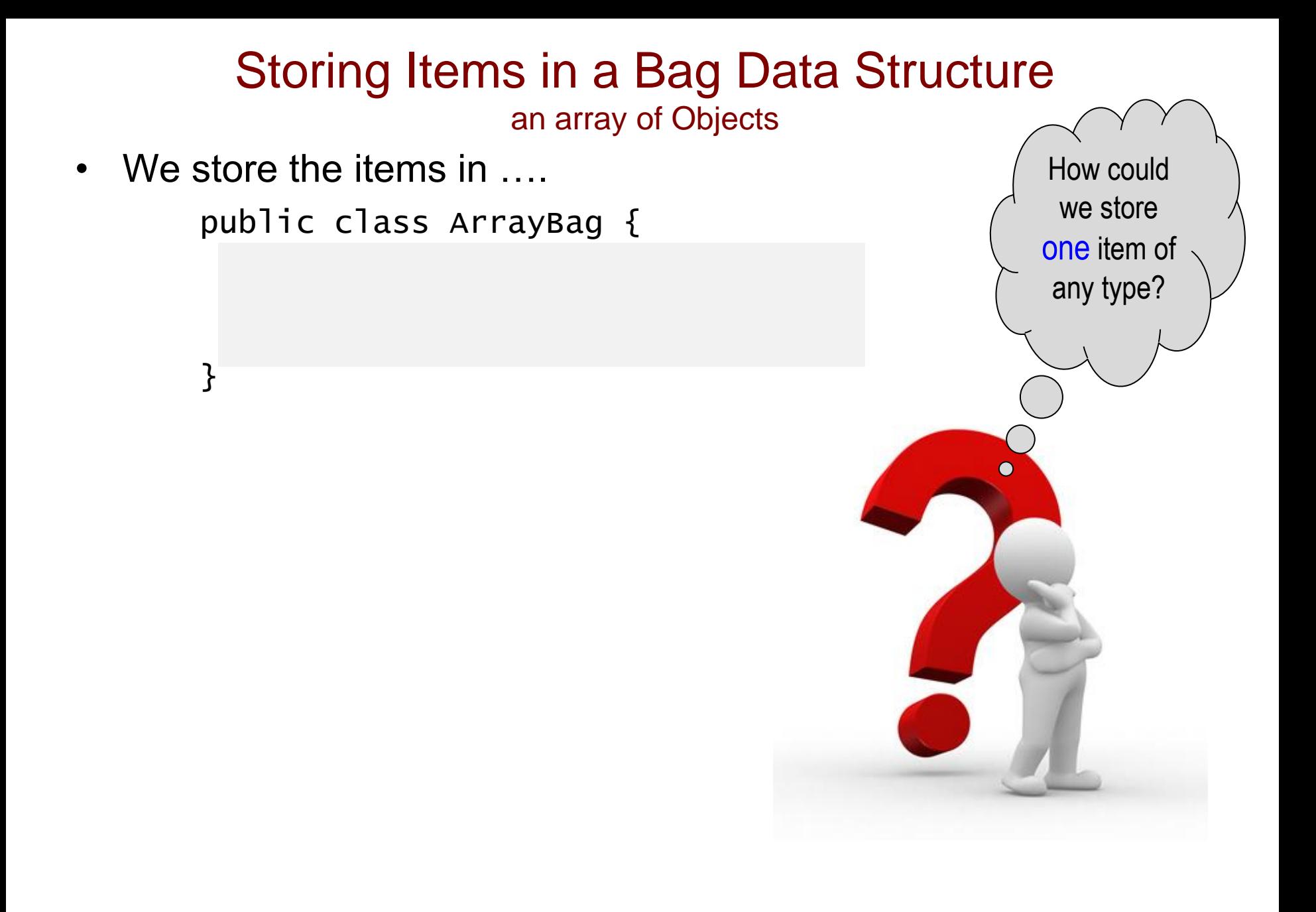

#### Storing Items in a Bag Data Structure an array of Objects

• We store the items in ....

}

public class ArrayBag { object item;

private int numItems;

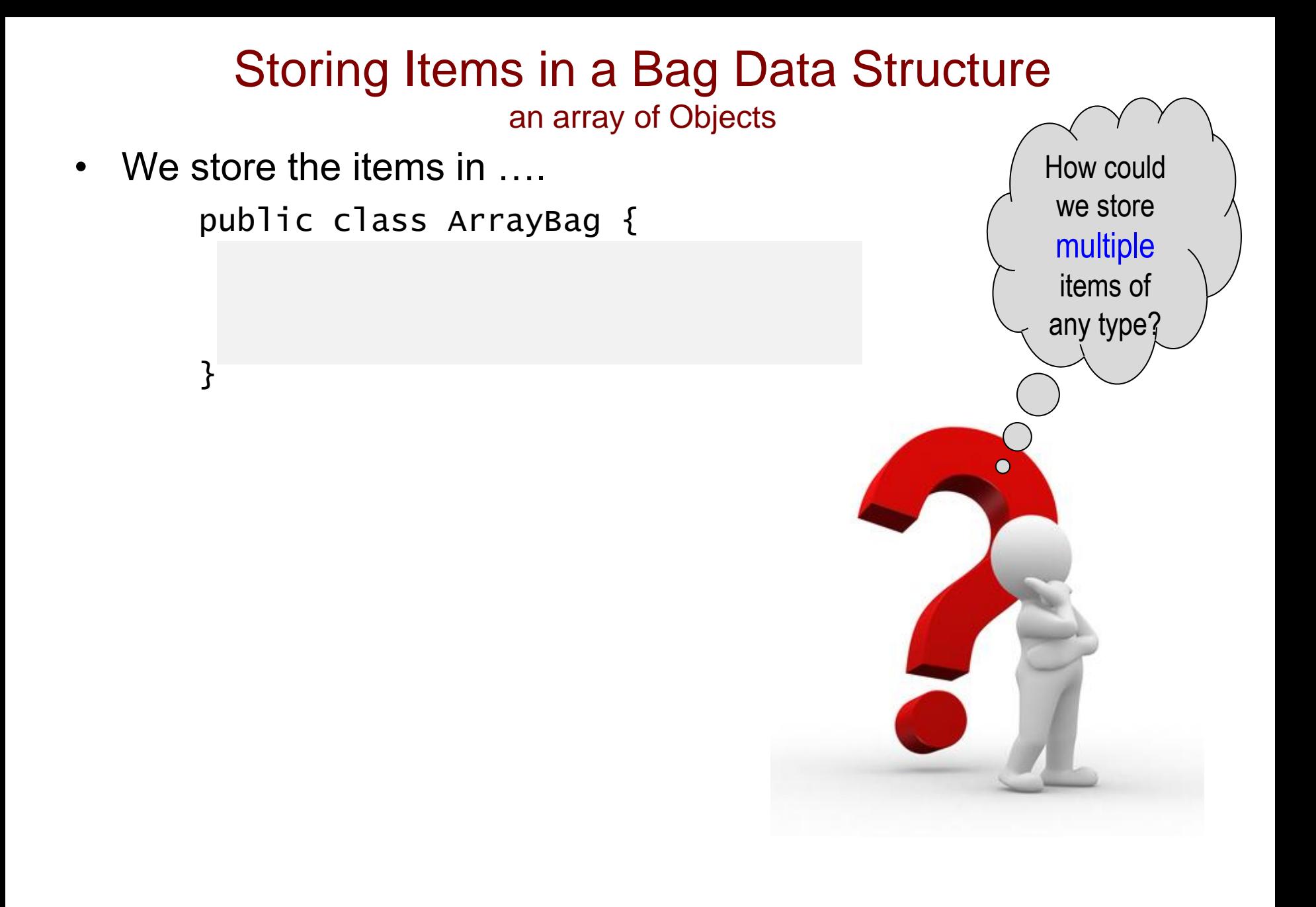

#### Storing Items in a Bag Data Structure an array of Objects

• We store the items in an array of type object.

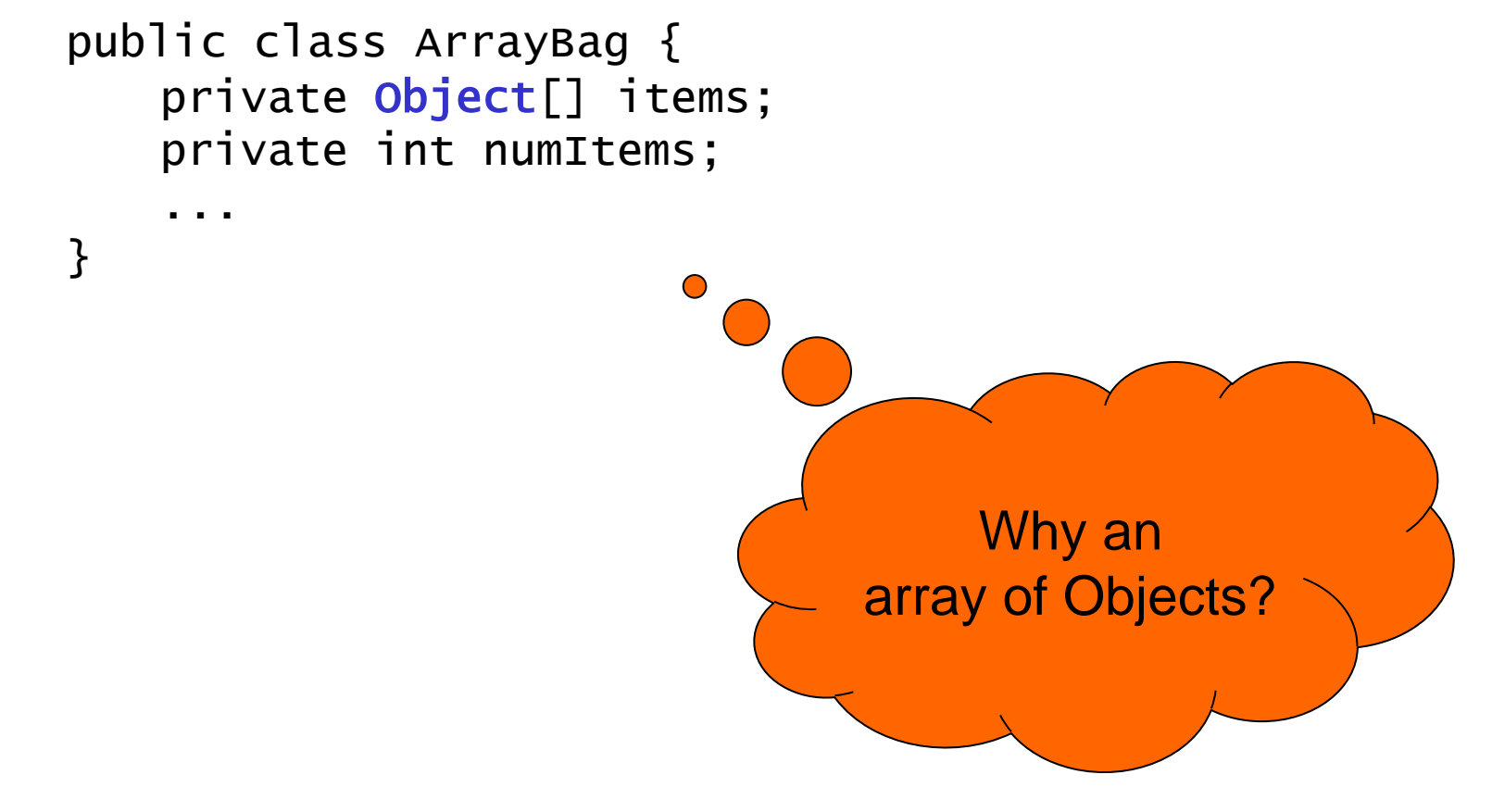

#### Storing Items in a Bag Data Structure an array of Objects

• We store the items in an array of type object.

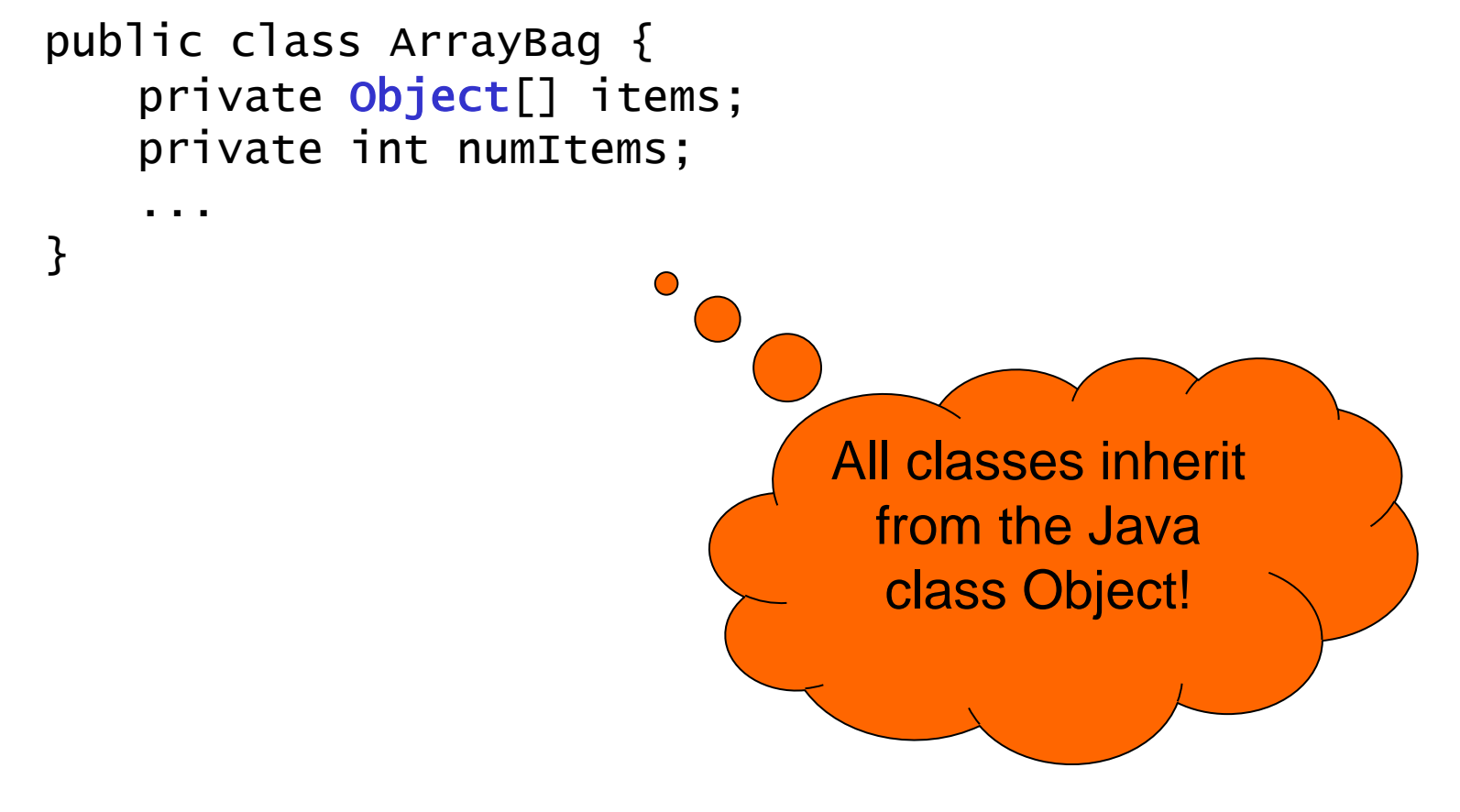

#### Storing Items in a Bag Data Structure *an array of any object type*

• We store the items in an array of type object.

```
public class ArrayBag {
   private Object[] items;
   private int numItems;
   ...
}
```
• This allows us to store *any* type of object in the items array, thanks to the power of polymorphism:

```
ArrayBag bag = new ArrayBag();
bag.add("hello");
bag.add(new Rectangle(20, 30));
```
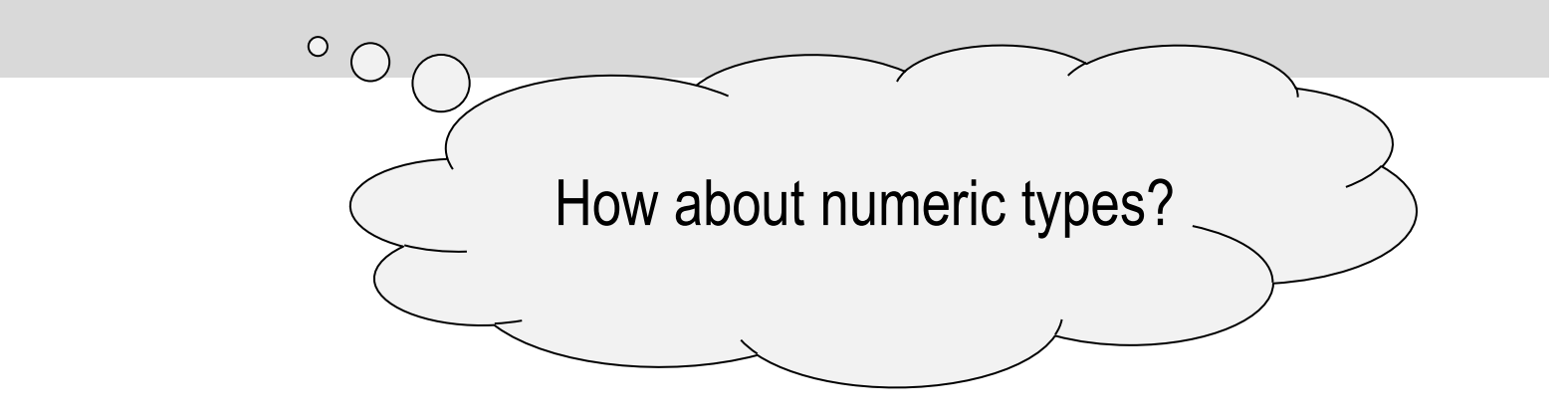

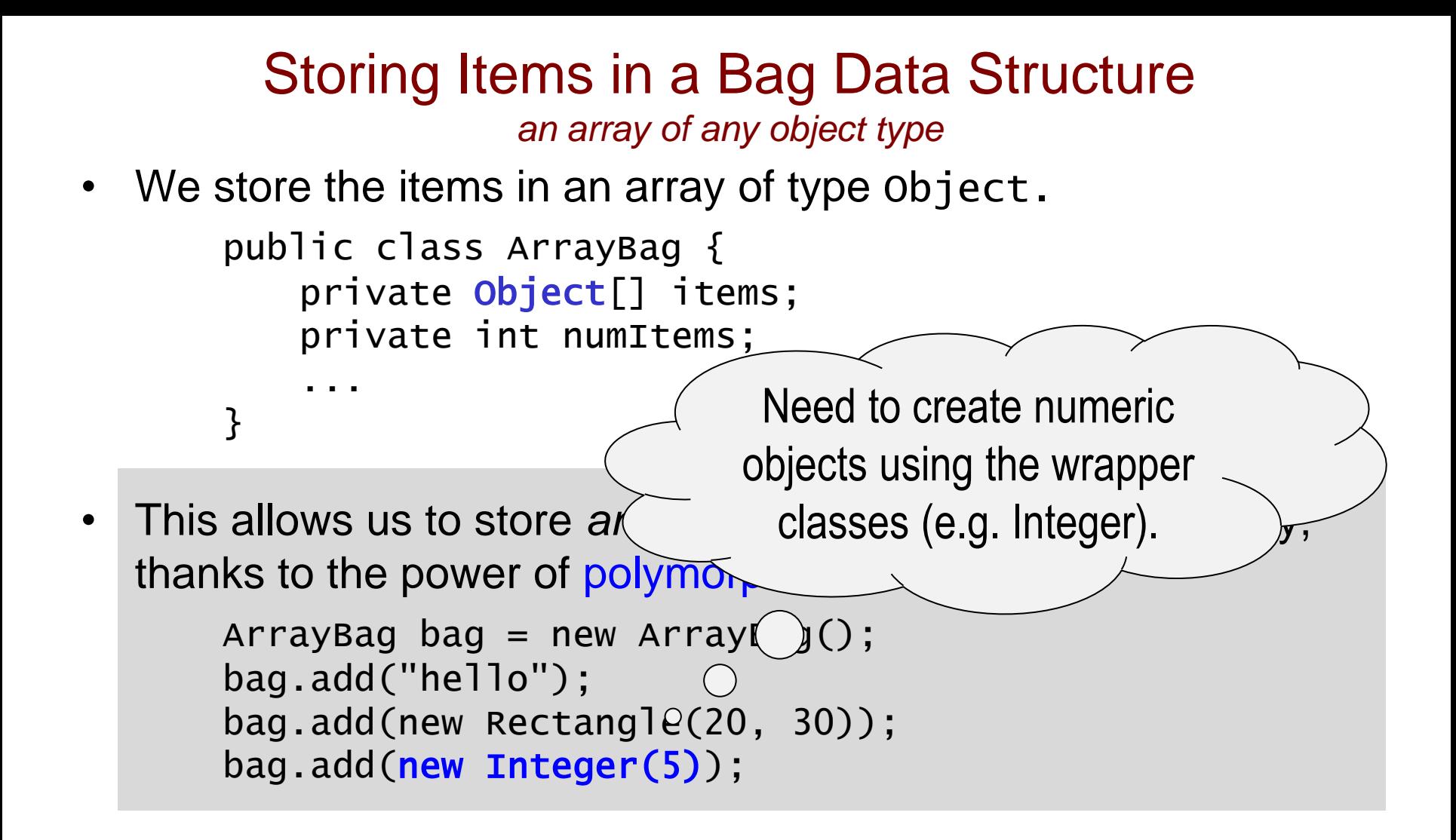

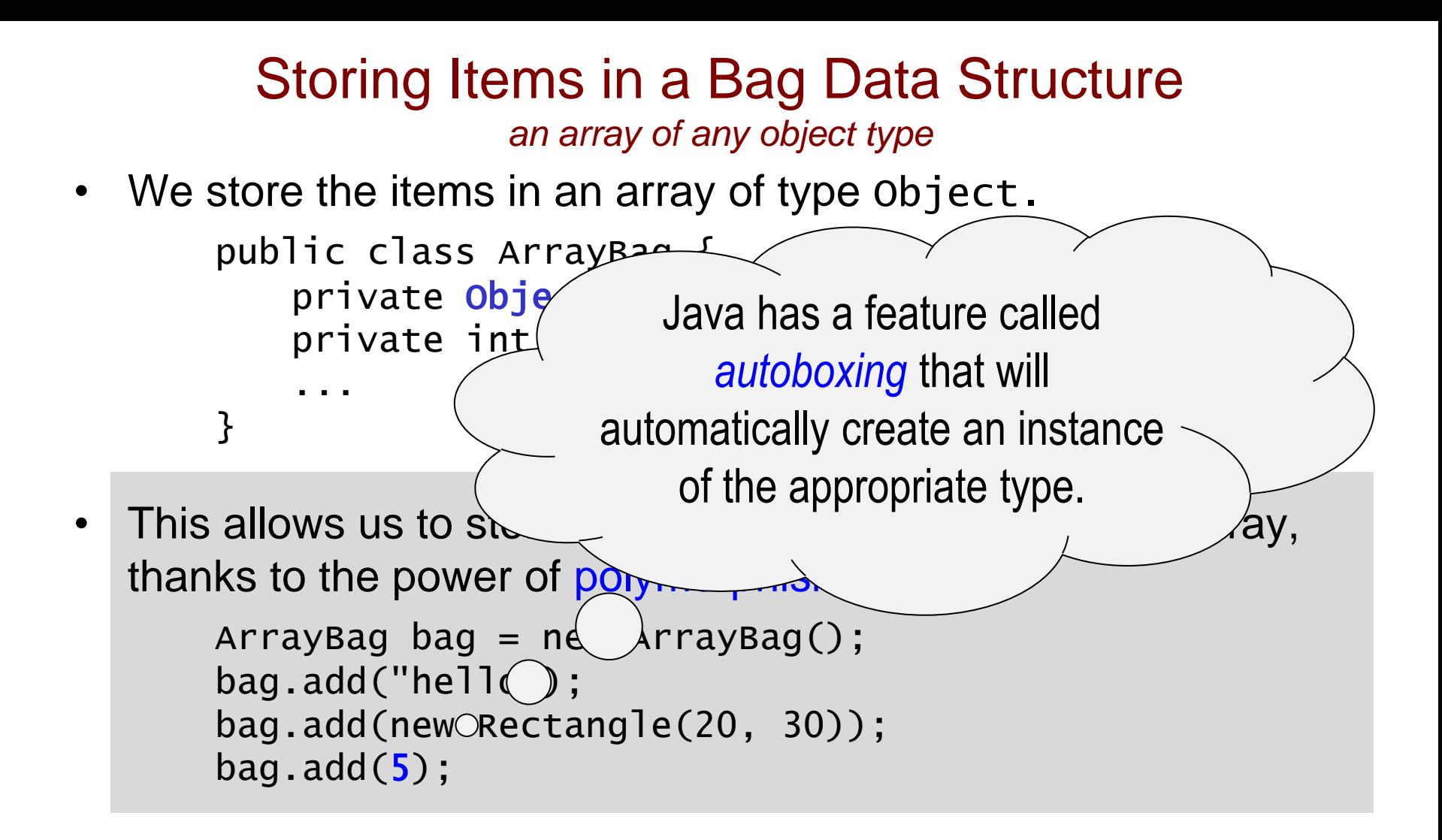

#### Storing Items in a Bag Data Structure *an array of any object type*

• We store the items in an array of type object.

```
public class ArrayBag {
   private Object[] items;
   private int numItems;
   ...
}
```
• This allows us to store *any* type of object in the items array, thanks to the power of polymorphism:

How many items can

our bag hold?

```
ArrayBag bag = new ArrayBag();
bag.add("hello");
bag.add(new Rectangle(20, 30)\mathcal{Q}
```
#### Storing Items in a Bag Data Structure *an array of any object type*

• We store the items in an array of type object.

```
public class ArrayBag {
   private Object[] items;
   private int numItems;
   ...
}
```
• This allows us to store *any* type of object in the items array, thanks to the power of polymorphism:

```
ArrayBag bag = new ArrayBag();
bag.add("hello");
bag.add(new Rectangle(20, 30));
```
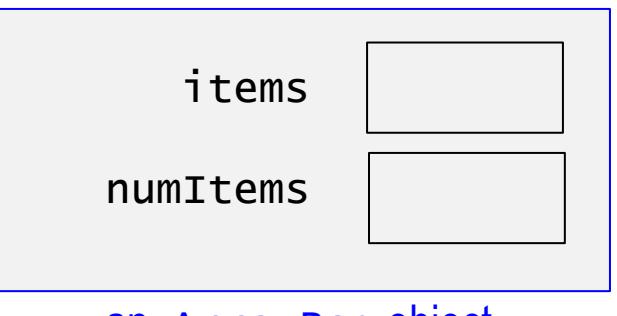

an ArrayBag object

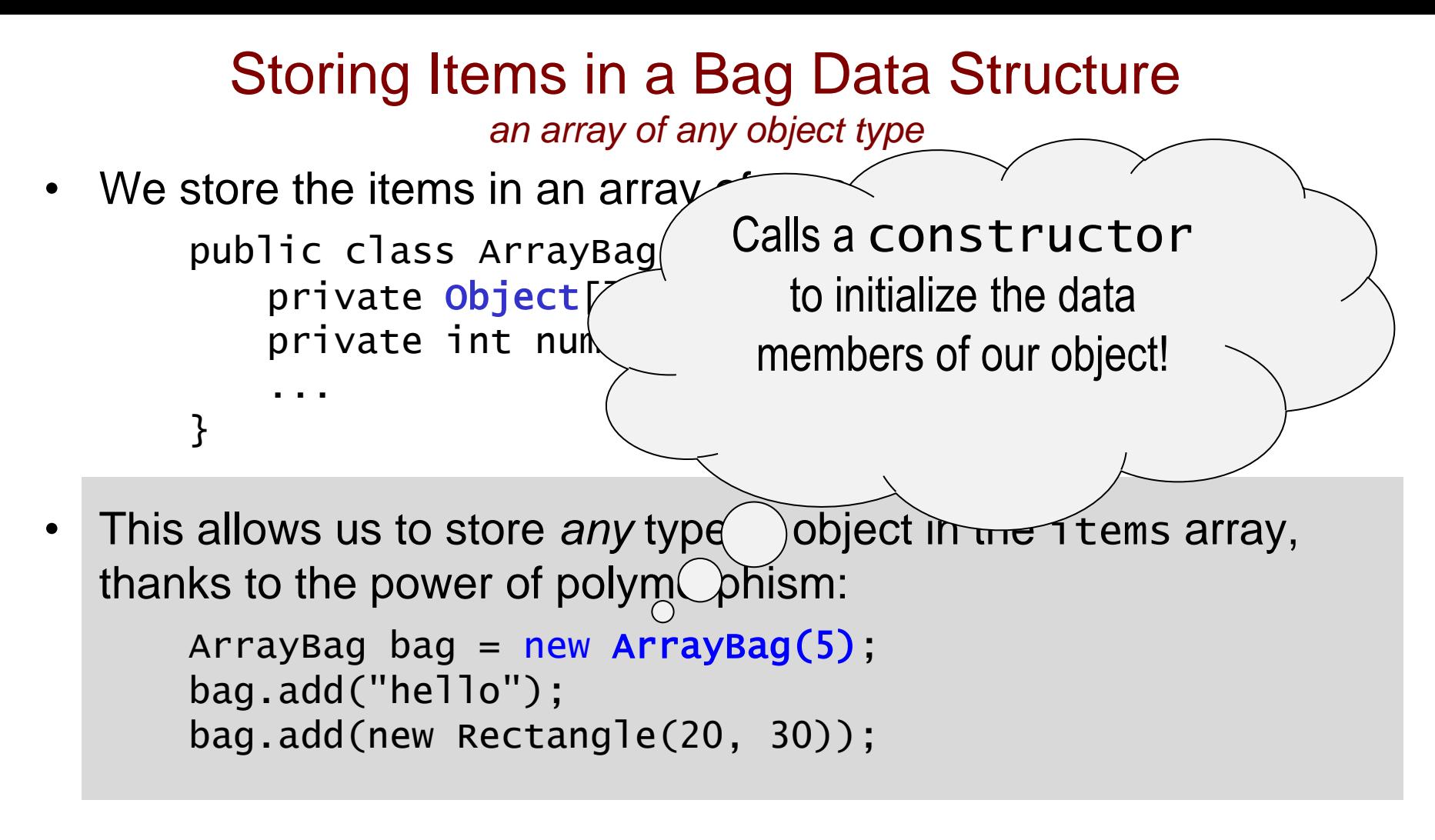

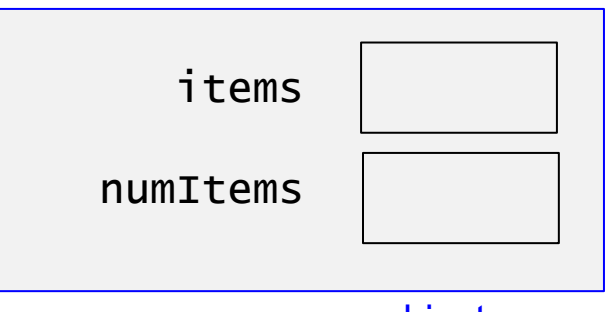

an ArrayBag object

```
Two Constructors for the ArrayBag Class
public class ArrayBag {
```

```
private Object[] items;
private int numItems;
public static final int DEFAULT_MAX_SIZE = 50;
```

```
public ArrayBag() {
    this.items = new Object[DEFAULT_MAX_SIZE];
    this.numItems = 0;
}
public ArrayBag(int maxSize) {
...
```
We can have two different constructors!

- the parameters must differ in some way
- The first constructor is useful for small bags.
	- creates an array with room for 50 items.

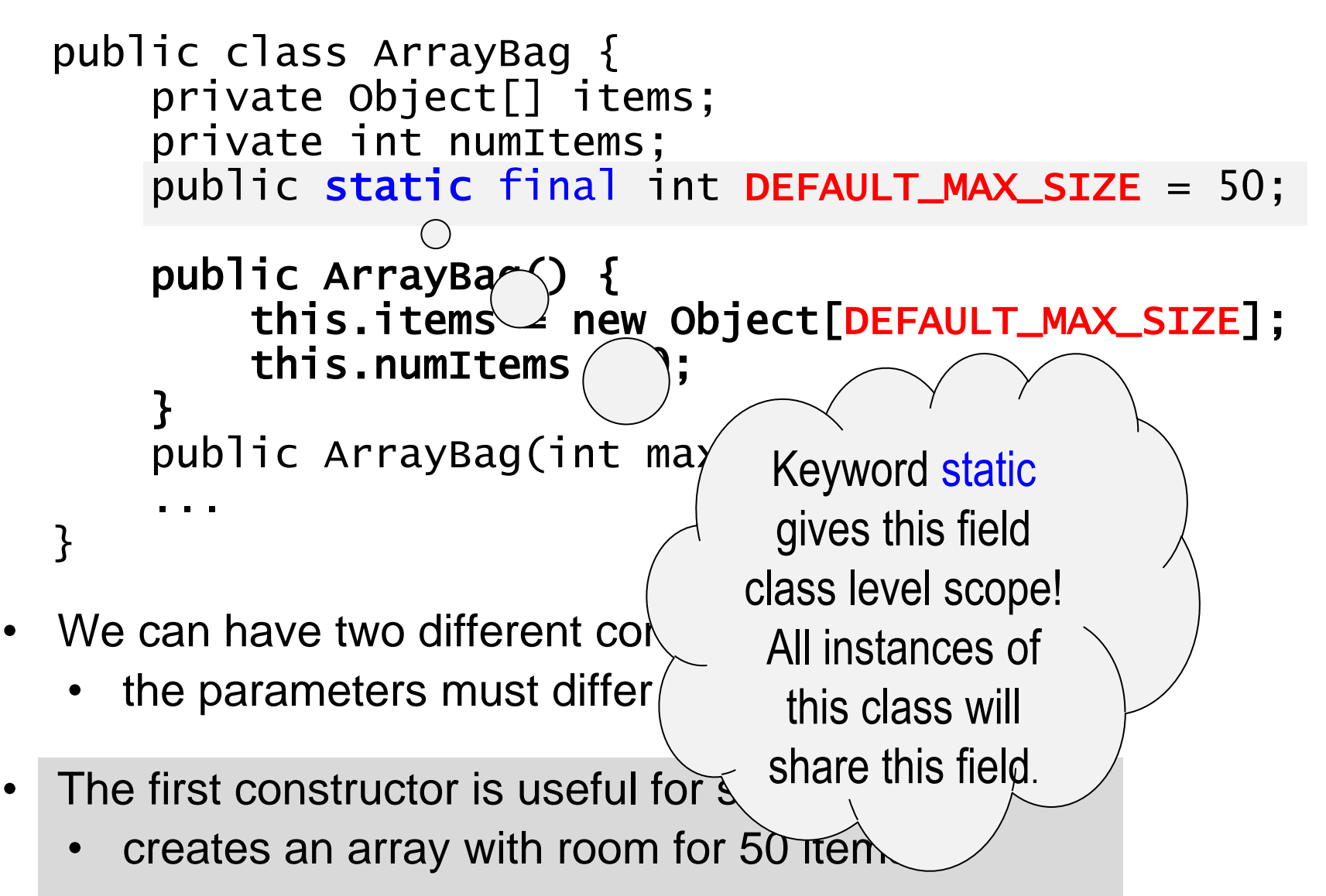

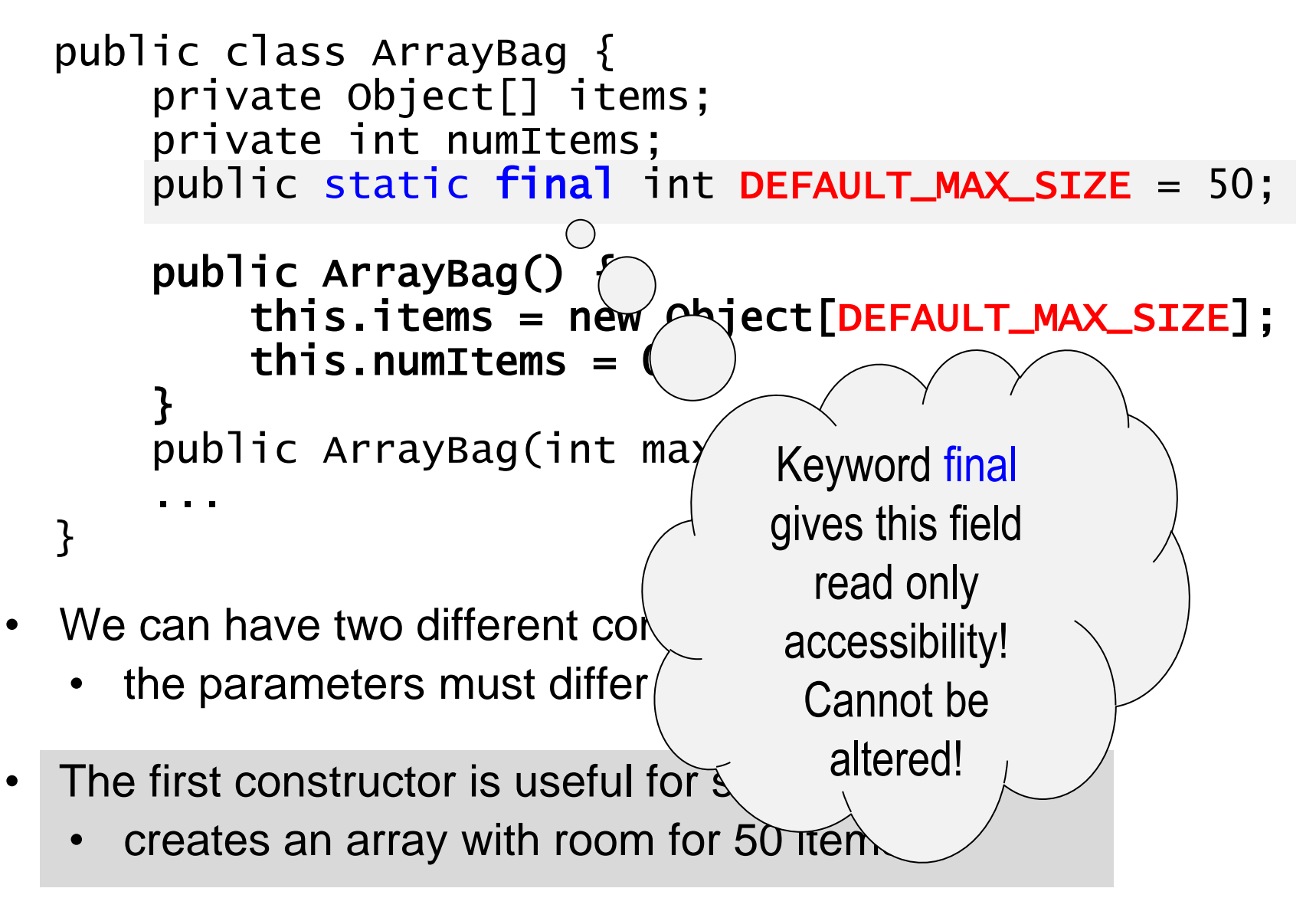

```
public class ArrayBag {
    private Object[] items;
    private int numItems;
    public static final int DEFAULT_MAX_SIZE = 50;
    public ArrayBag() {
        this.items = new Object[DEFAULT_MAX_SIZE];
        this.numItems = 0;
    }
    public ArrayBag(int maxSize) {
        if (maxSize \leq 0) {
            throw new IllegalArgumentException(
              "maxSize must be > 0");
        }
        this.items = new Object[maxSize];
        this.numItems = 0;
    }
    ...
}
```

```
Two Constructors for the ArrayBag Class
public class ArrayBag {
    private Object[] items;
    private int numItems;
    public static final int DEF
    public ArrayBag() {
         this.items = new Obje\epsilonthis.numItems = 0;}
    public ArrayBag(int maxSize) {
         if (maxsize \leq 0) {
              throw new IllegalArgumentException(
                 "maxSize must b( ) 0";
         }
         this.items = new Object[maxSize];
         this.numItems = 0;
     }
     ...
}
                                           We initialize the 
We initialize the 
                                            data member 
data member 
                                          numItems to zero<br>
in both cases!
                                            in both cases!
```

```
Two Constructors for the ArrayBag Class
public class ArrayBag {
    private Object[] items;
    private int numItems;
    public static final int P\in Fpublic ArrayBag() {
        this.items = new Object
        this.numItems = 0;
    }
    public ArrayBag(int maxSize) {
        if (maxsize \leq 0) {
             throw new IllegalArgumentException(
               "maxSize must be > 0");
        }
        this.items = new Object[maxSize];
        this.numItems = 0;
    }
    ...
}<br>}
                                        What if we 
                                       wanted to keep 
                                     track of how many 
                                      bags we created?
```
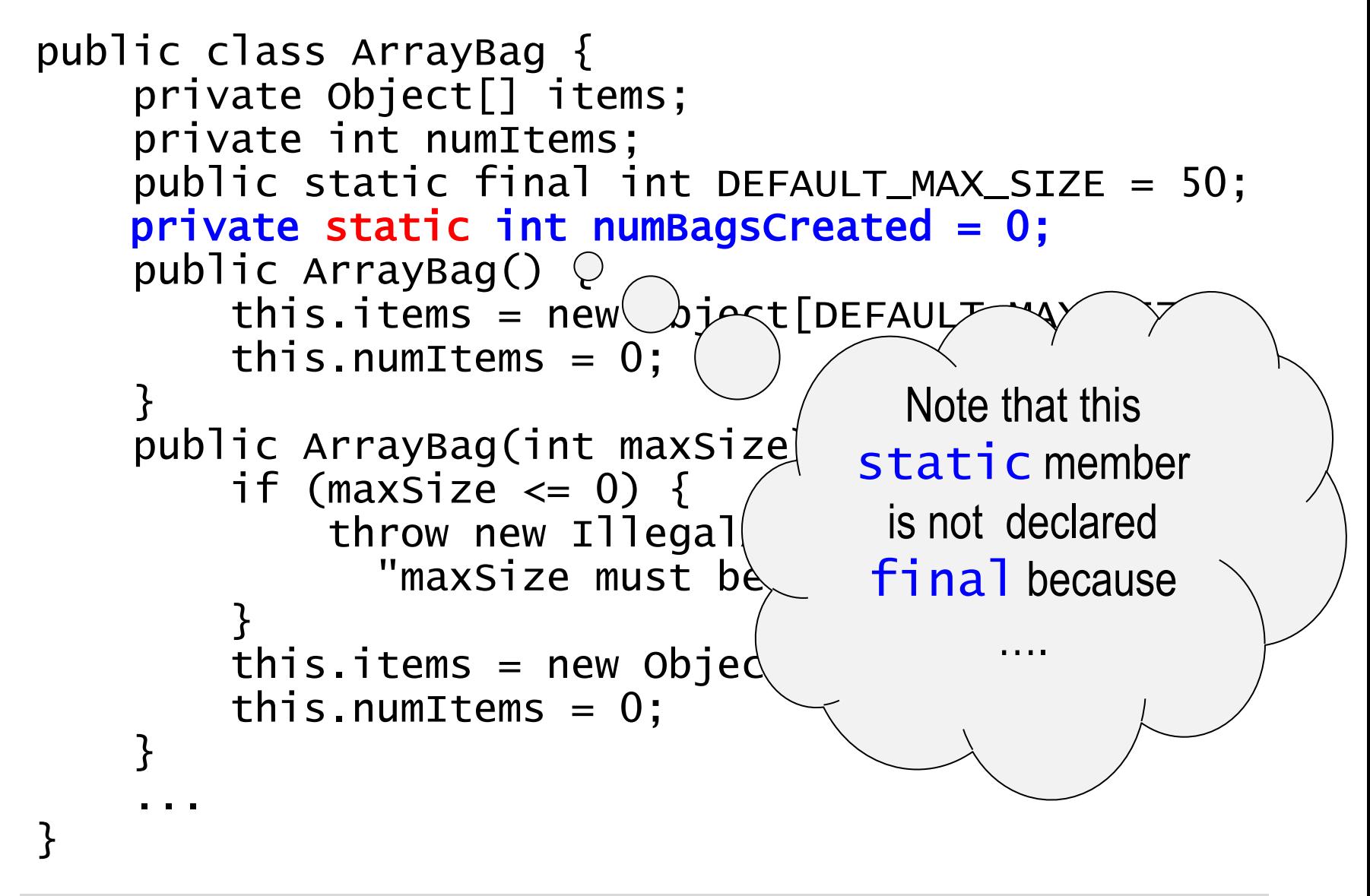

```
public class ArrayBag {
    private Object[] items;
    private int numItems;
    public static final int DEFAULT_MAX_SIZE = 50;
    private static int numBagsCreated = 0;
    public ArrayBag() {
         this.items = new Object[DEFAULT\angleM, static variable
         this.numItems = 0;
         numBagsCreated++;
    }
    public ArrayBag(int maxSize) {
         if (maxSize \leq 0) {
             throw new IllegalArgumentException(
               "maxSize must be( > 0");
         }
        this.items = new Obj\{ect[maxisize];
         this.numItems = 0;numBagsCreated++;
    }
    ...
                                               Increment the
                                               every time that
                                               we create an
                                               ArrayBag.
```

```
public class ArrayBag {
    private Object[] items;
    private int numItems;
    public static final int DEFAULT_MAX_SIZE = 50;
    private static int numBagsCreated = 0;
    public ArrayBag() {
        // can take advantage of constructor chaining
        // to consolidate the code
        this(DEFAULT_MAX_SIZE); 
    }
    public ArrayBag(int maxSize) {
        if (maxSize \leq 0) {
            throw new IllegalArgumentException(
              "maxSize must be > 0");
        }
        this.items = new Object[maxSize];
        this.numItems = 0;
        numBagsCreated++;
    }
    ...
}
```
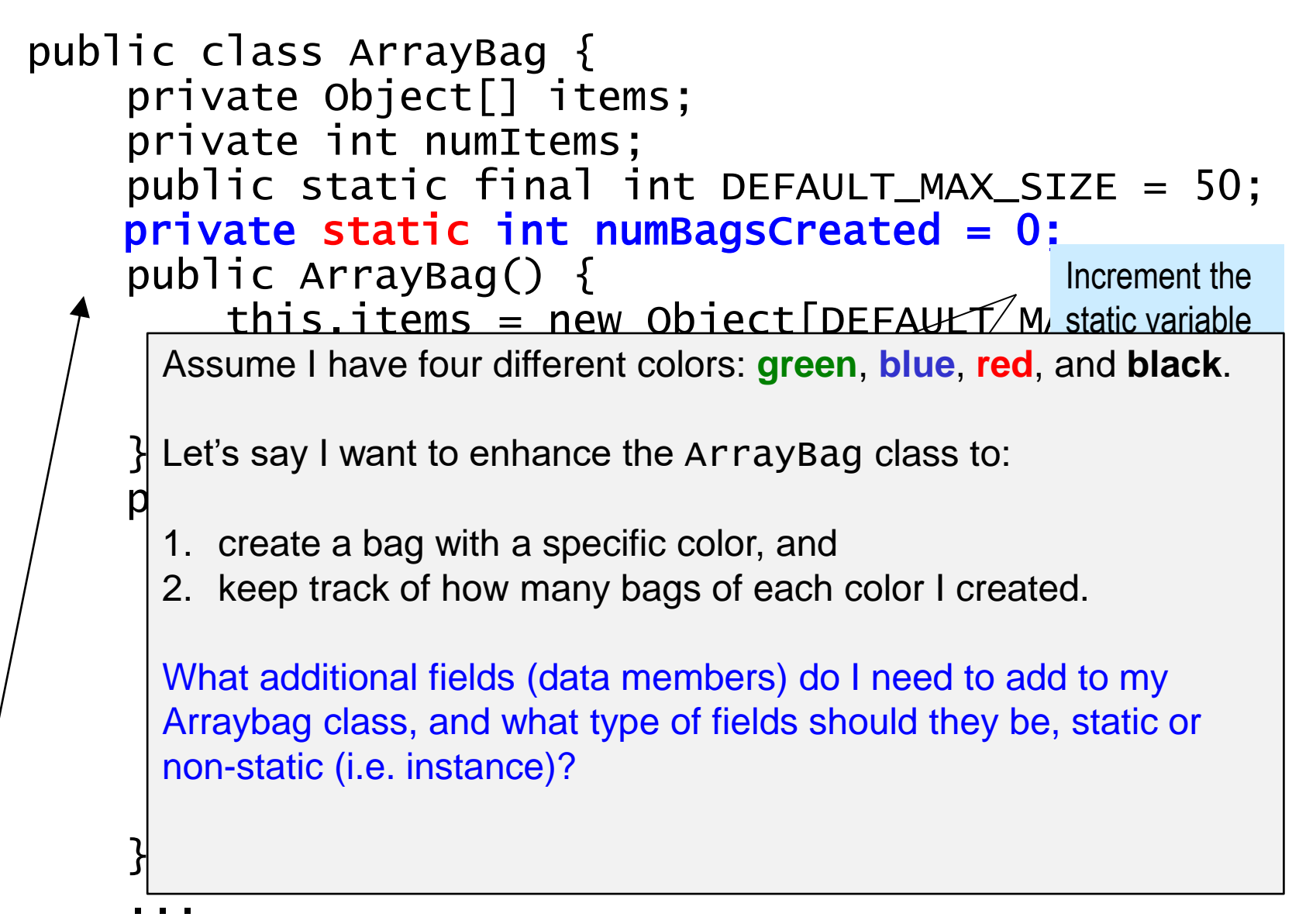

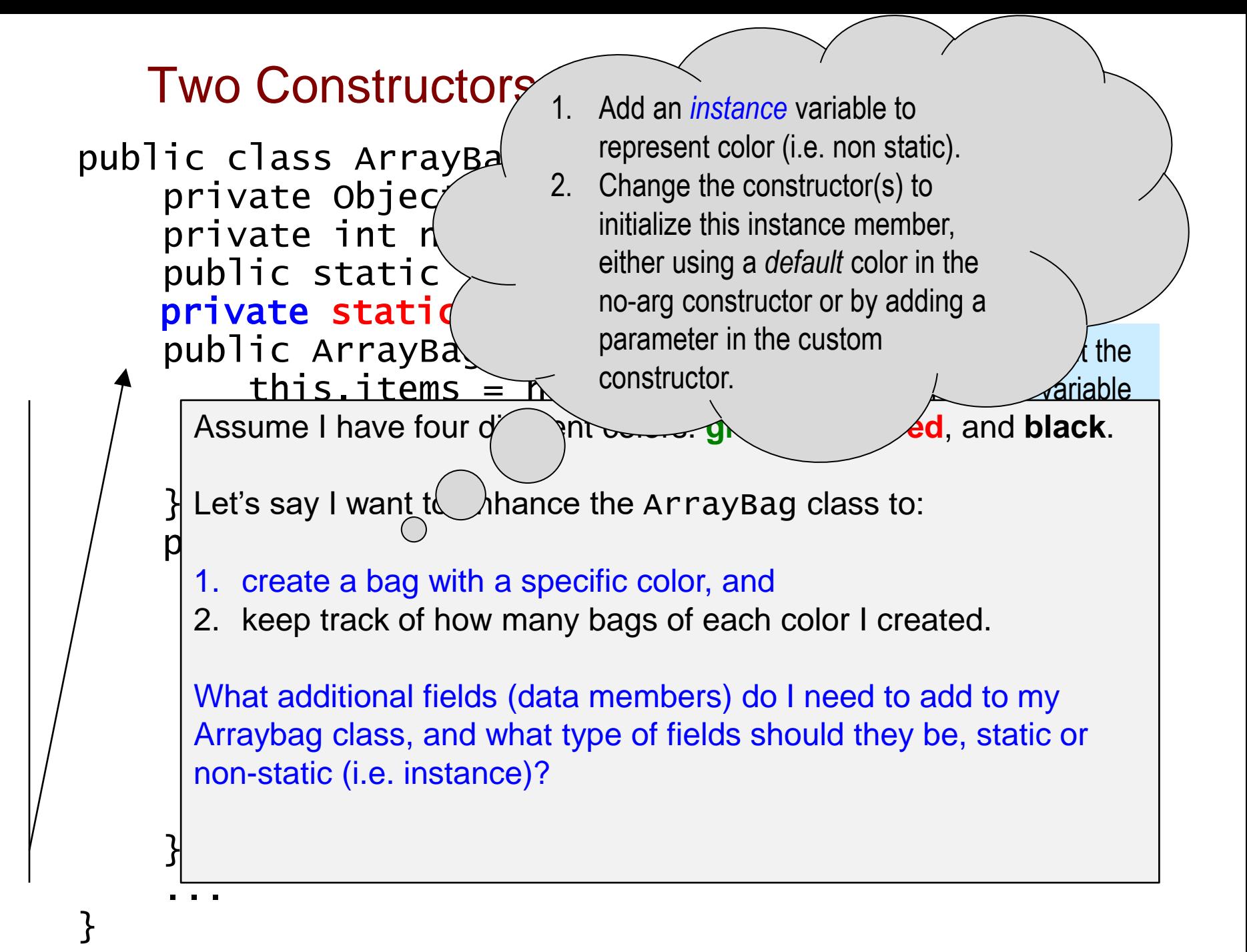

### **Two Constructors**

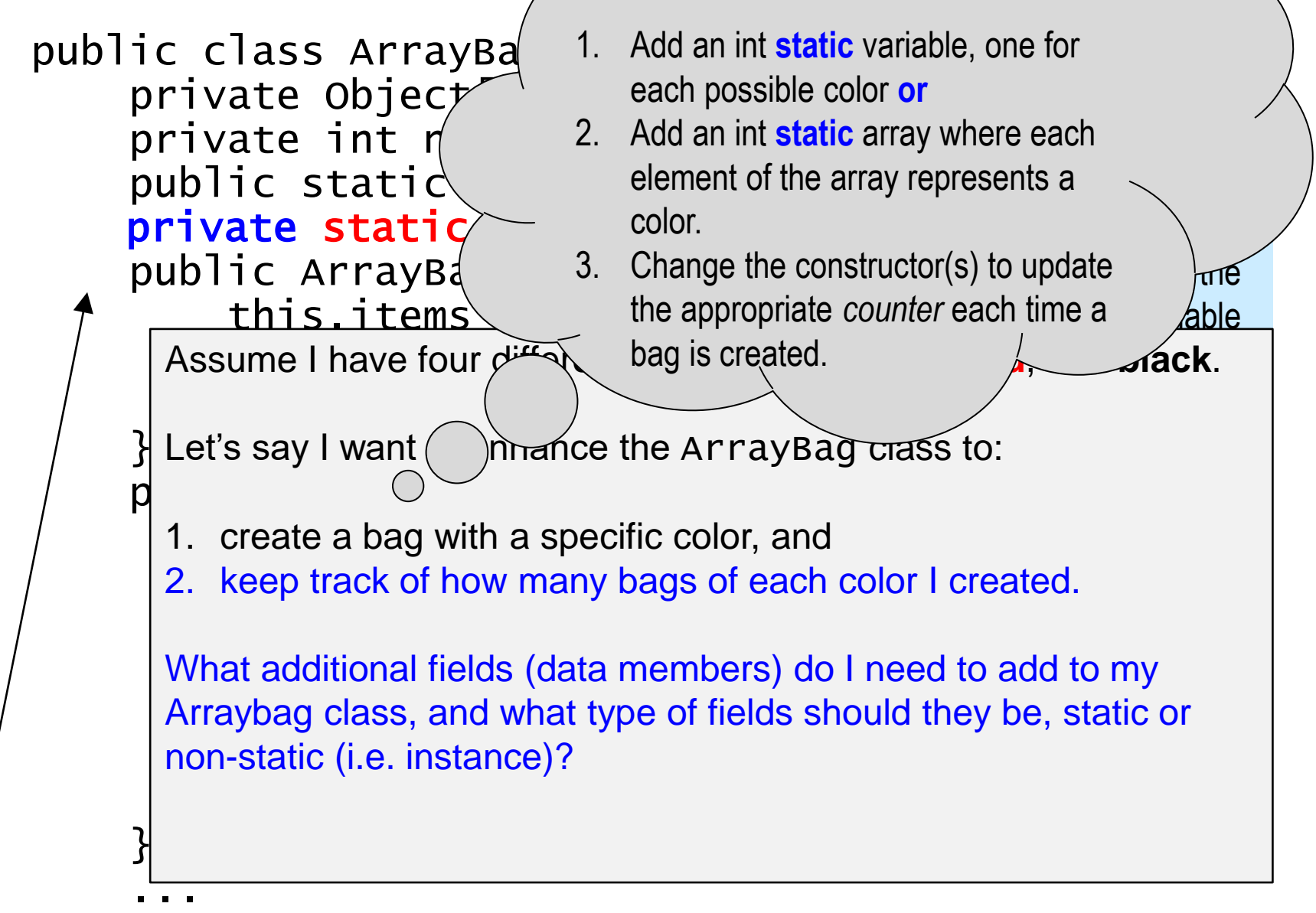

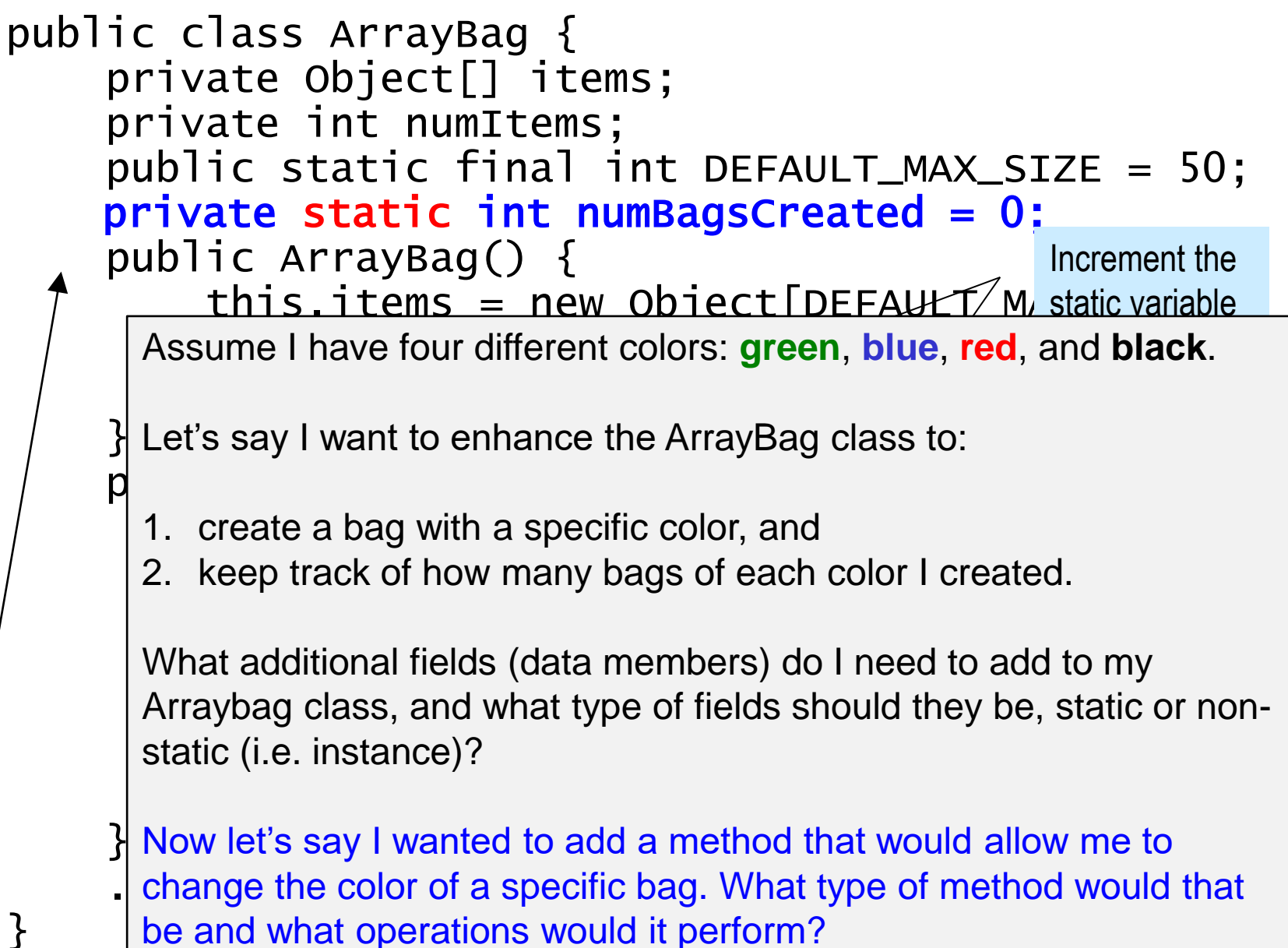

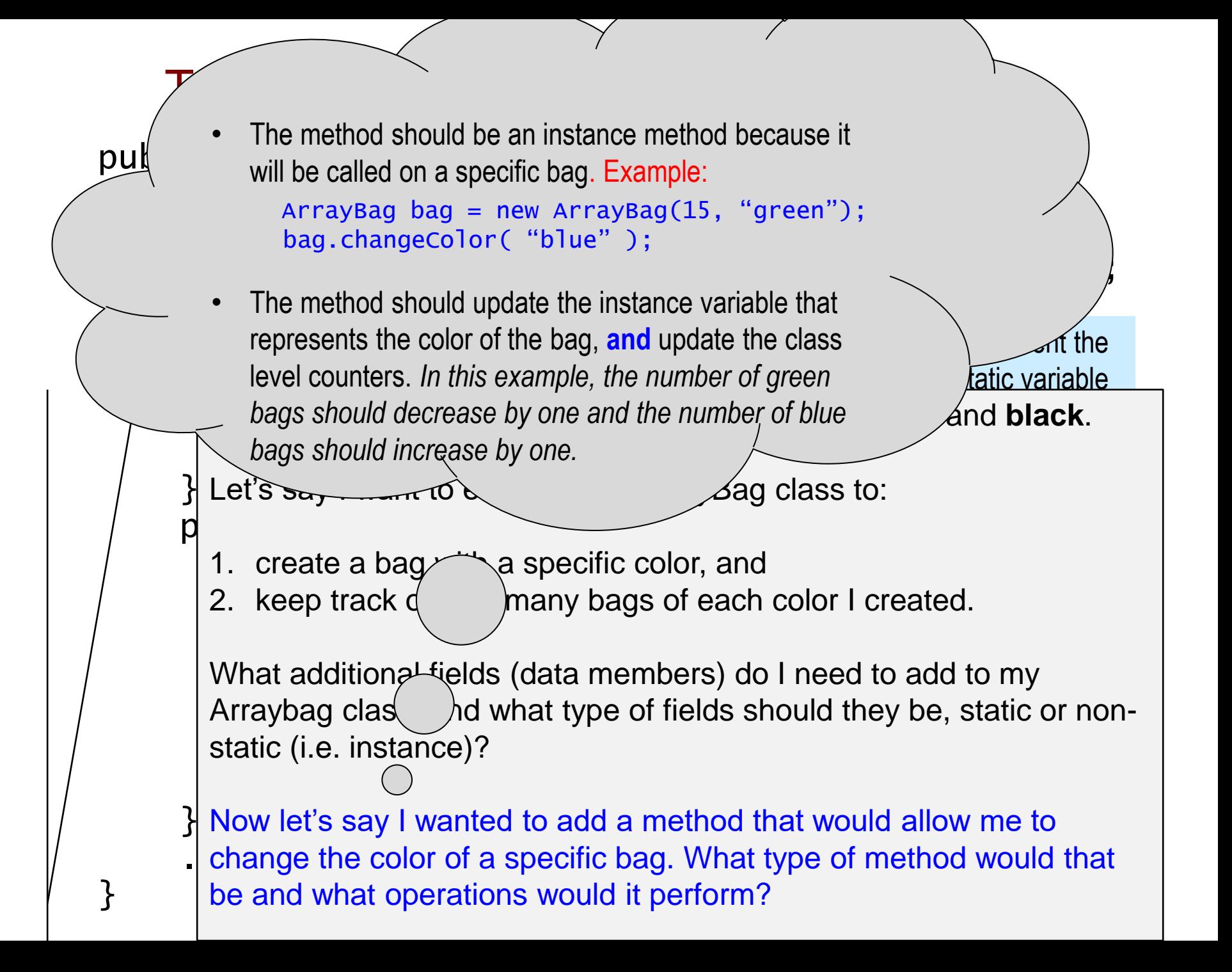

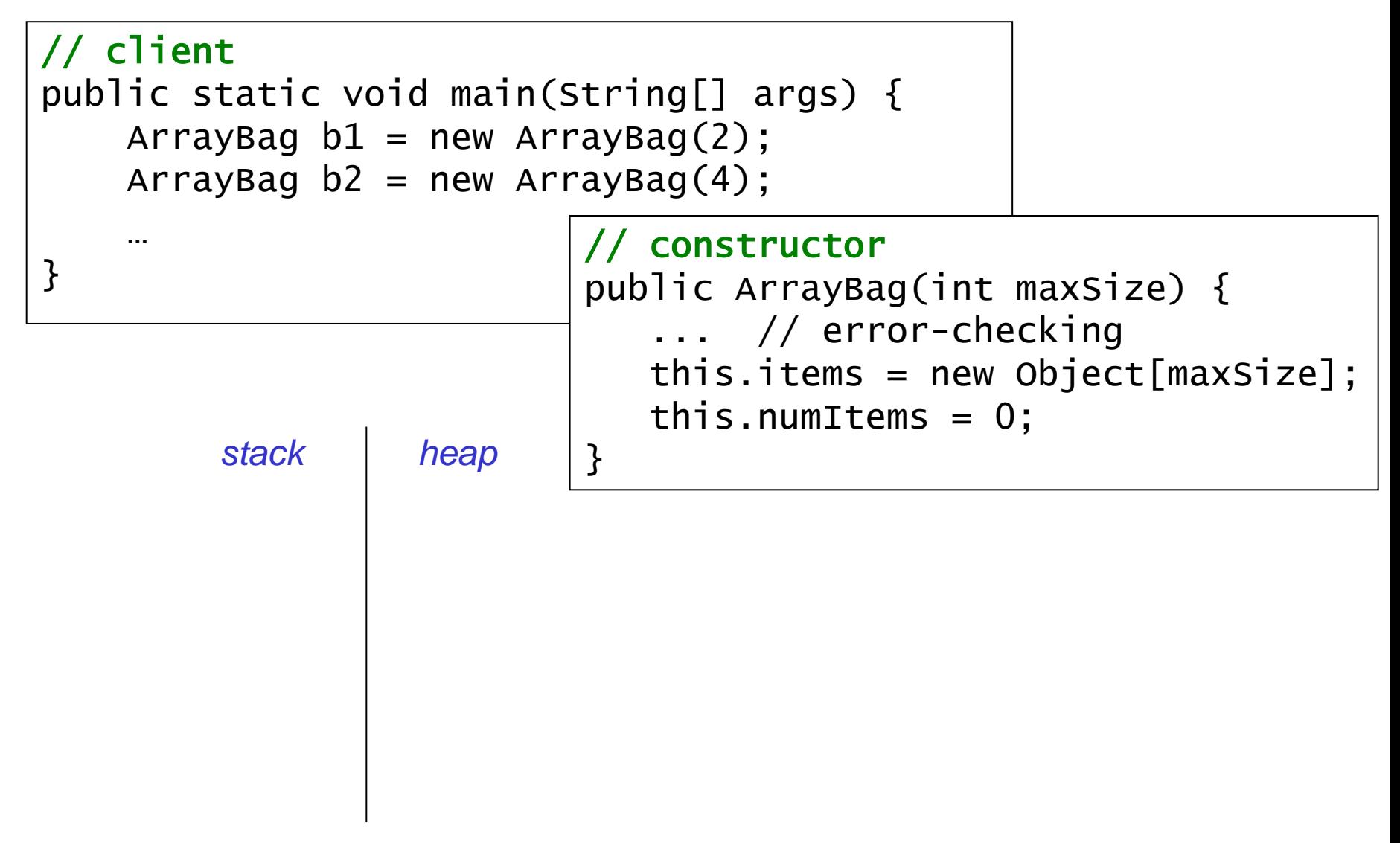

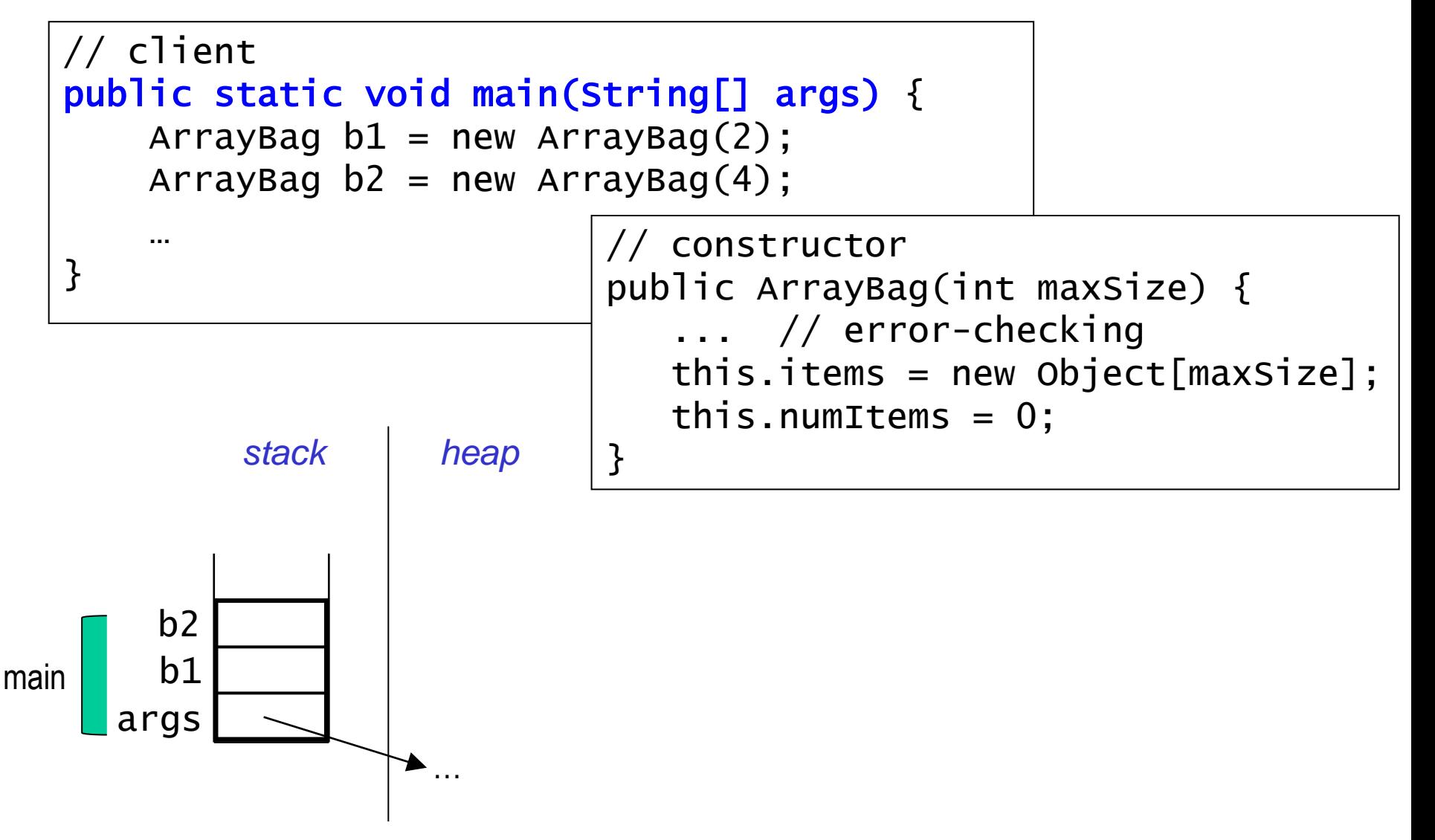

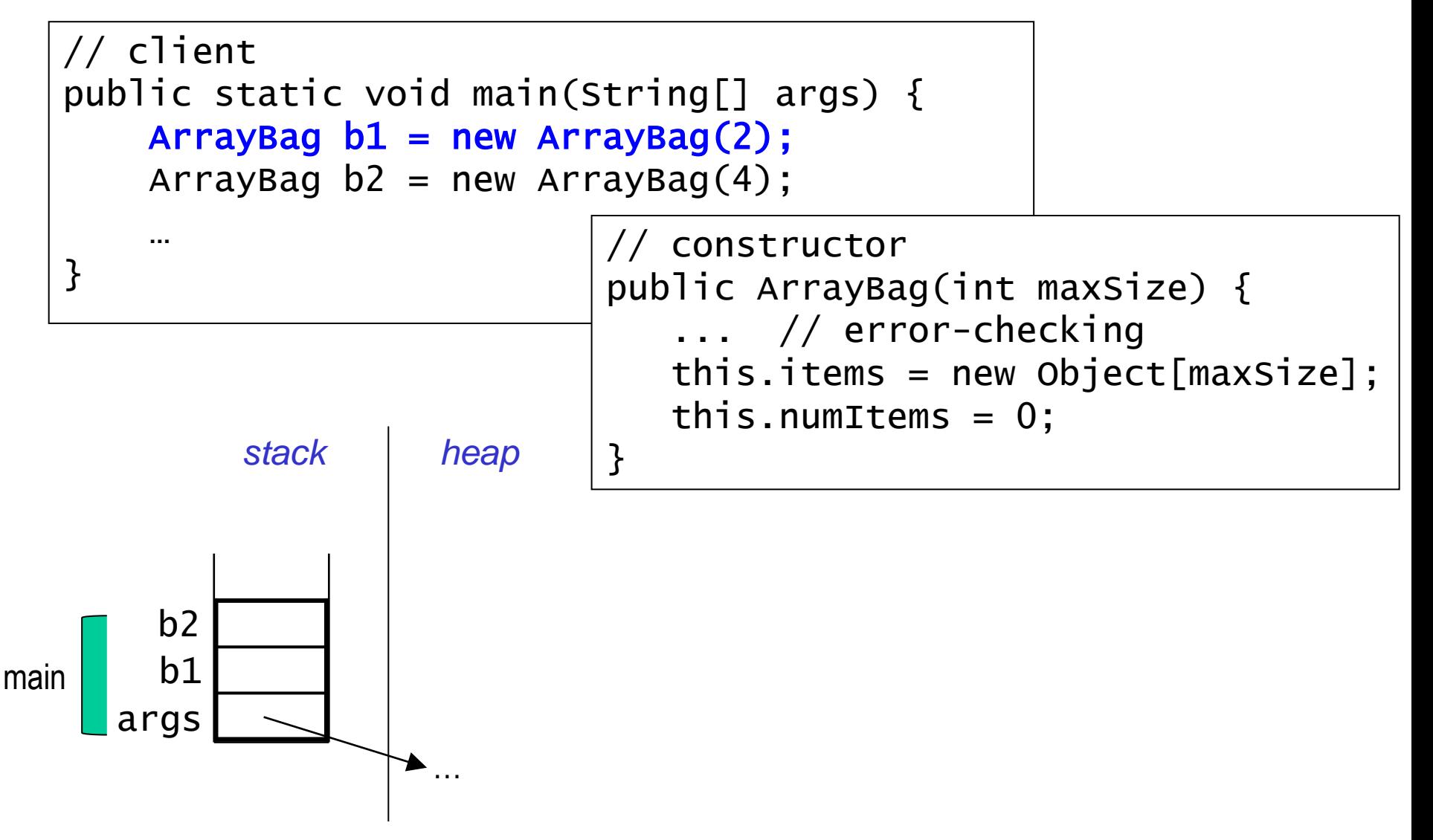

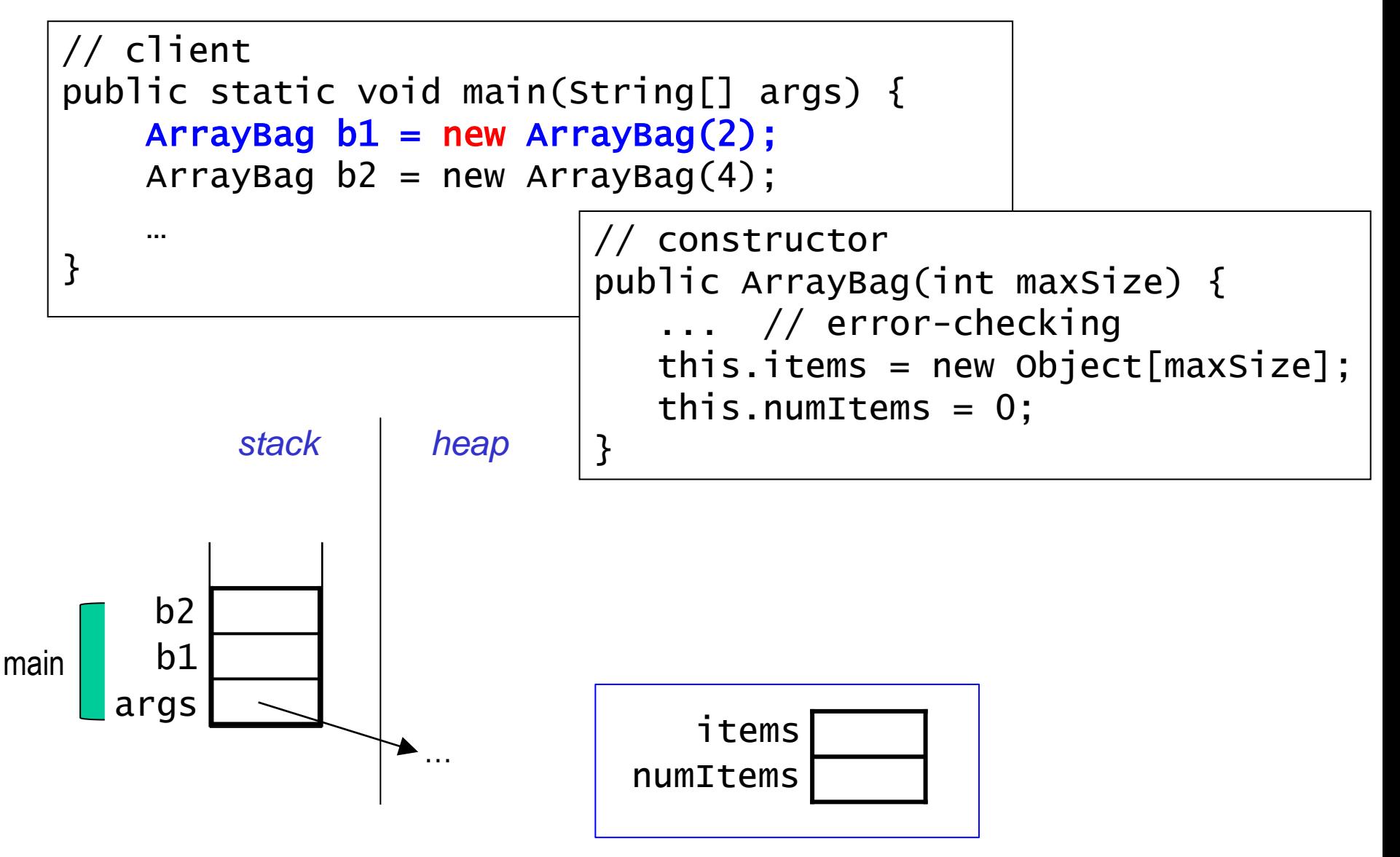

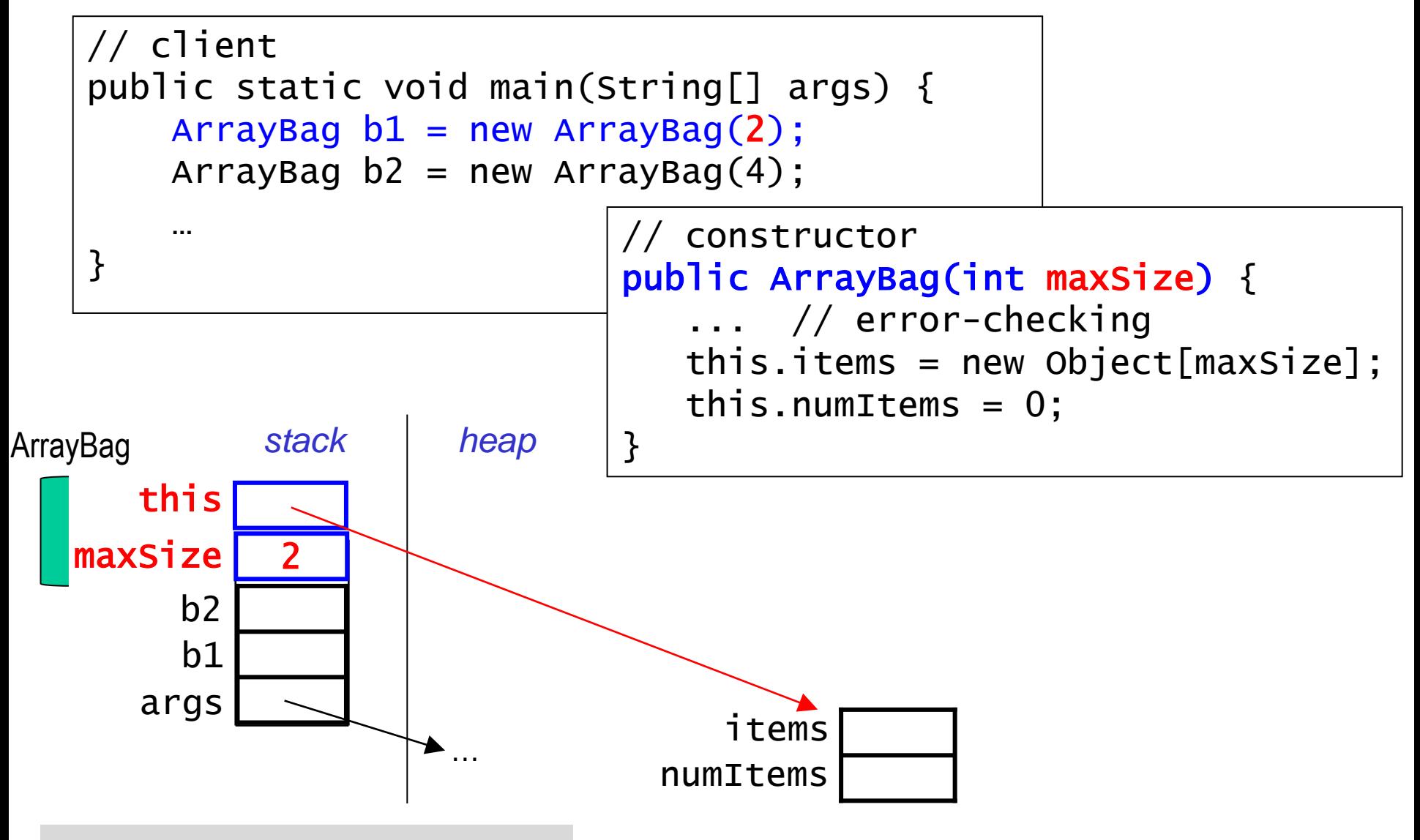

Note: We are not showing the return address that is also in this stack frame.

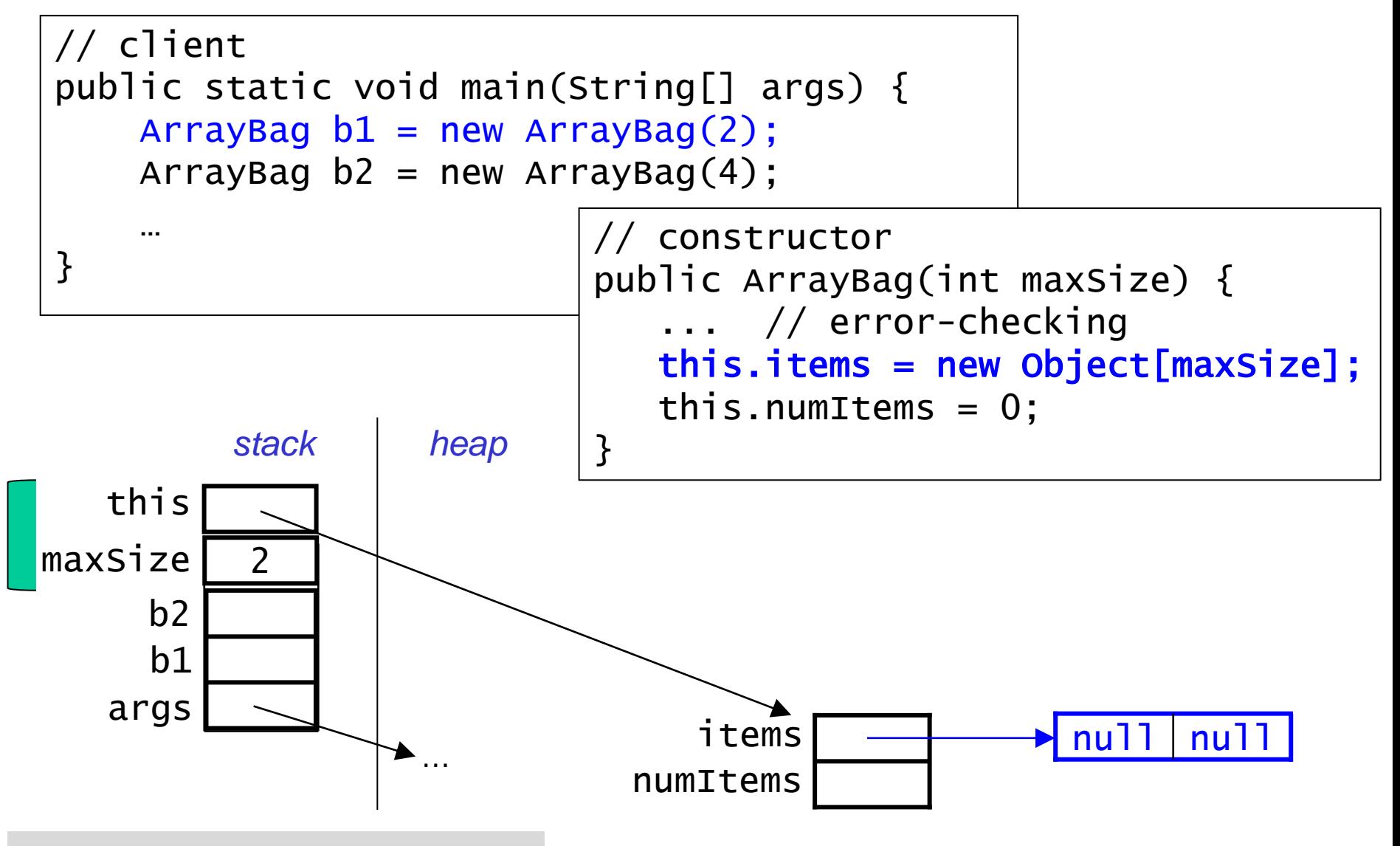

Note: We are not showing the return address that is also in this stack frame.

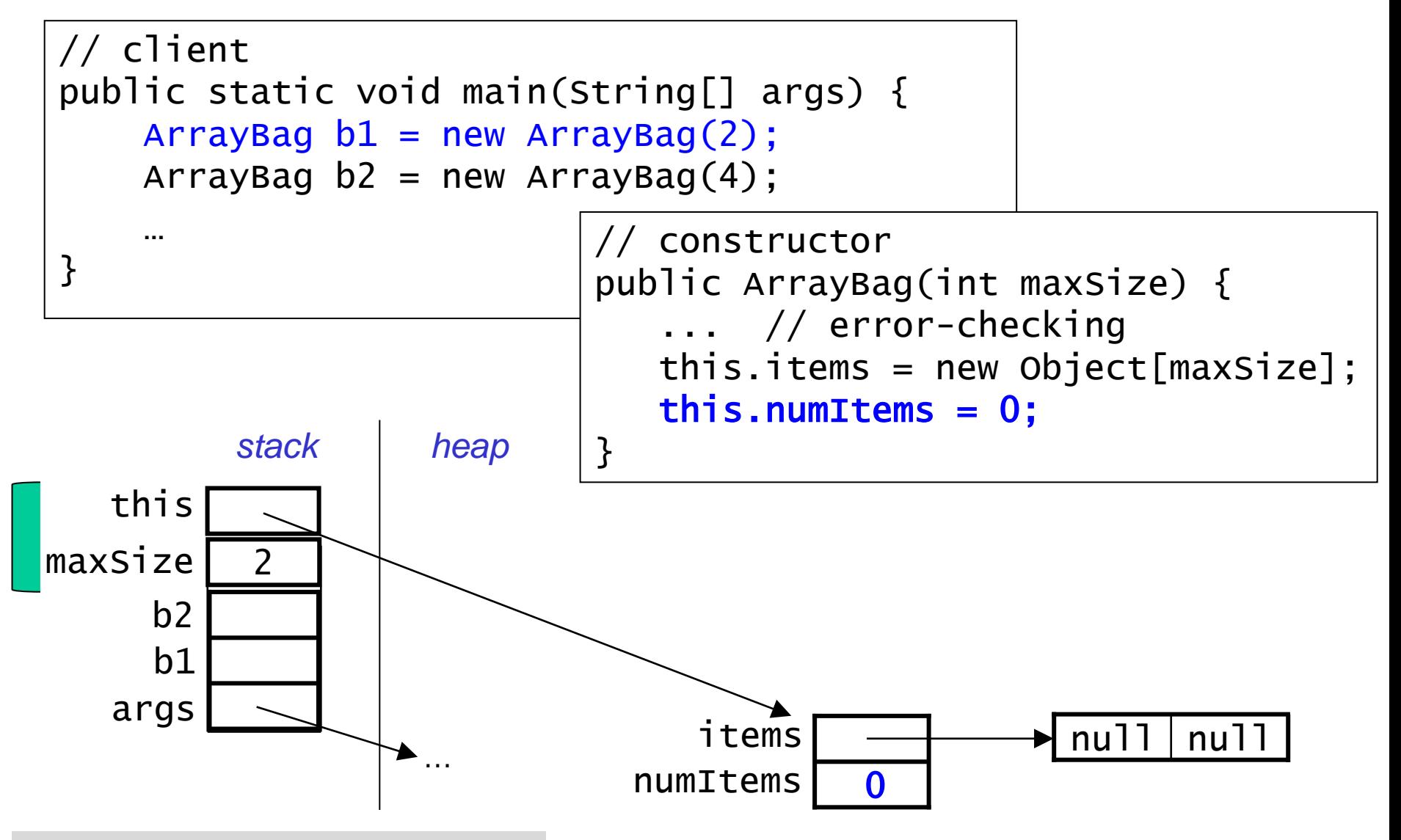

Note: We are not showing the return address that is also in this stack frame.

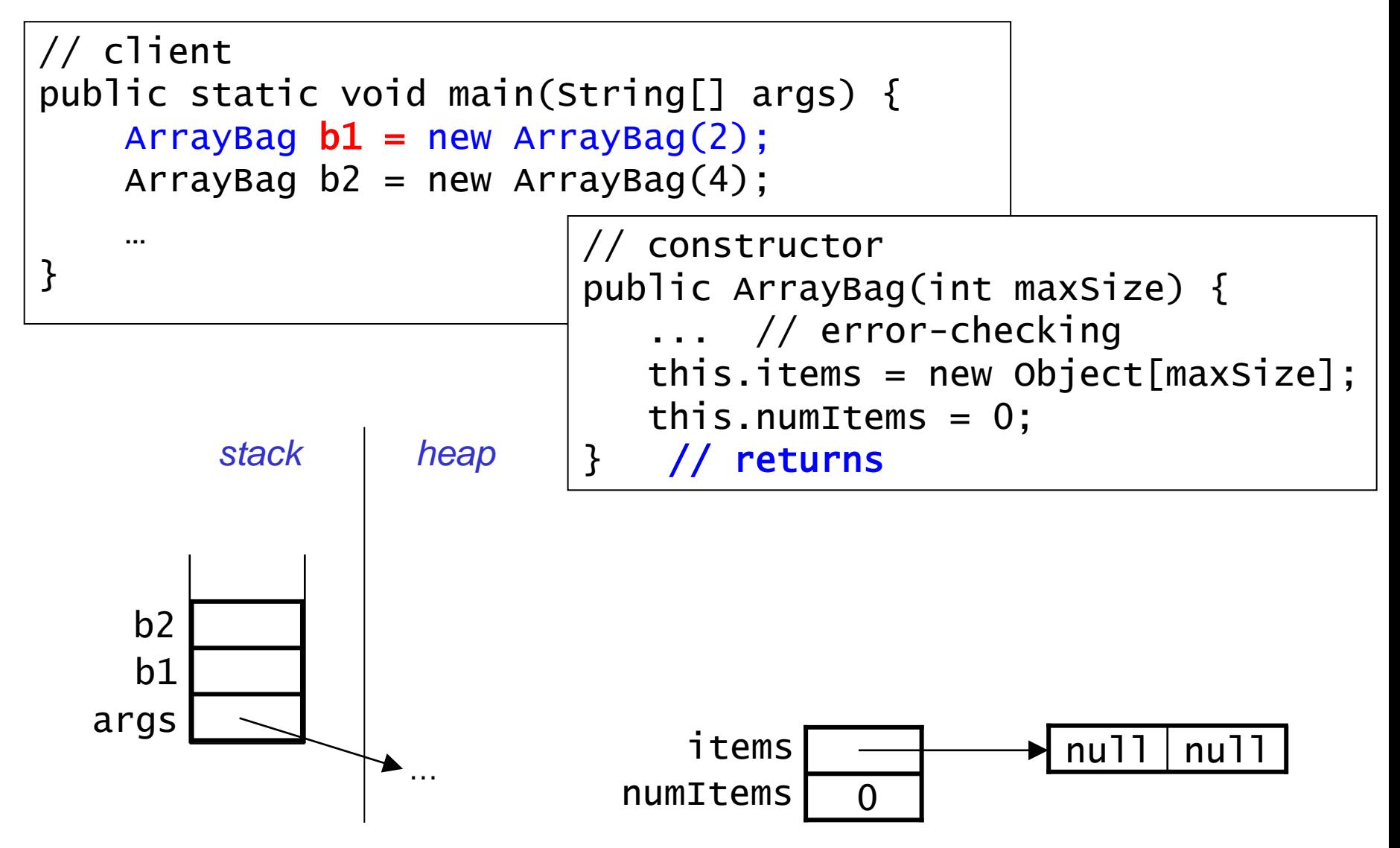
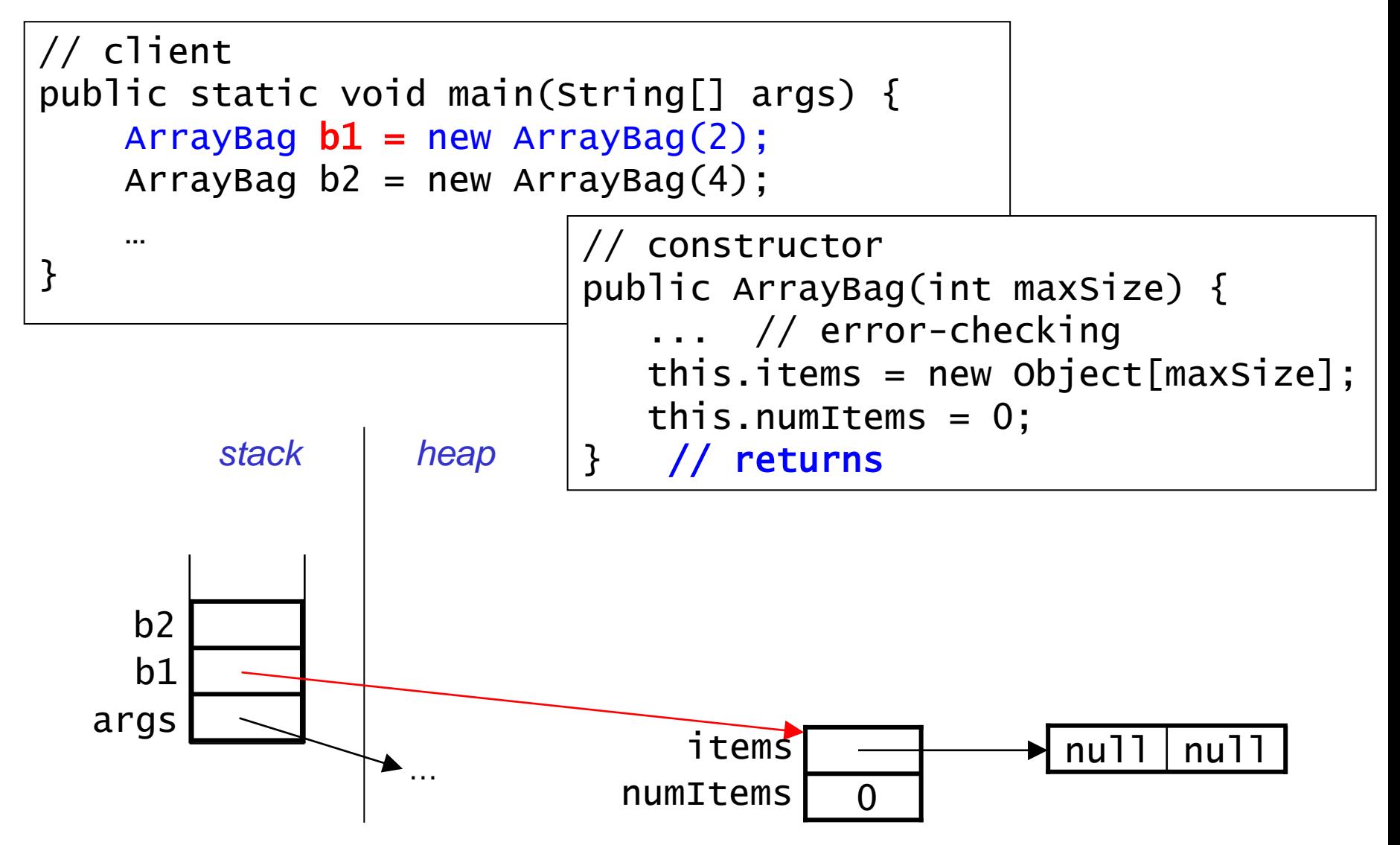

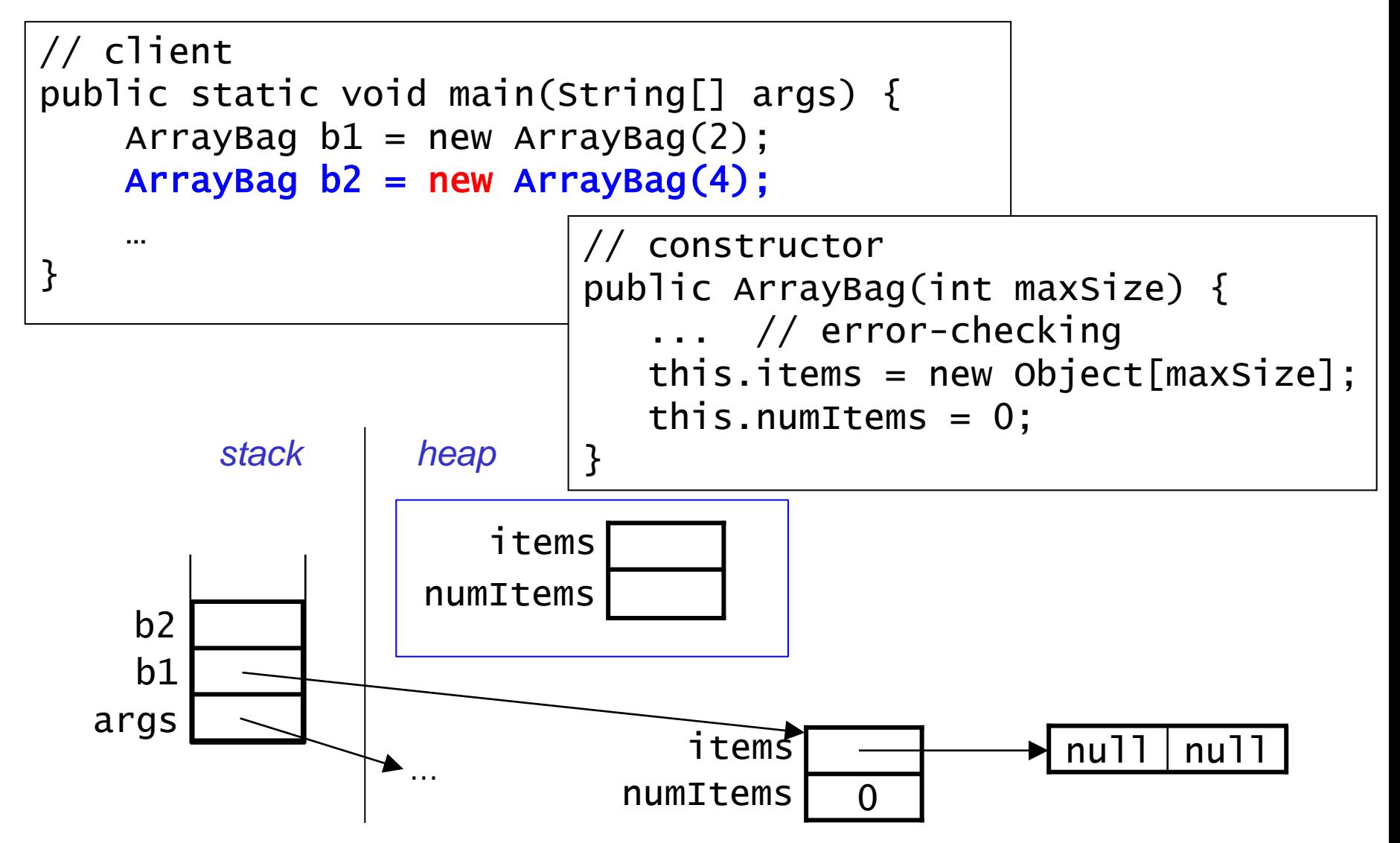

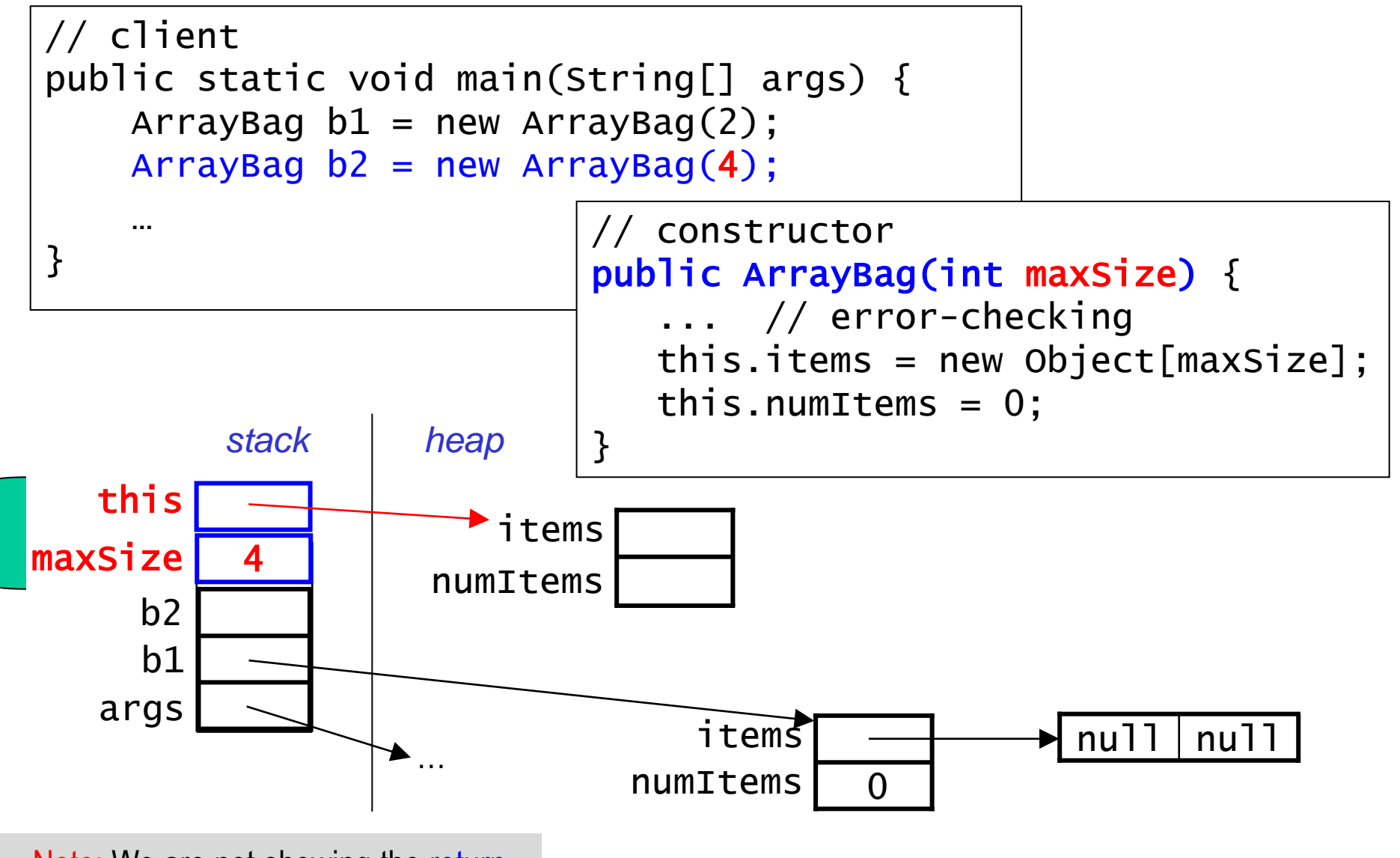

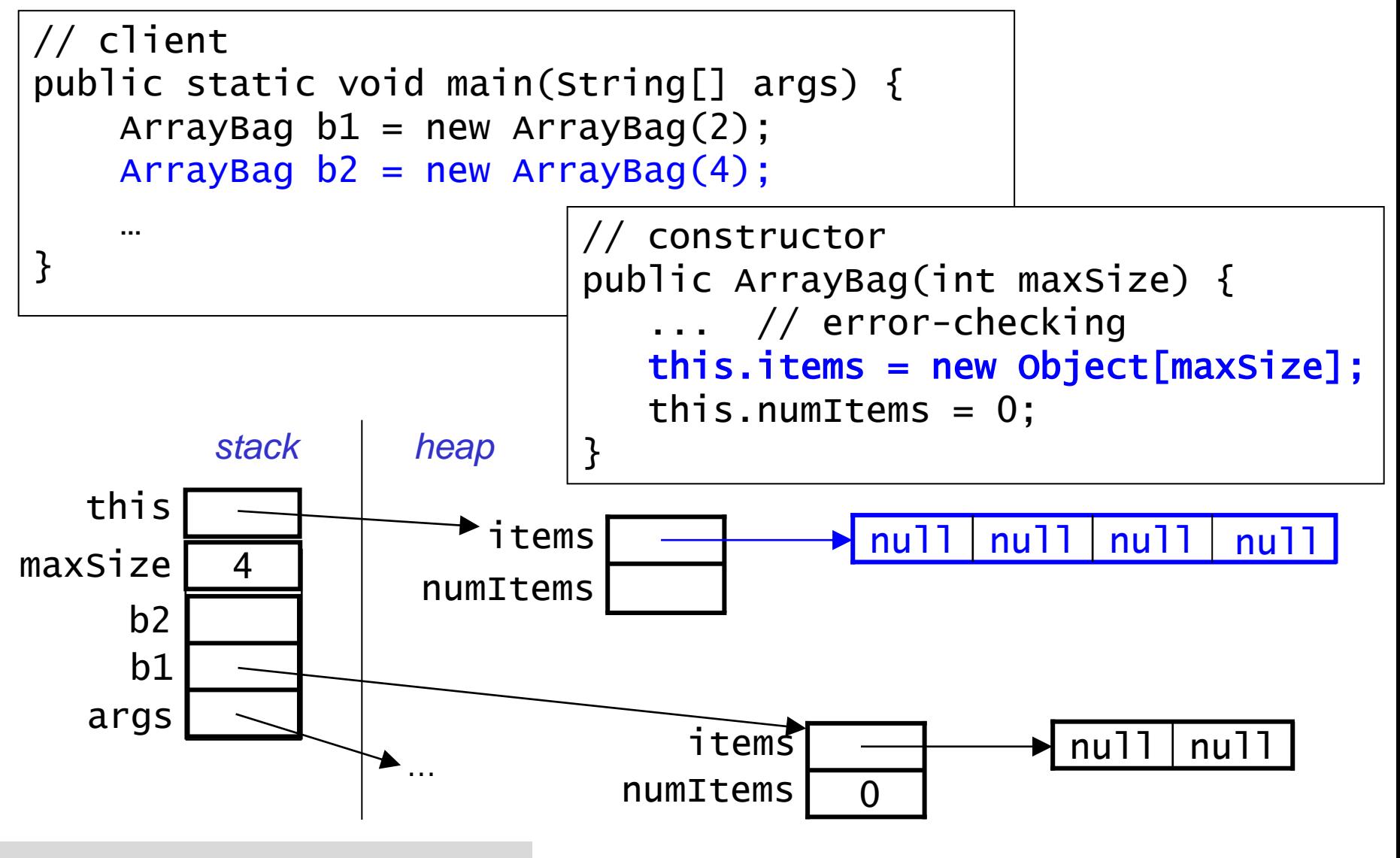

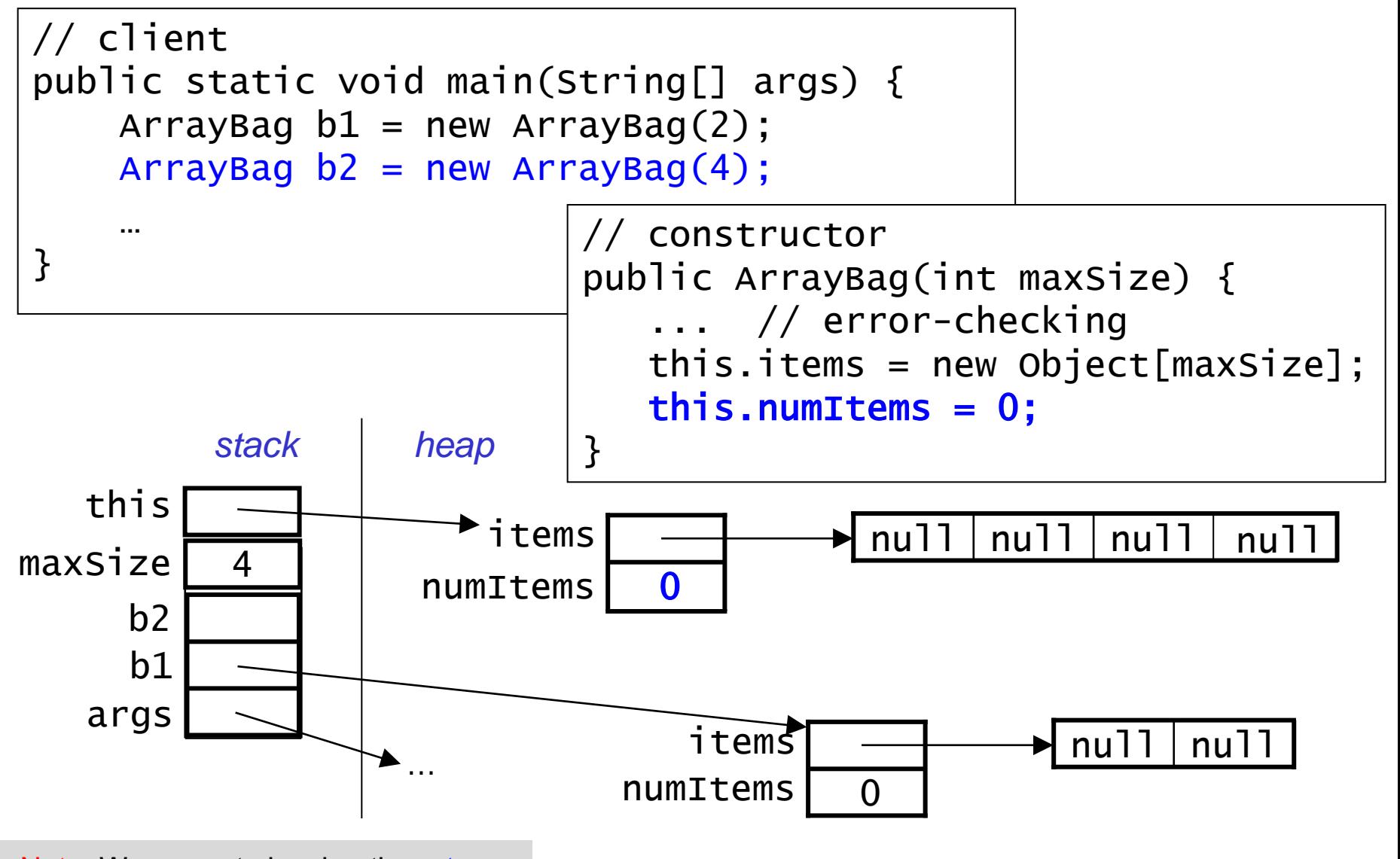

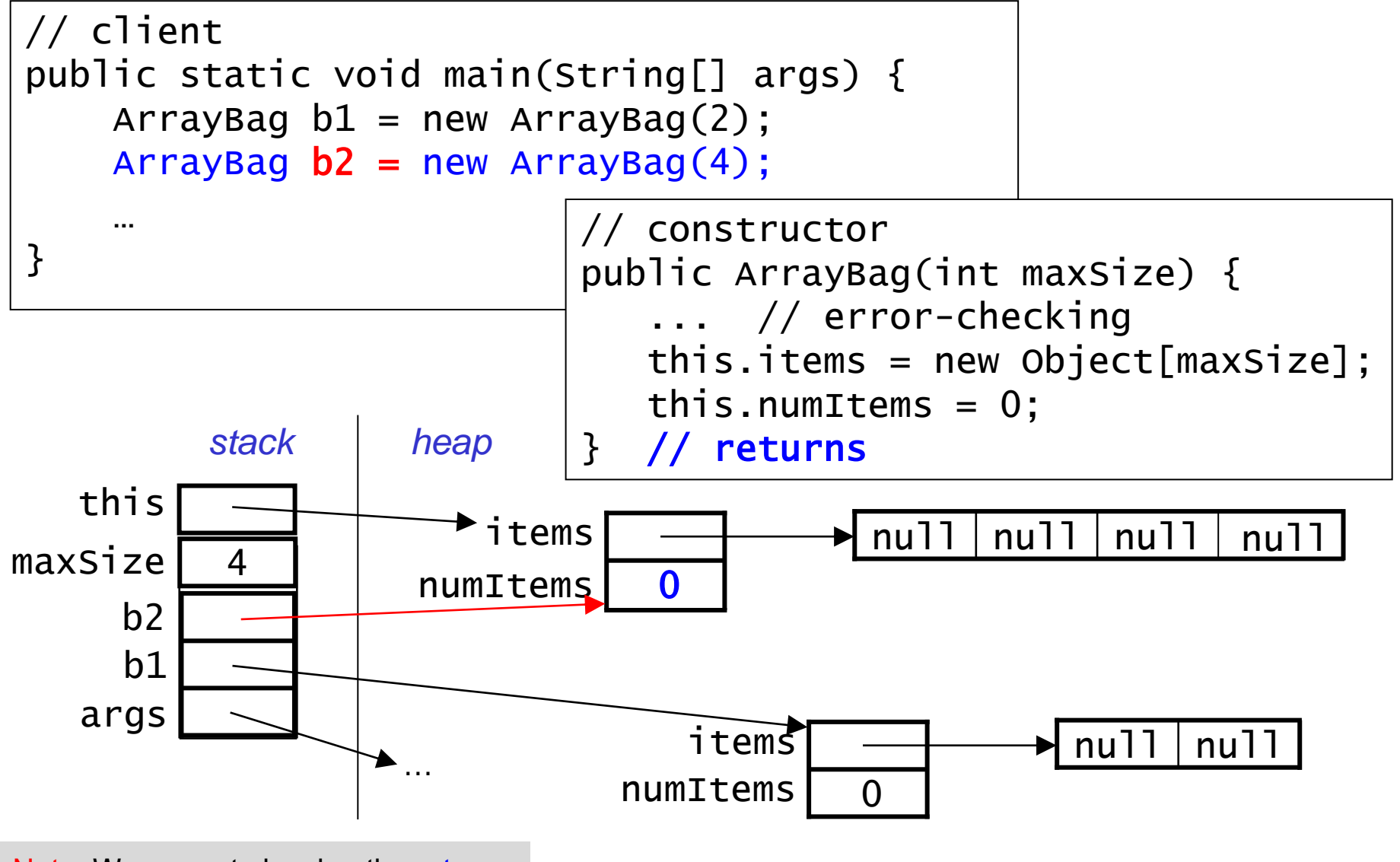

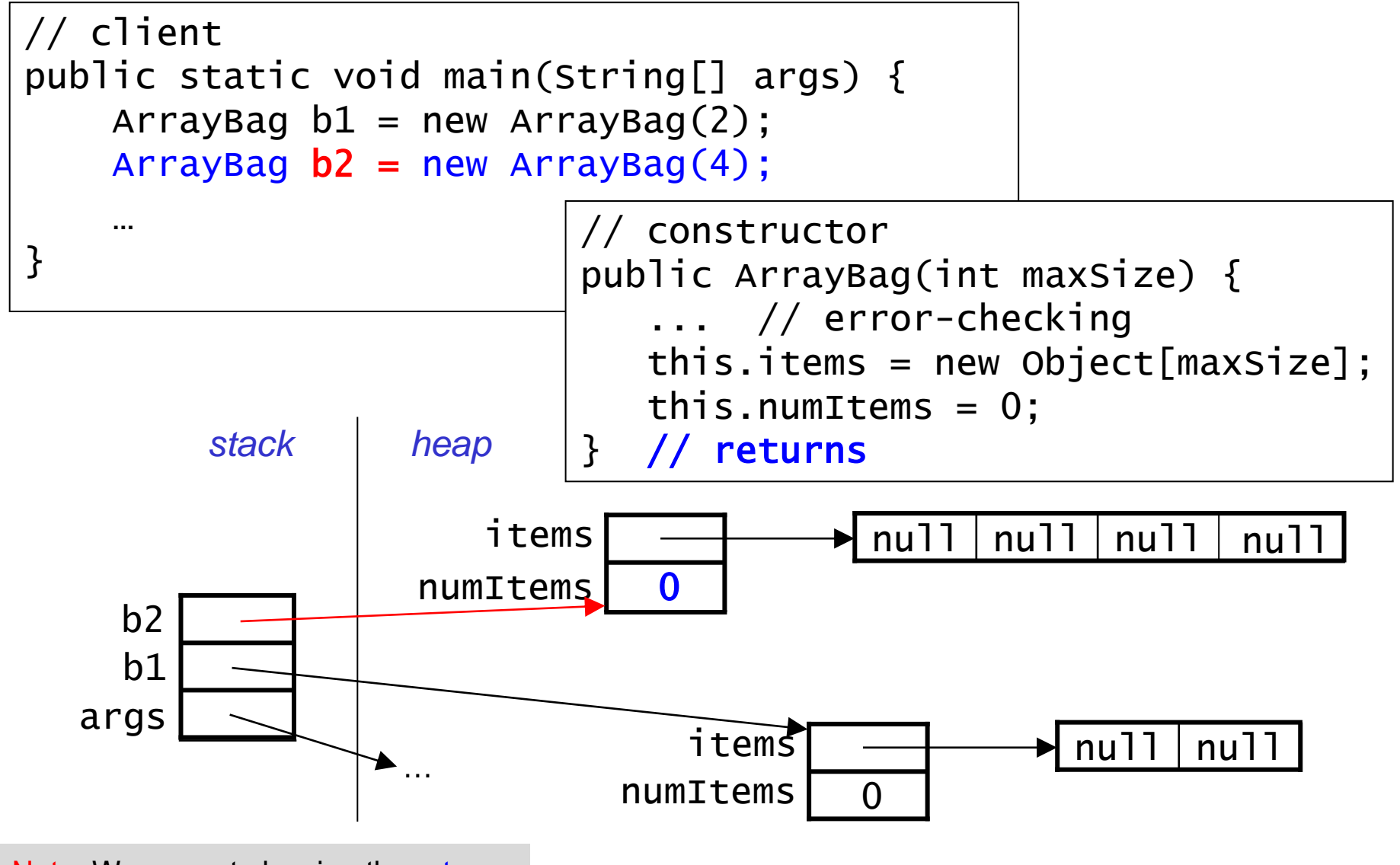

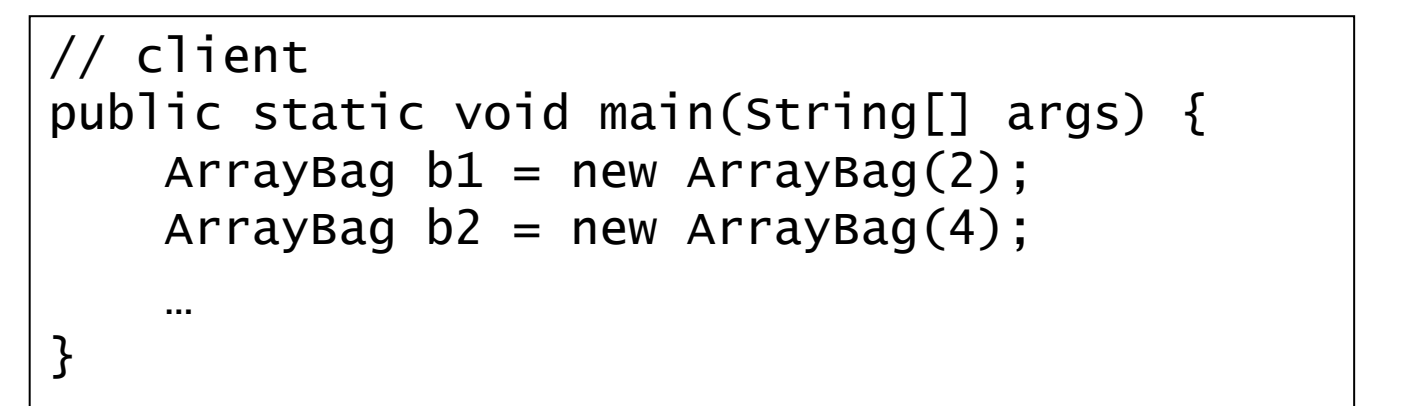

• After the objects have been created, here's what we have:

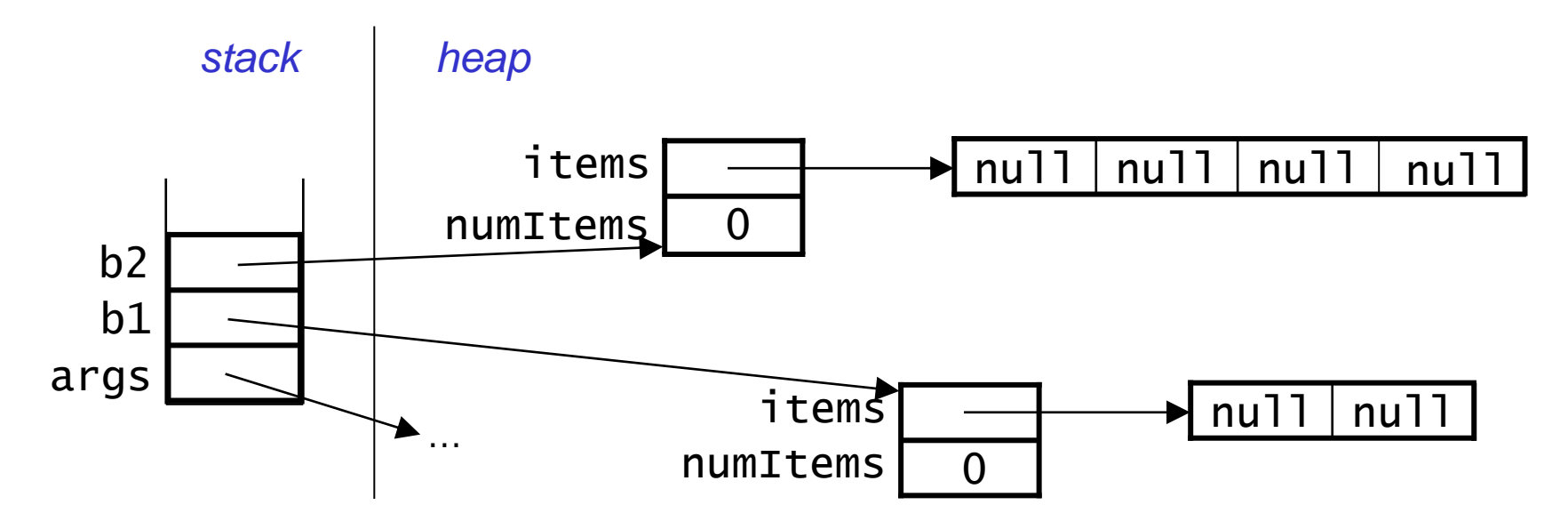

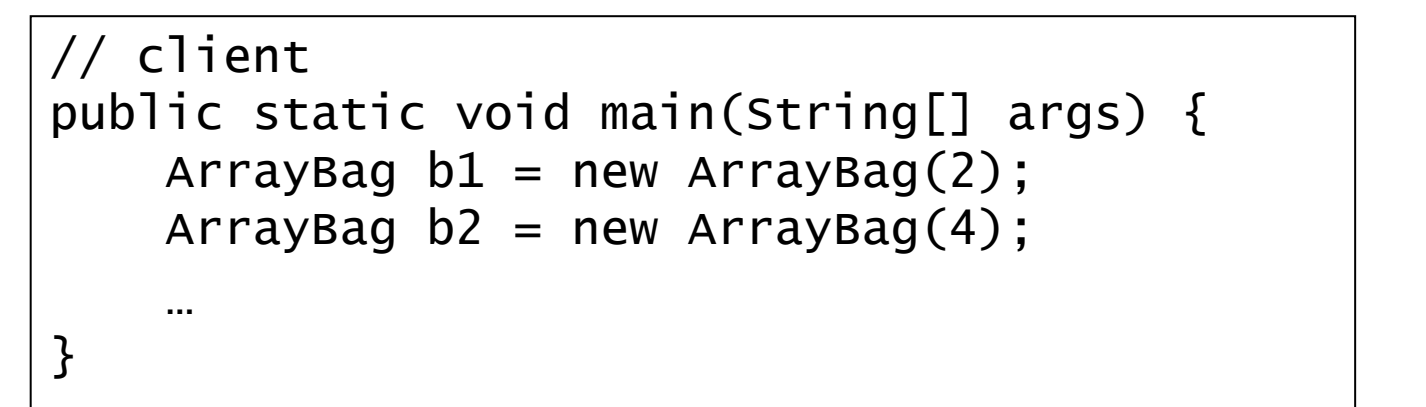

• After the objects have been created, here's what we have:

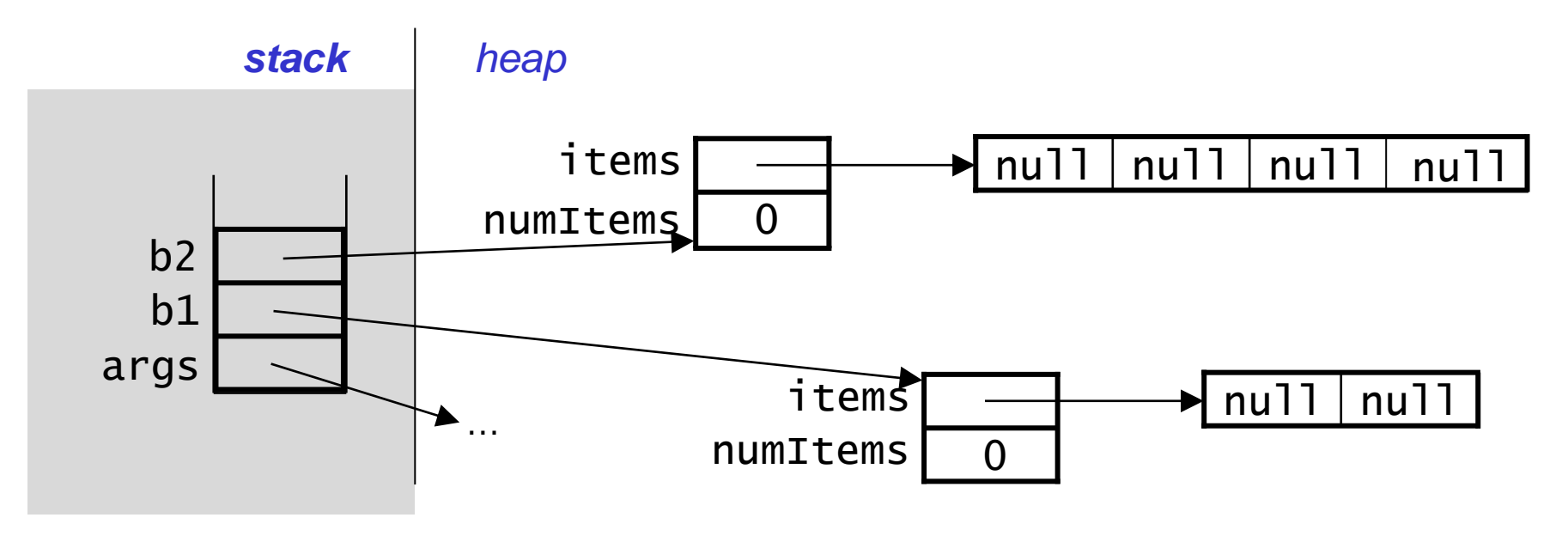

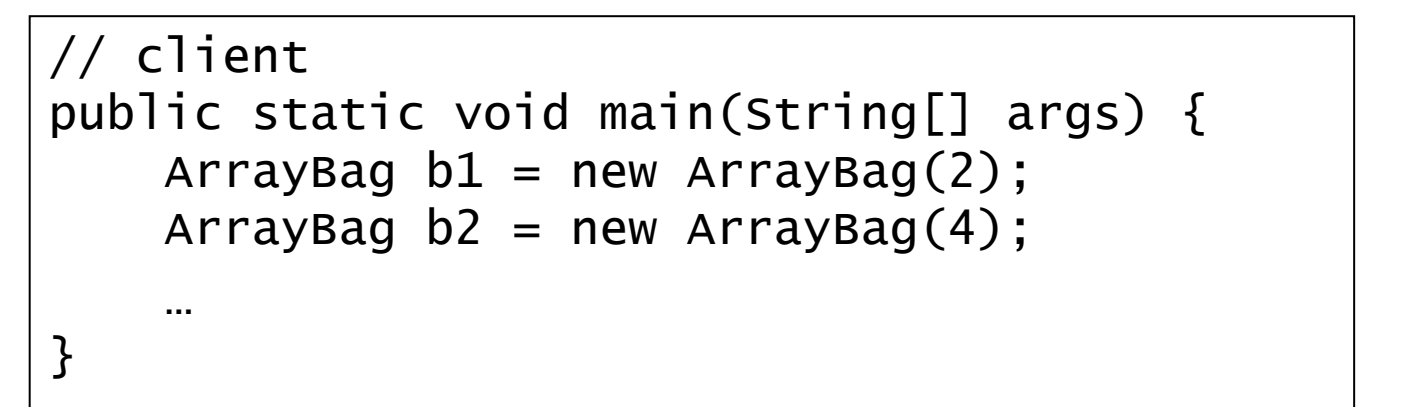

• After the objects have been created, here's what we have:

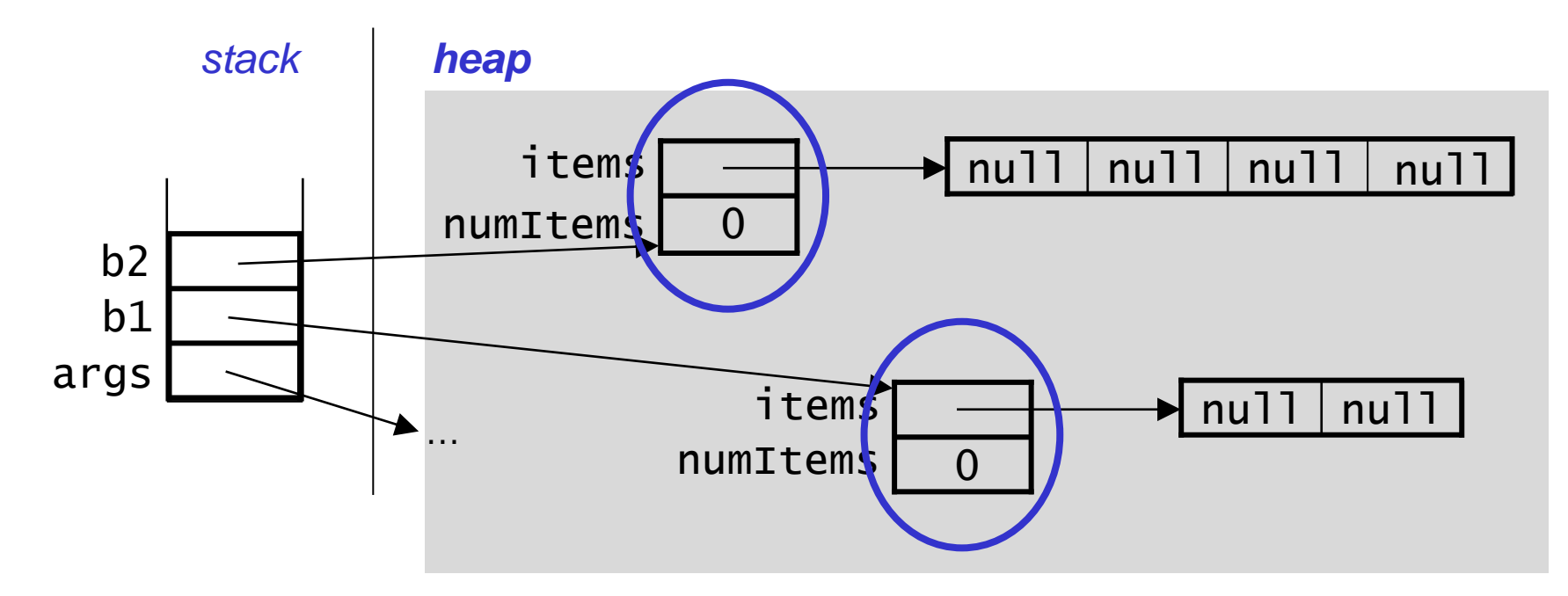

# Adding Items

• We fill the array from left to right. Here's an empty bag:

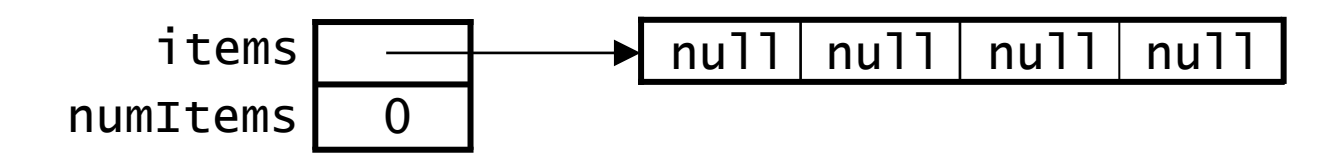

# Adding Items

• We fill the array from left to right. Here's an empty bag:

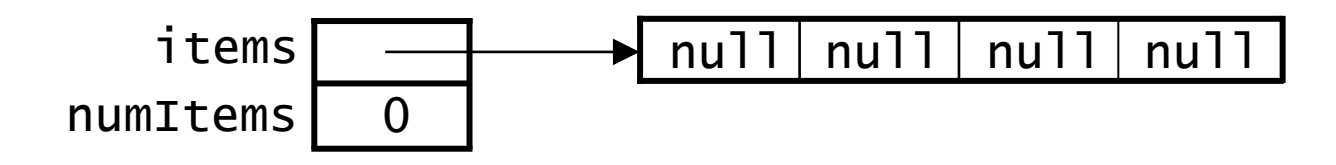

• After adding the first item:

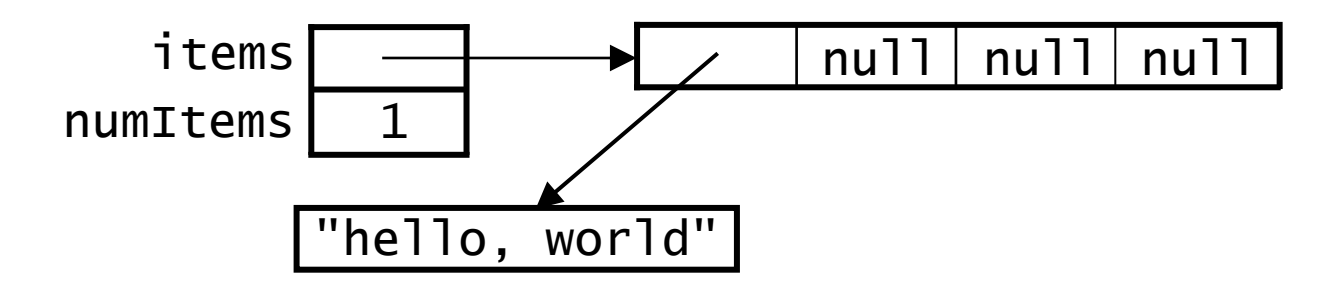

# Adding Items

• We fill the array from left to right. Here's an empty bag:

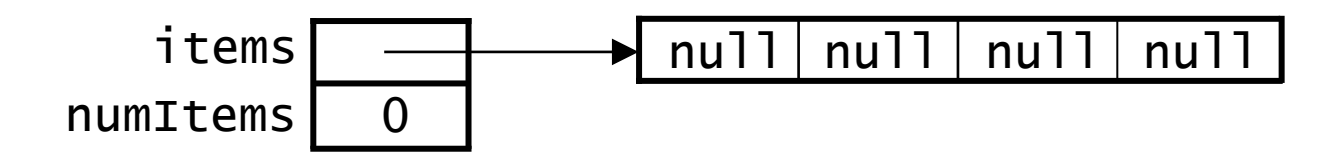

• After adding the first item:

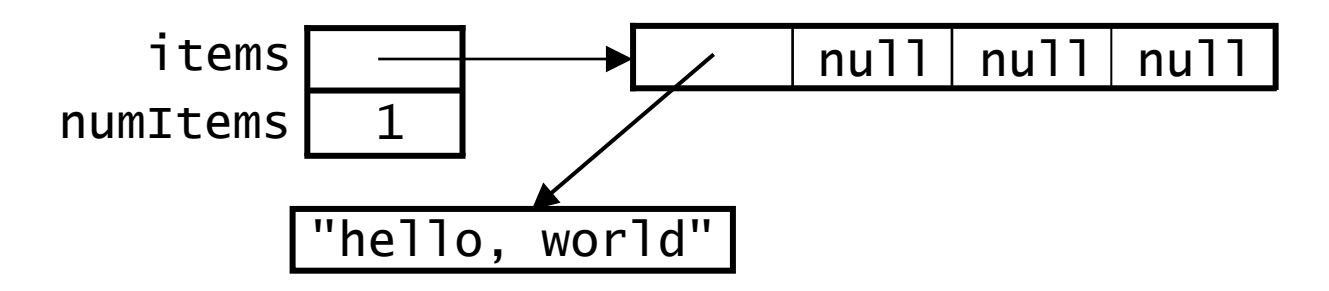

• After adding the second item:

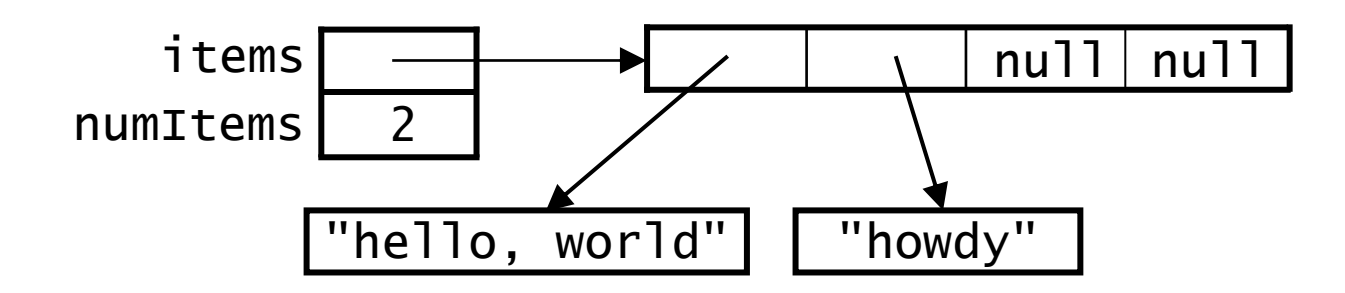

• After adding the third item:

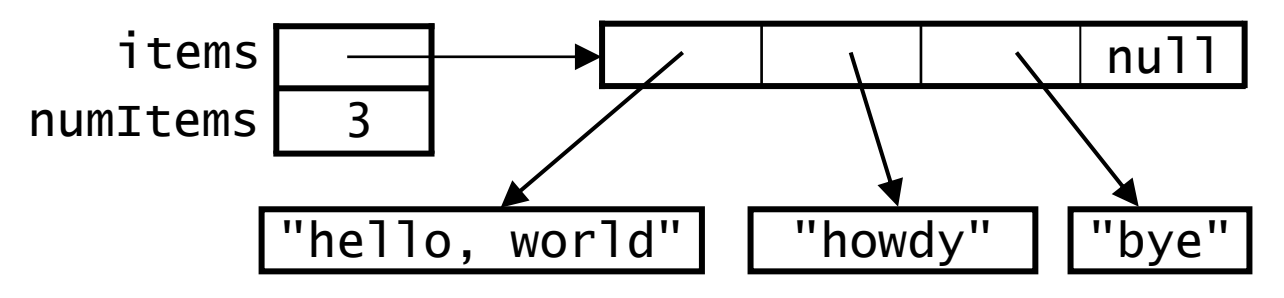

• After adding the third item:

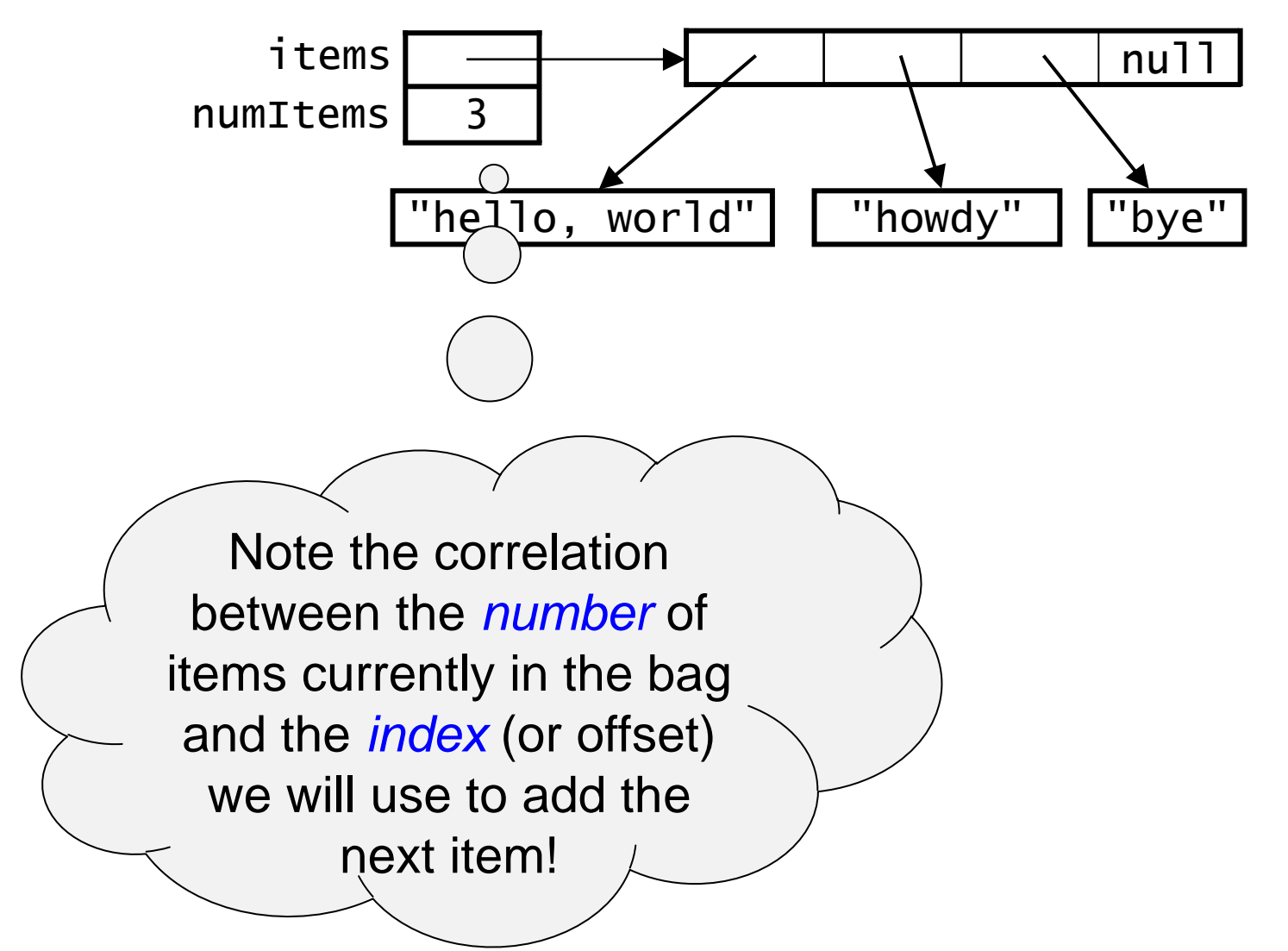

• After adding the third item:

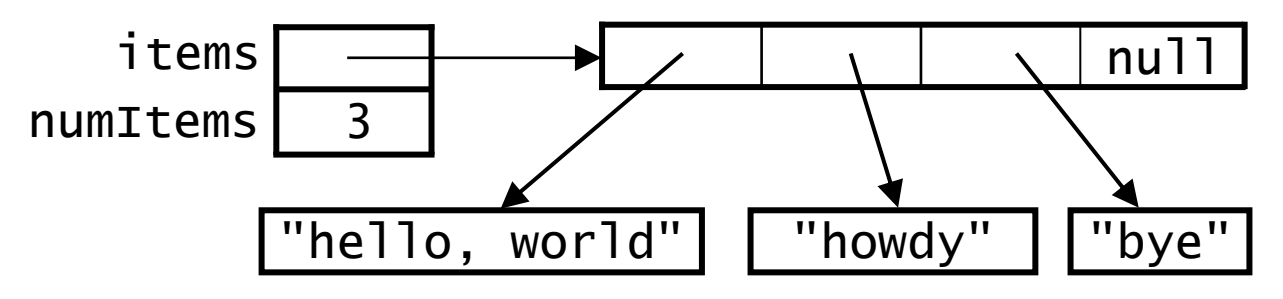

• After adding the fourth item:

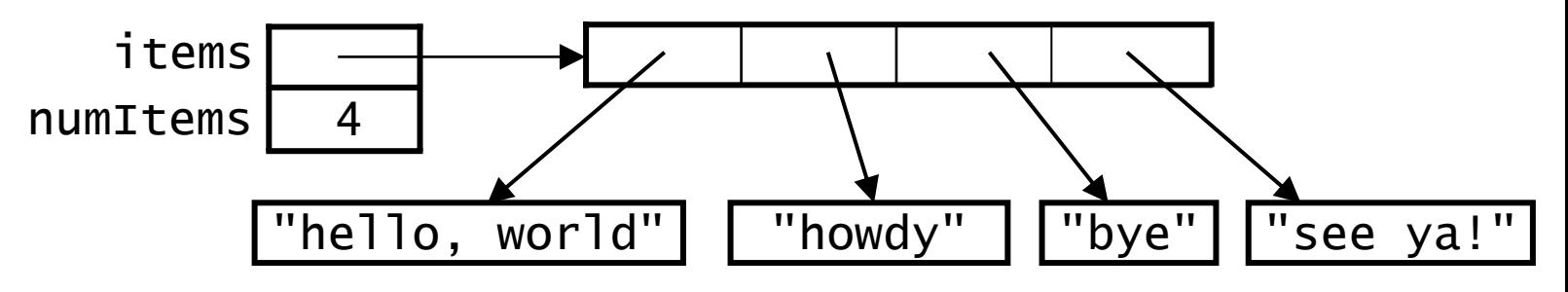

• After adding the third item:

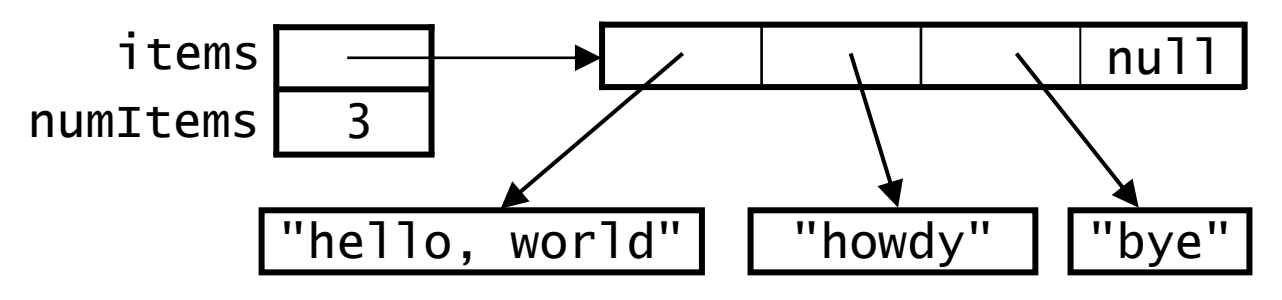

• After adding the fourth item:

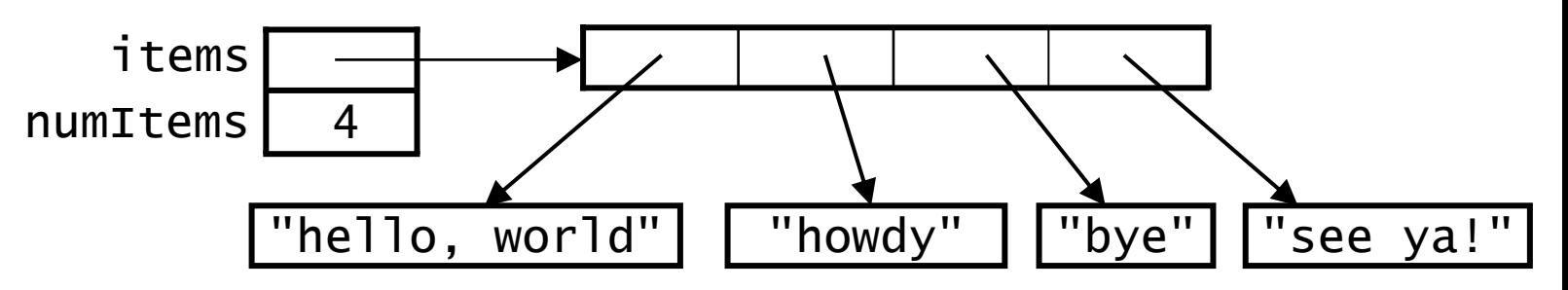

- At this point, the ArrayBag is full!
	- We would have to "grow" the array, but for our purposes
	- additional items cannot be added until one is removed

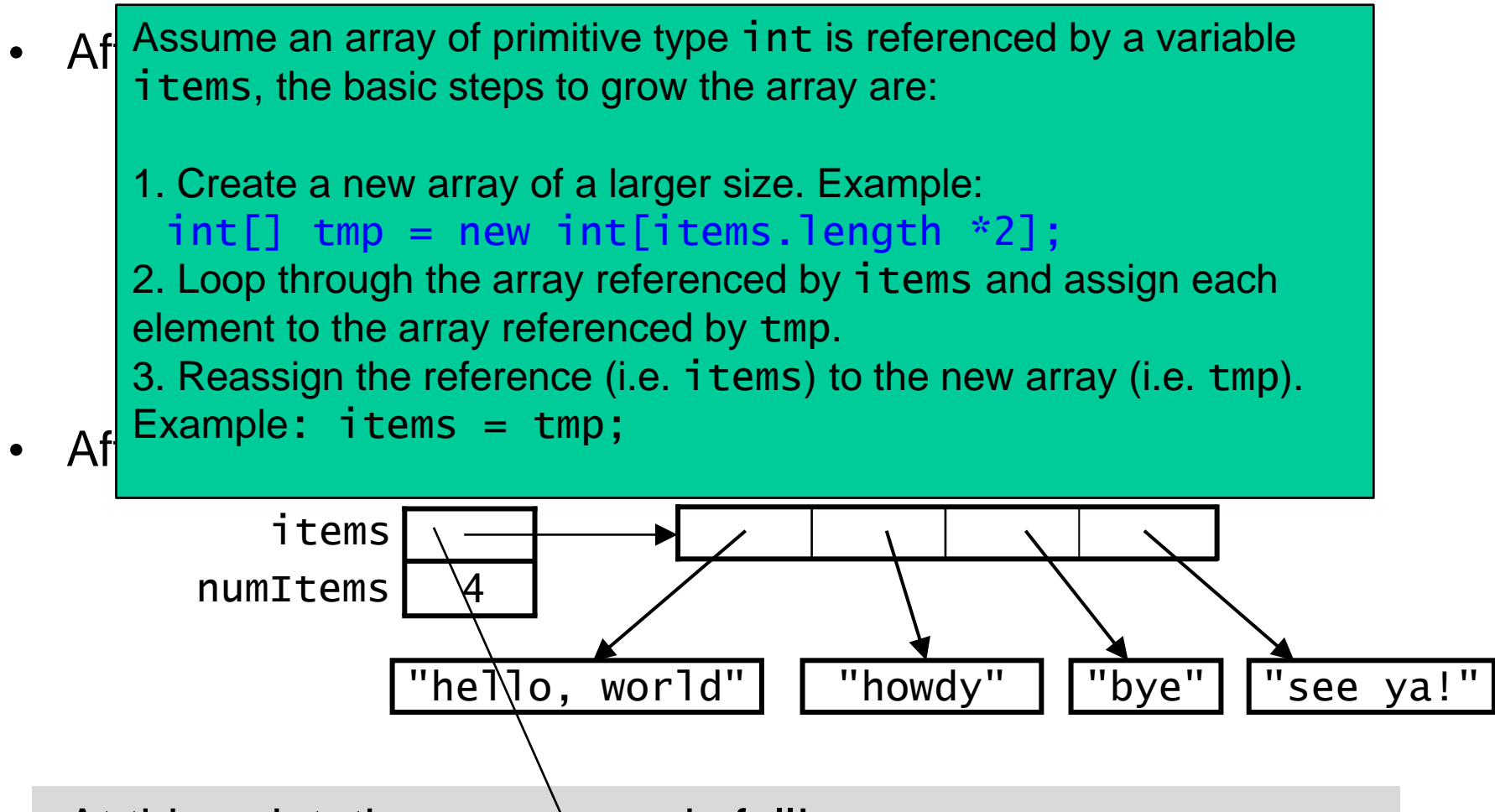

- At this point, the Arra & Bag is full!
	- We would have to "grow" the array, but for our purposes additional items cannot be added until one is removed

- public class ArrayBag { private Object[] items; private int numItems;
- takes an object of any type!
- returns a boolean to indicate whether the operation succeeded

... public boolean add(Object item) {

}

...

```
public class ArrayBag {
    private Object[] items;
    private int numItems;
    ...
    public boolean add(Object item) {
        boolean item_added = false; // init return variable
        if (item == null) {
            throw new IllegalArgumentException("no nulls");
        } else if (this.numItems < this.items.length) {
            this.items[this.numItems] = item;
            this.numItems++;
            item_added = true; // successfully added an item
        }
        return(item_added);
    }
    ...
}
                                • takes an object of any type!
                                • returns a boolean to indicate whether
                                 the operation succeeded
```

```
public class ArrayBag {
    private Object[] items;
    private int numItems;
    ...
    public boolean add(Object item) {
        boolean item_added = false; // init return variable
        if (item == null) {
            throw new IllegalArgumentException("no nulls");
        } else if (this.numItems < this.items.length) {
            this.items[this.numItems] = item;
            this.numItems++;
            item_added = true; // successfully added an item
        }
        return(item_added);
    }
    ...
}
                                • takes an object of any type!
                                • returns a boolean to indicate whether
                                 the operation succeeded
```

```
public class ArrayBag {
     private Object[] items;
     private int numItems;
 ...
     public boolean add(Object item) { 
        boolean item_added = false; // init return variable
        if (item == null) {
             throw new IllegalArgumentException("no nulls");
         } else if (this.numItems < this.items.length) {
             this.items[this.numItems] = item;
             this.numItems++;
             item_added = true;
 }
         return(item_added);
     }
     ...
}
                                • takes an object of any type!
                                 returns a boolean to indicate whether
                                  the operation succeeded
```
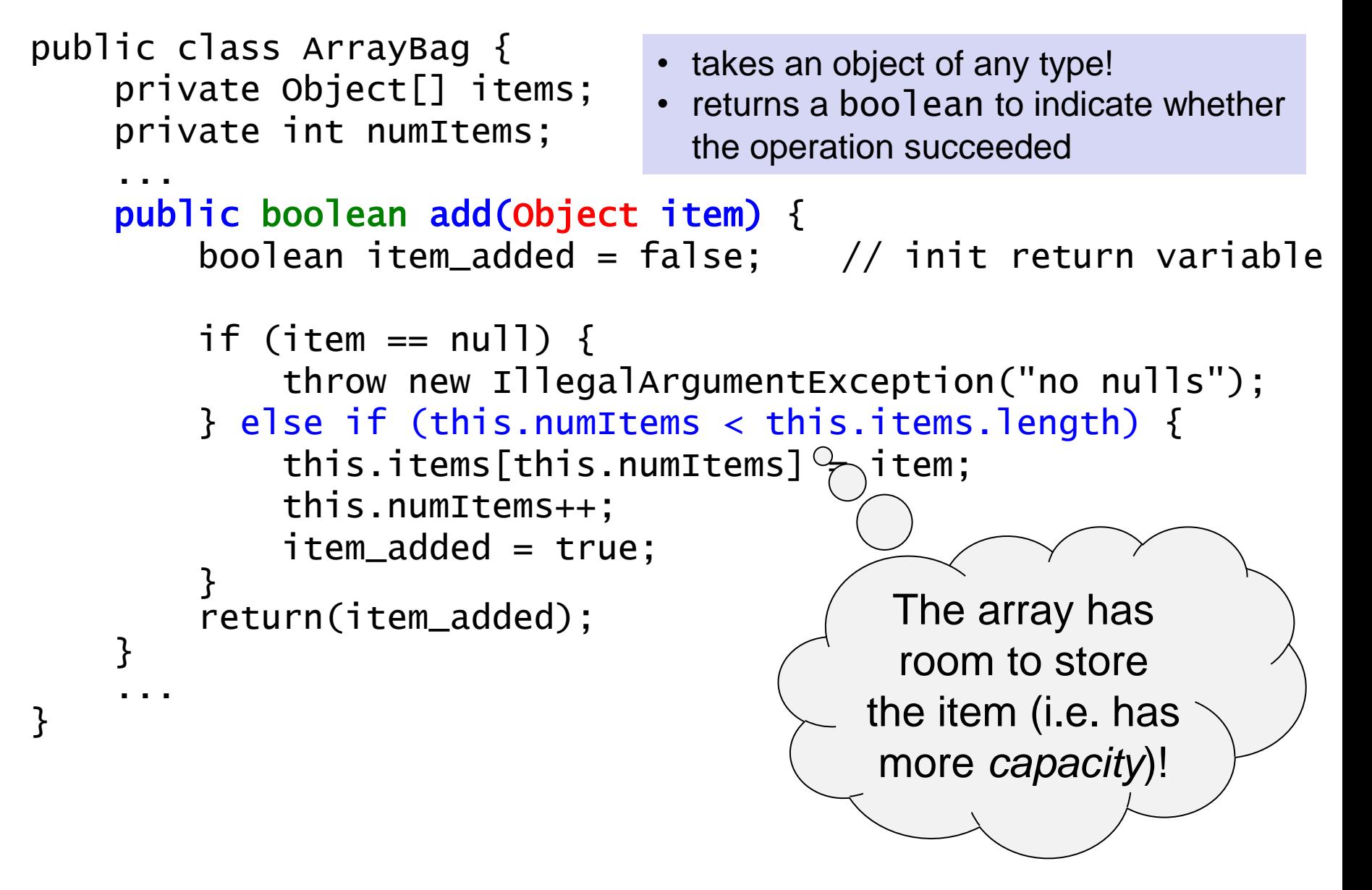

```
public class ArrayBag {
     private Object[] items;
     private int numItems;
 ...
     public boolean add(Object item) { 
        boolean item_added = false; // init return variable
        if (item == null) {
             throw new IllegalArgumentException("no nulls");
         } else if (this.numItems < this.items.length) {
             this.items[this.numItems] = item;
             this.numItems++;
             item_added = true;
 }
         return(item_added);
     }
     ...
}
                                • takes an object of any type!
                                 returns a boolean to indicate whether
                                  the operation succeeded
```
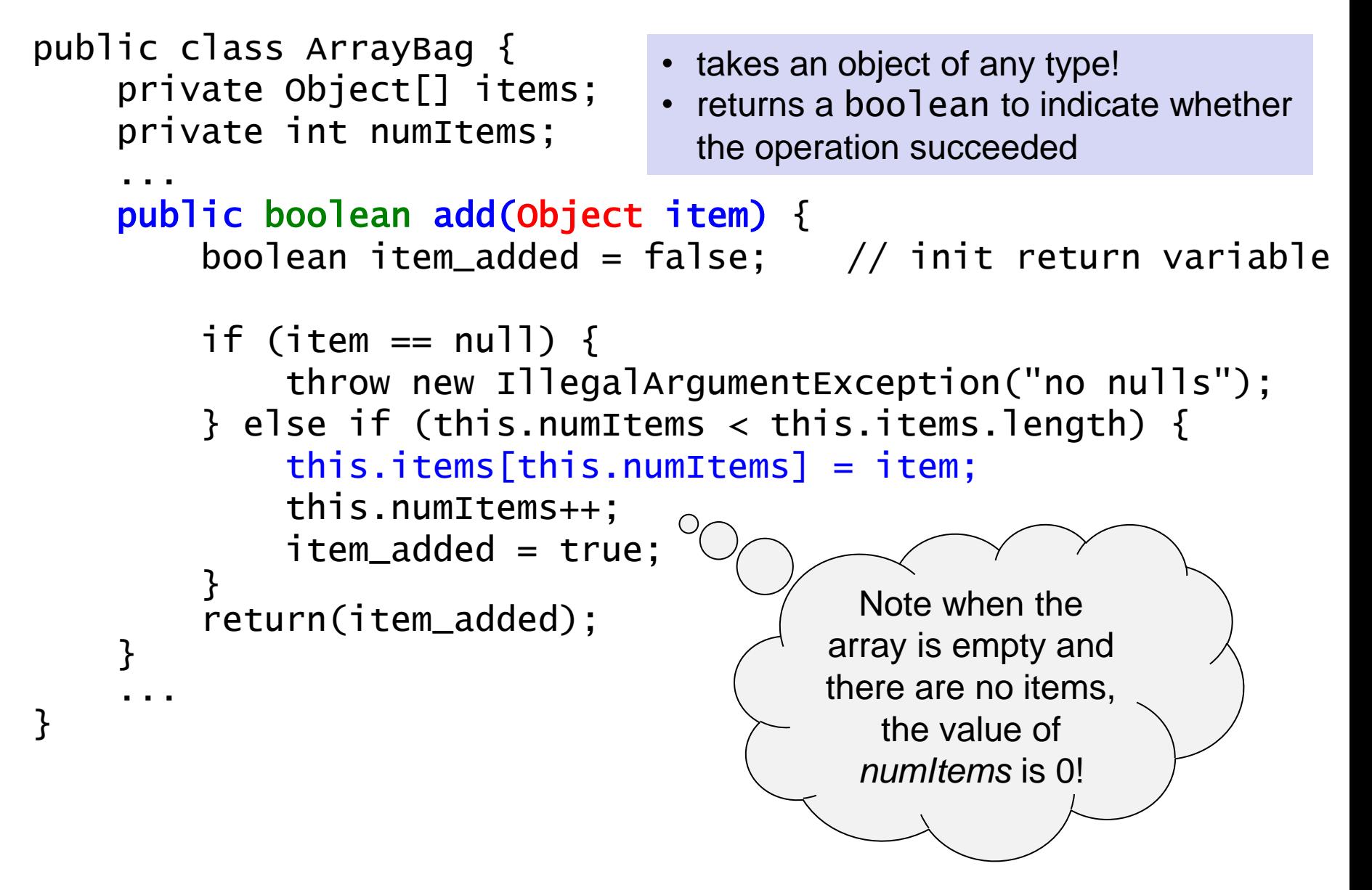

```
public class ArrayBag {
     private Object[] items;
     private int numItems;
 ...
     public boolean add(Object item) { 
        boolean item_added = false; // init return variable
        if (item == null) {
             throw new IllegalArgumentException("no nulls");
         } else if (this.numItems < this.items.length) {
             this.items[this.numItems] = item;
             this.numItems++;
             item_added = true;
 }
         return(item_added);
     }
     ...
}
                                • takes an object of any type!
                                 returns a boolean to indicate whether
                                  the operation succeeded
```
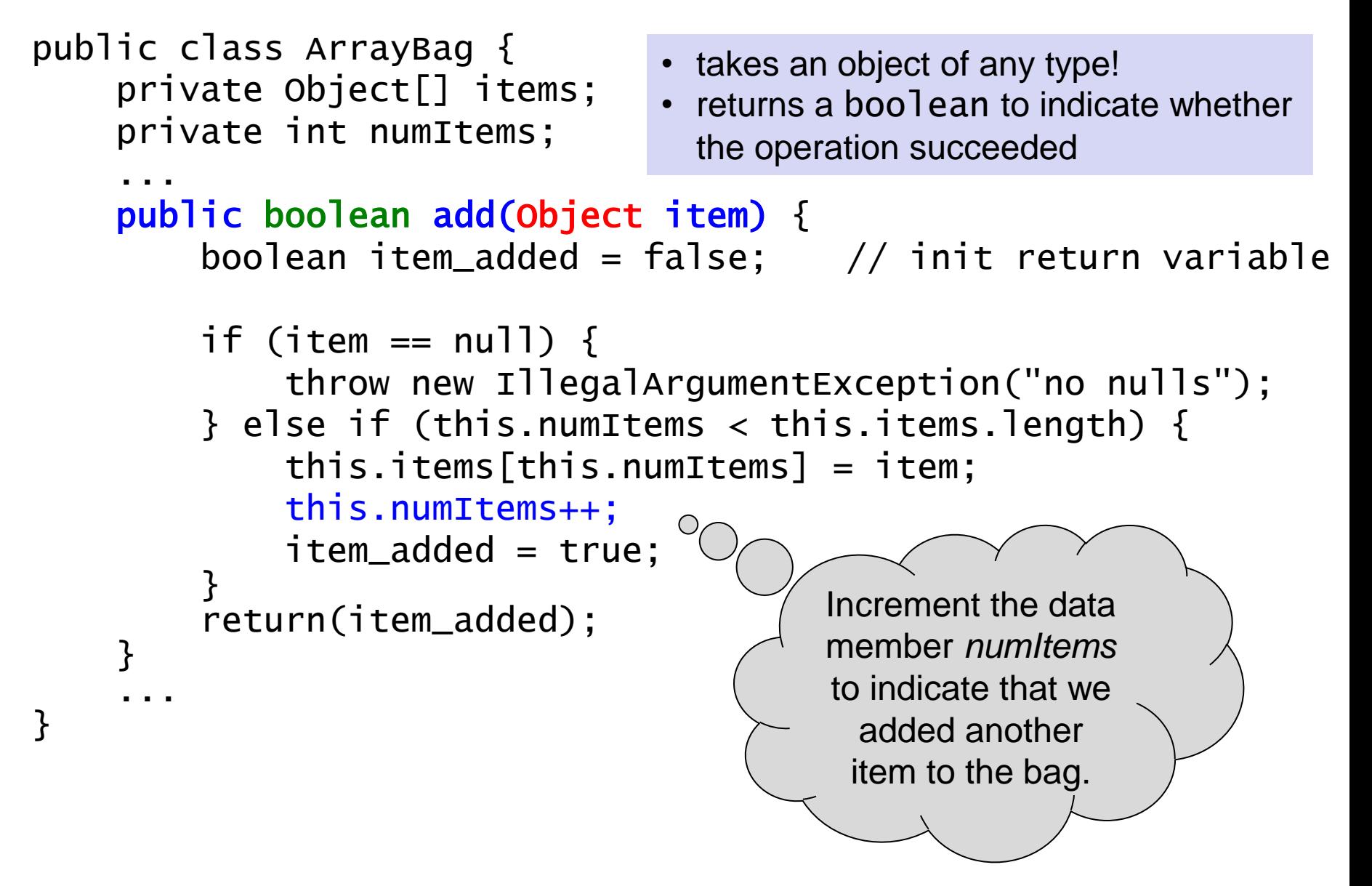

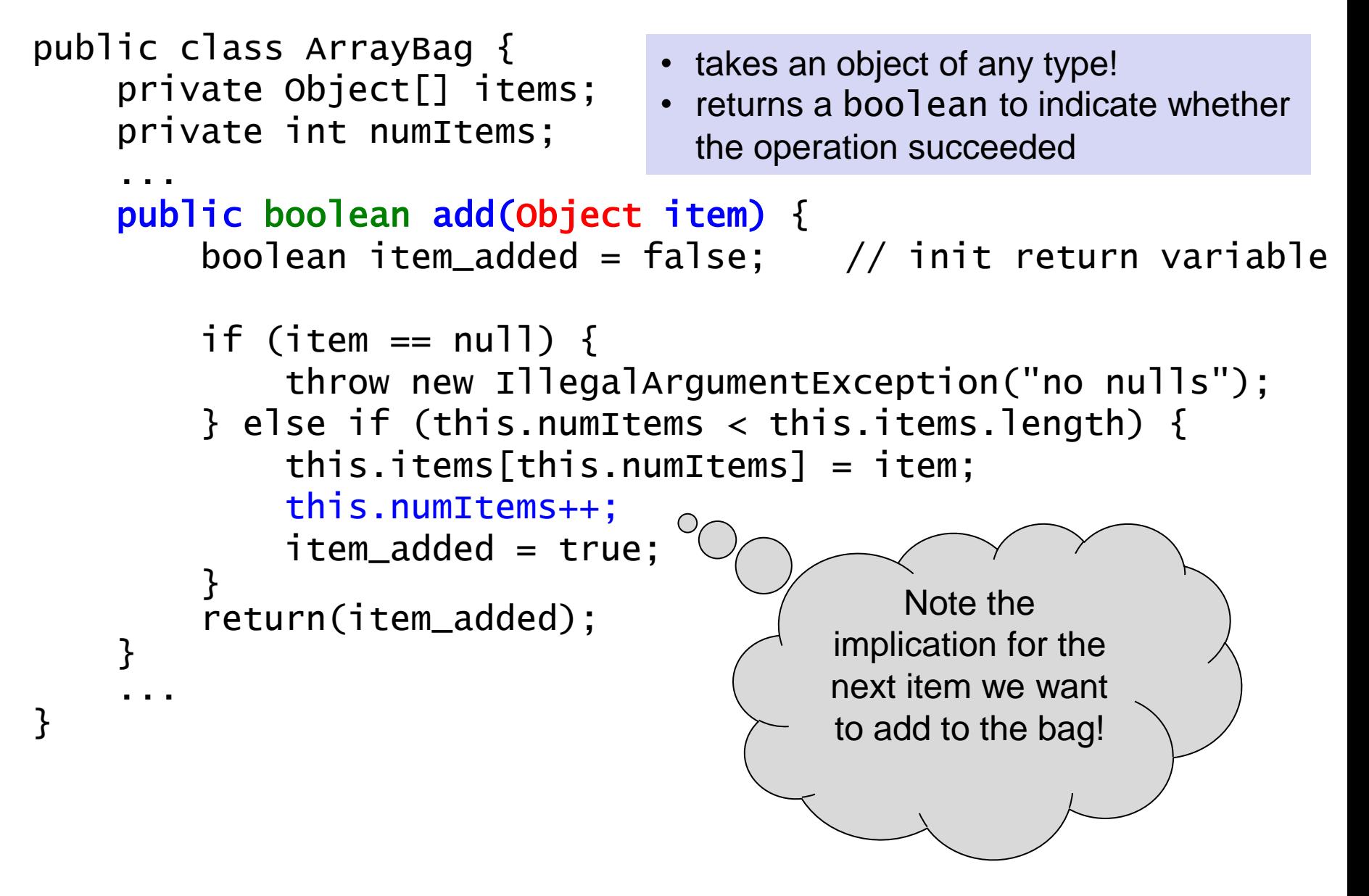

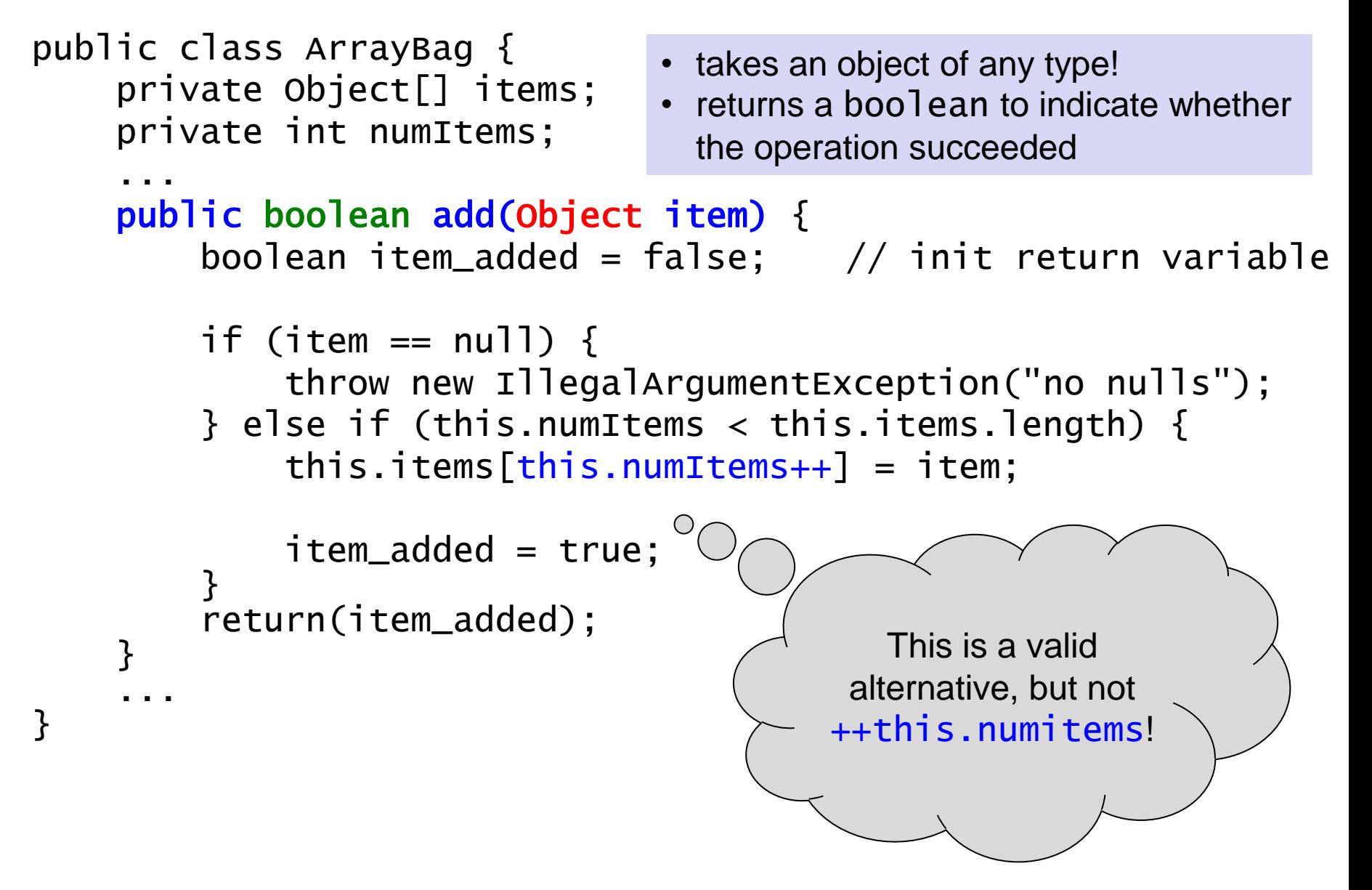

```
public class ArrayBag {
     private Object[] items;
     private int numItems;
 ...
     public boolean add(Object item) { 
        boolean item_added = false; // init return variable
        if (item == null) {
             throw new IllegalArgumentException("no nulls");
         } else if (this.numItems < this.items.length) {
             this.items[this.numItems] = item;
             this.numItems++;
            item_added = true; // indicate success
 }
         return(item_added);
     }
     ...
}
                               • takes an object of any type!
                                 returns a boolean to indicate whether
                                 the operation succeeded
```
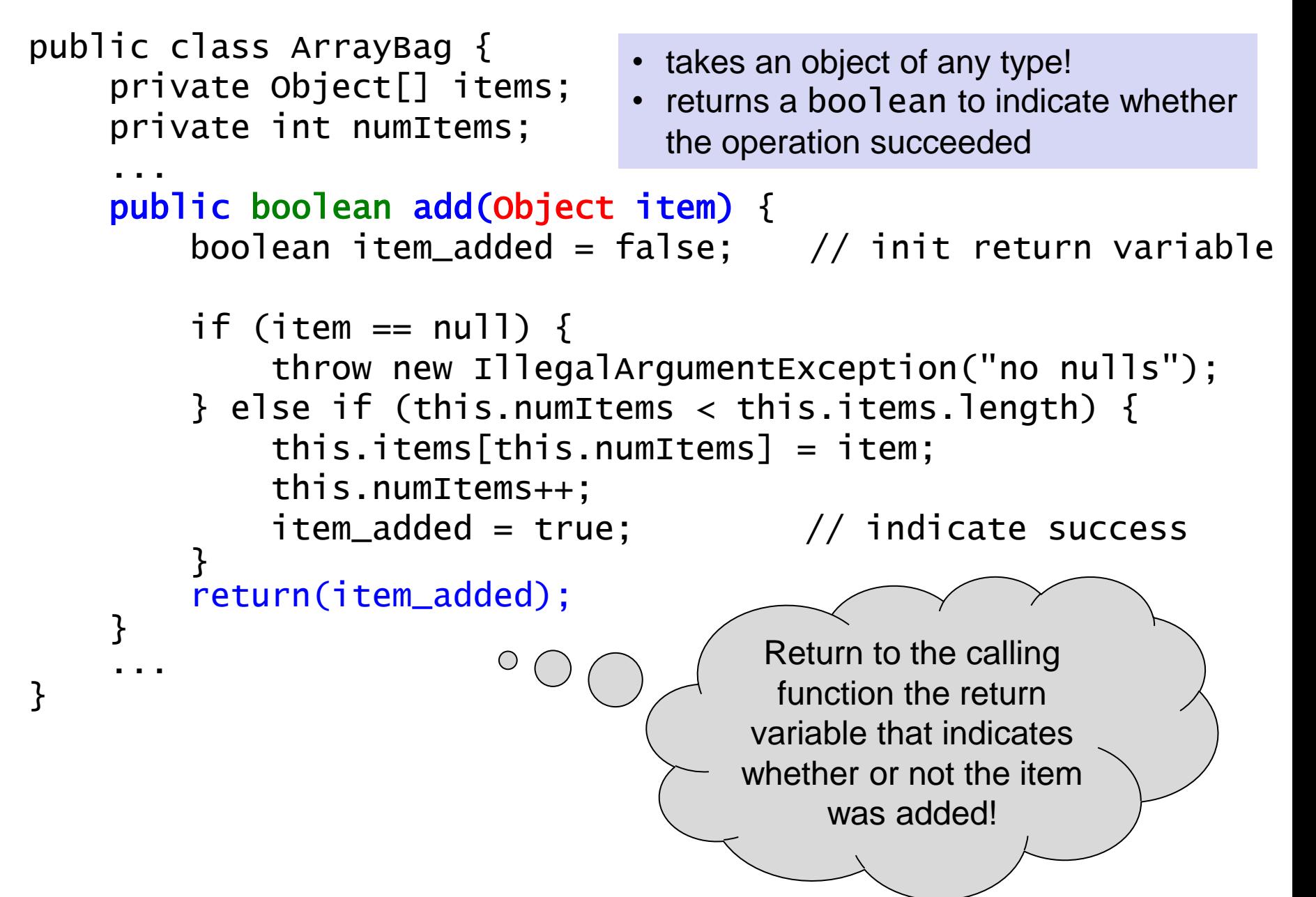

#### Example: Adding an Item

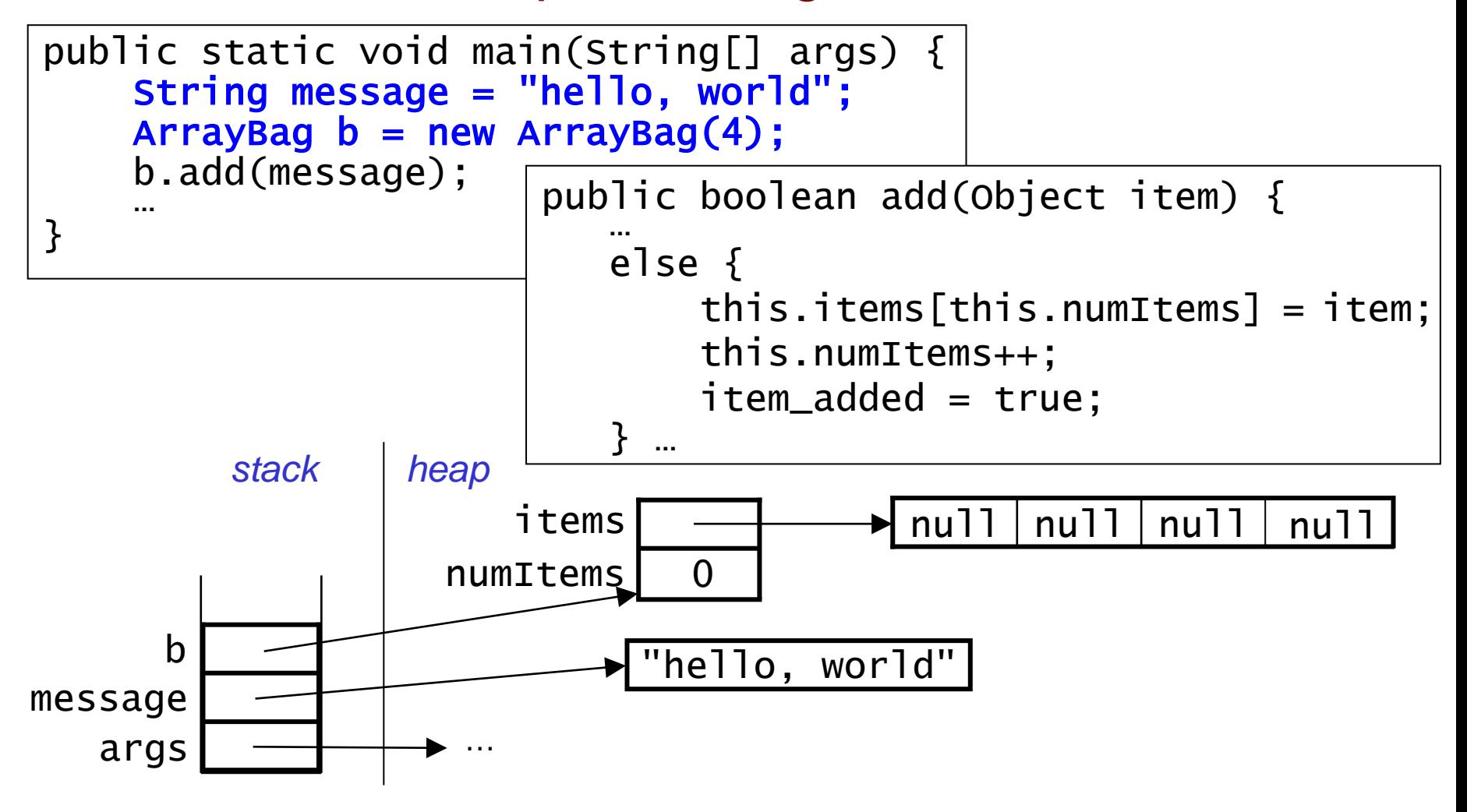

#### Example: Adding an Item

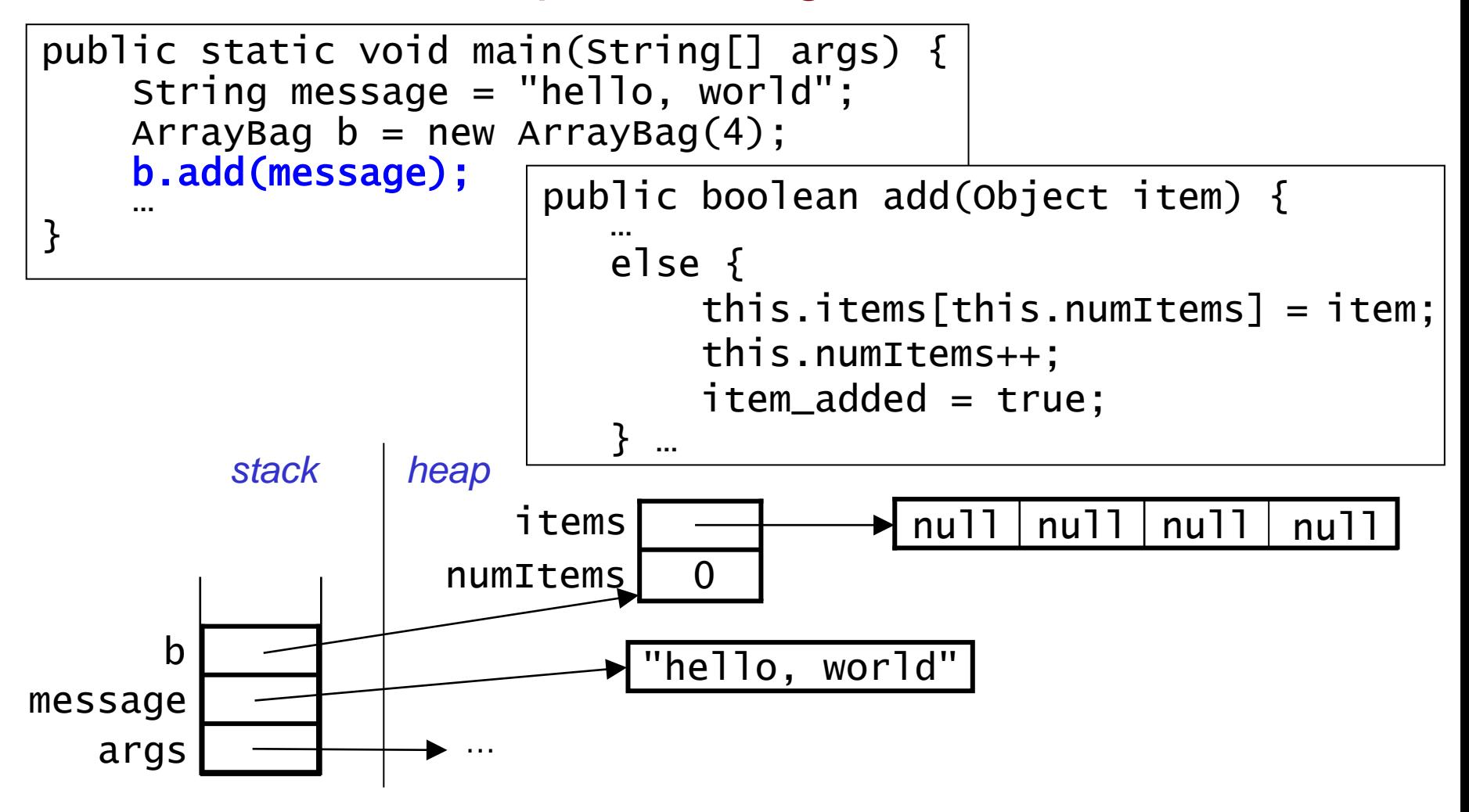

#### Example: Adding an Item (cont.)

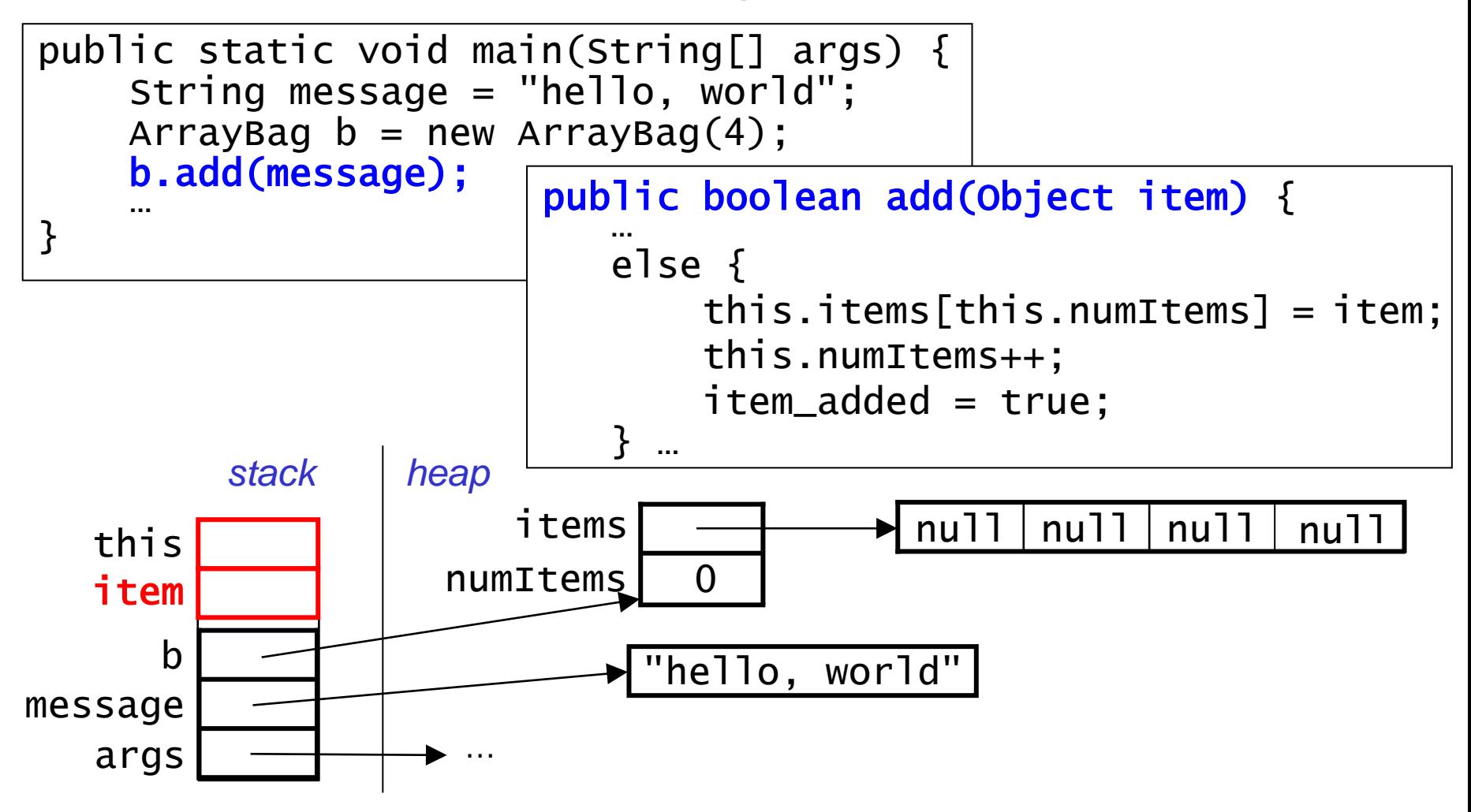

• add's stack frame

Note: We are not showing the return address or local variable item\_added.

#### Example: Adding an Item (cont.)

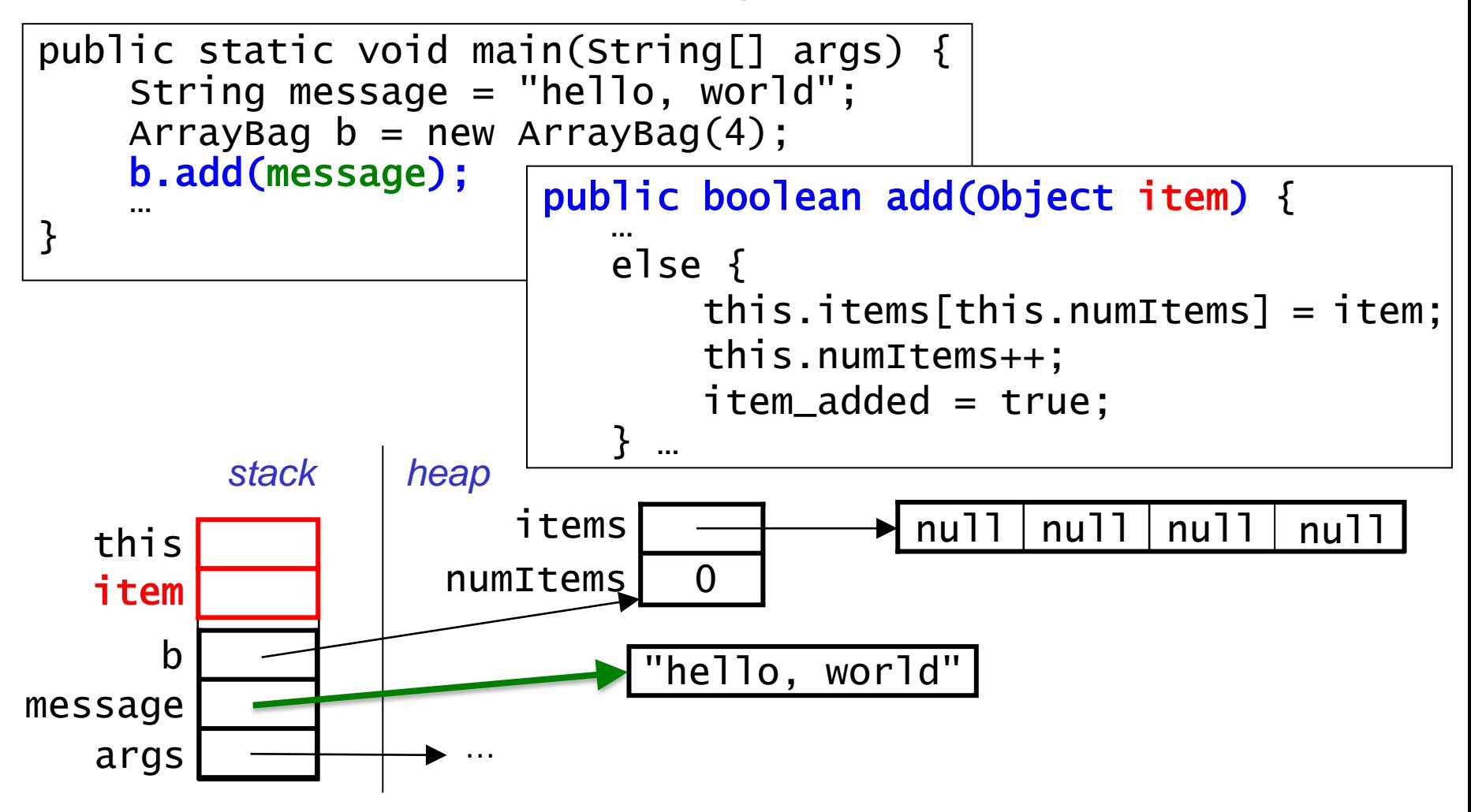

Note: We are not showing the return address or local variable item\_added.

### Example: Adding an Item (cont.)

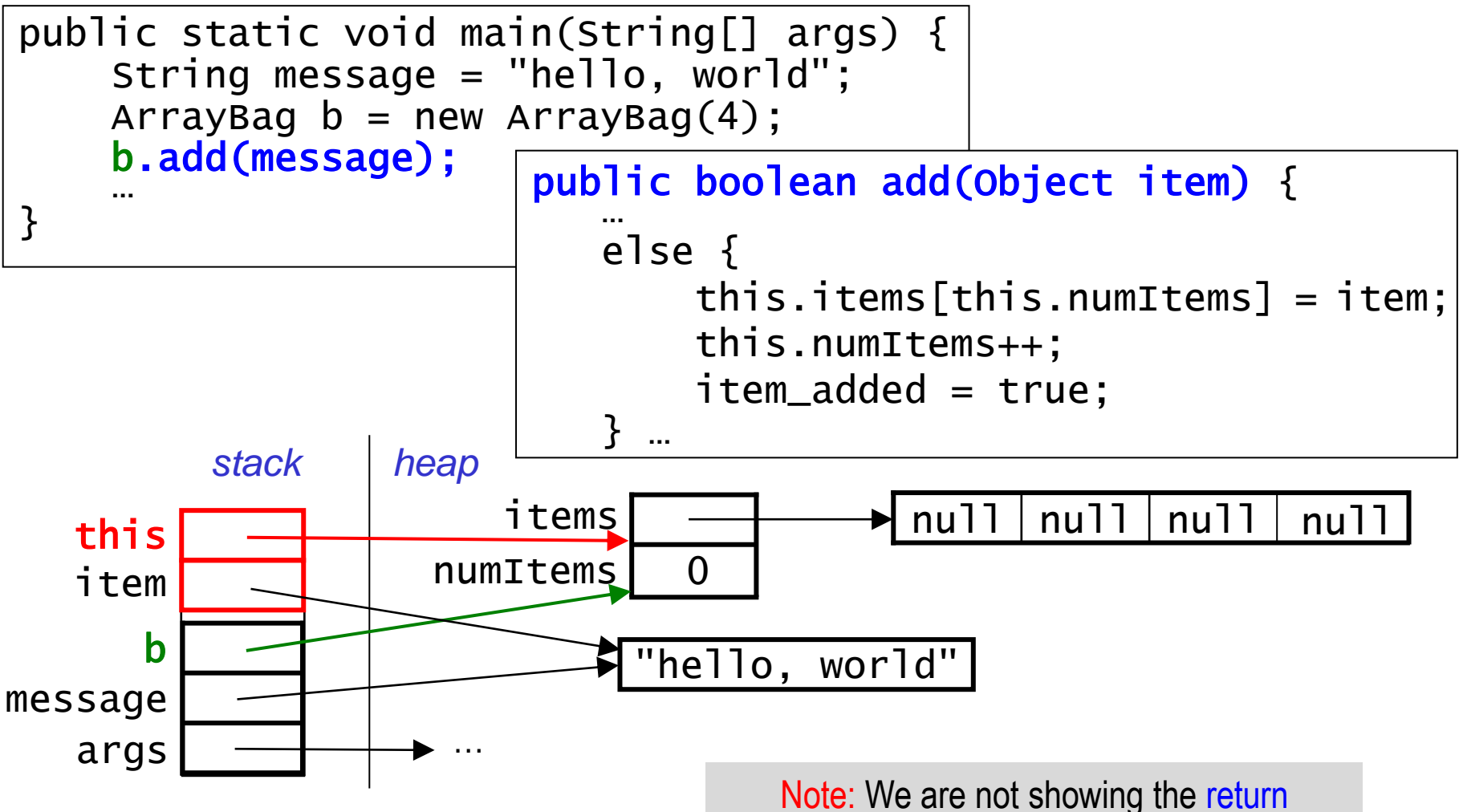

- add's stack frame includes:
- address or local variable item\_added.
- item, which stores a copy of the reference passed as a param.
- this, which stores a reference to the called ArrayBag object
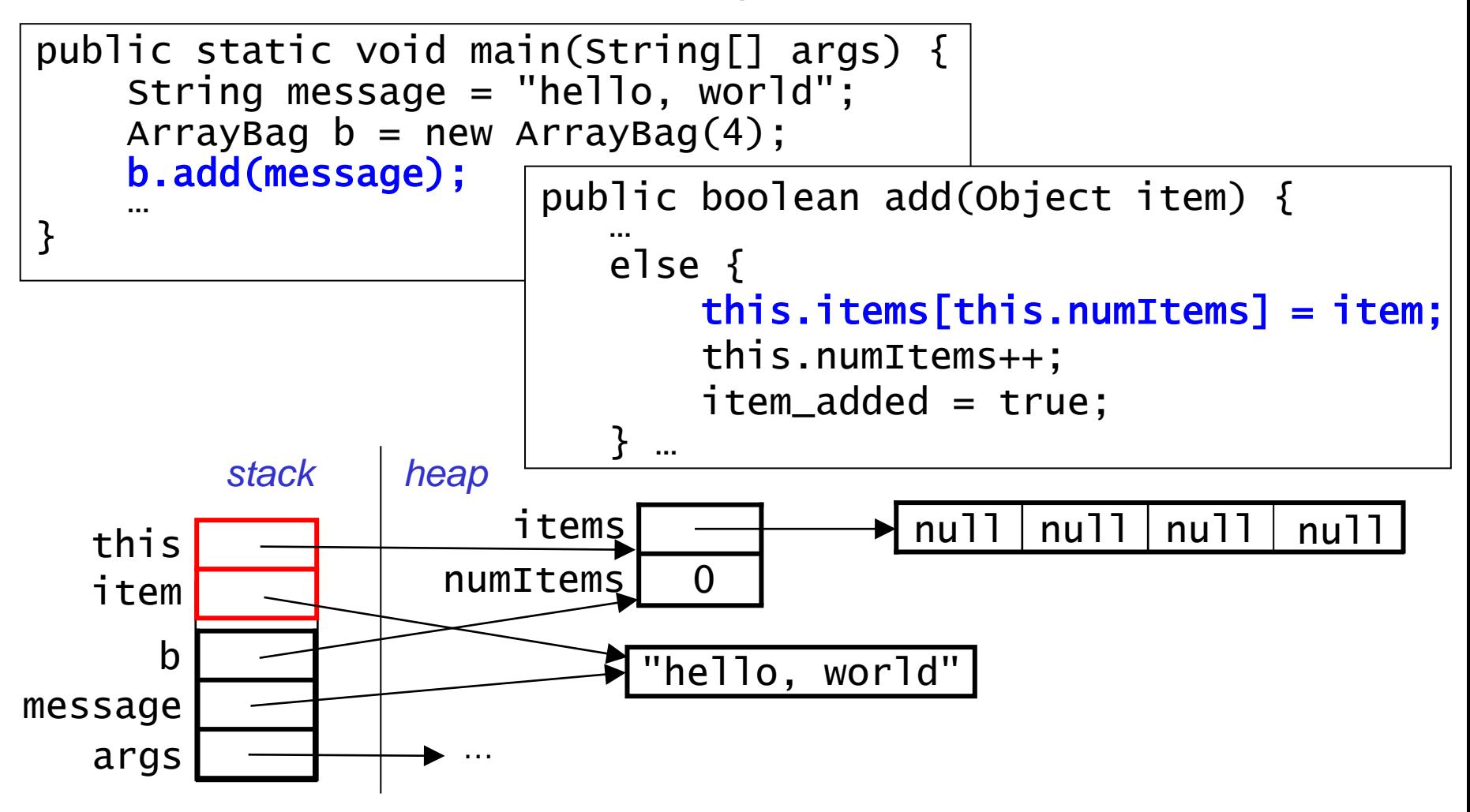

• The method modifies the items array and numitems.

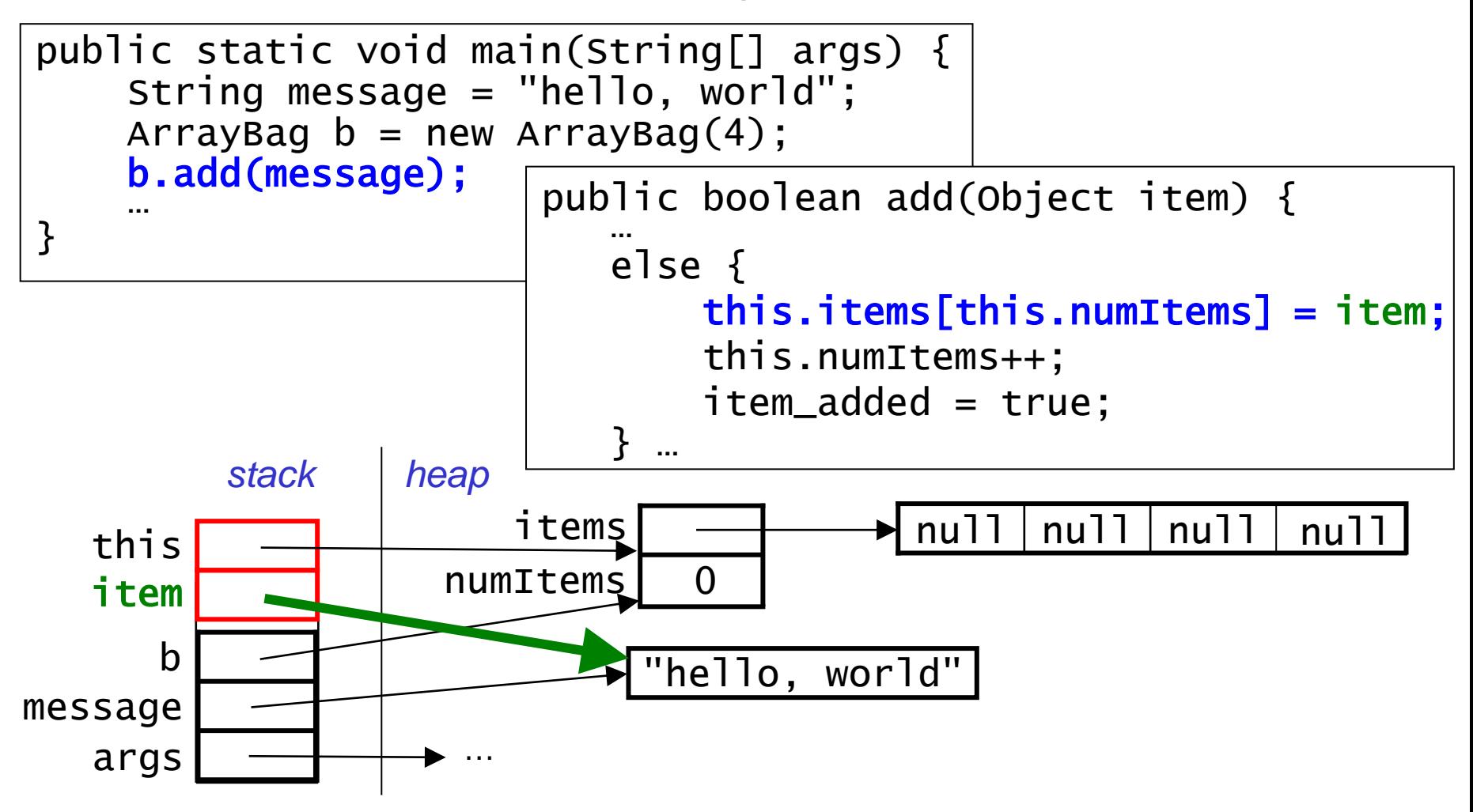

• The method modifies the items array and numitems.

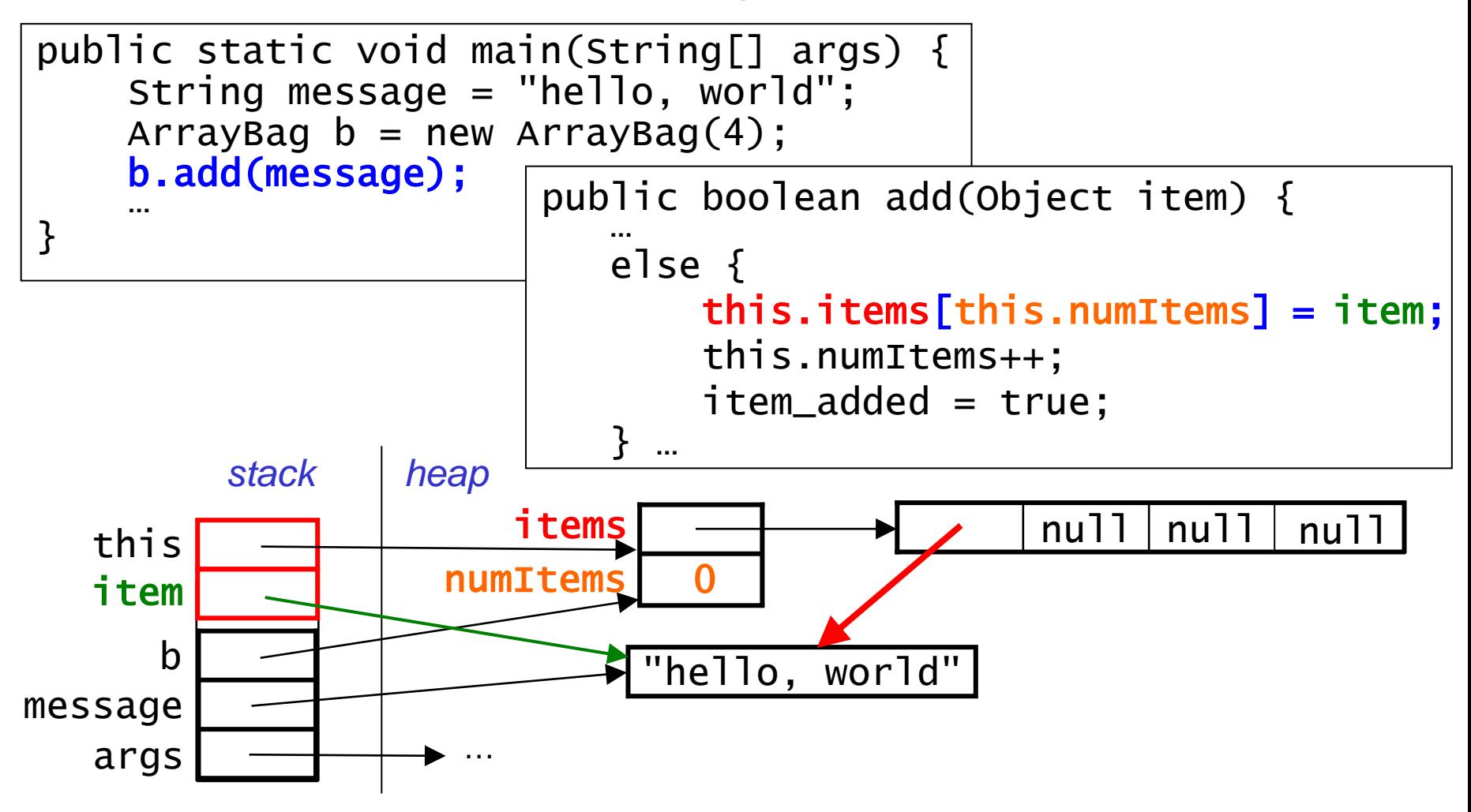

• The method modifies the items array and numitems.

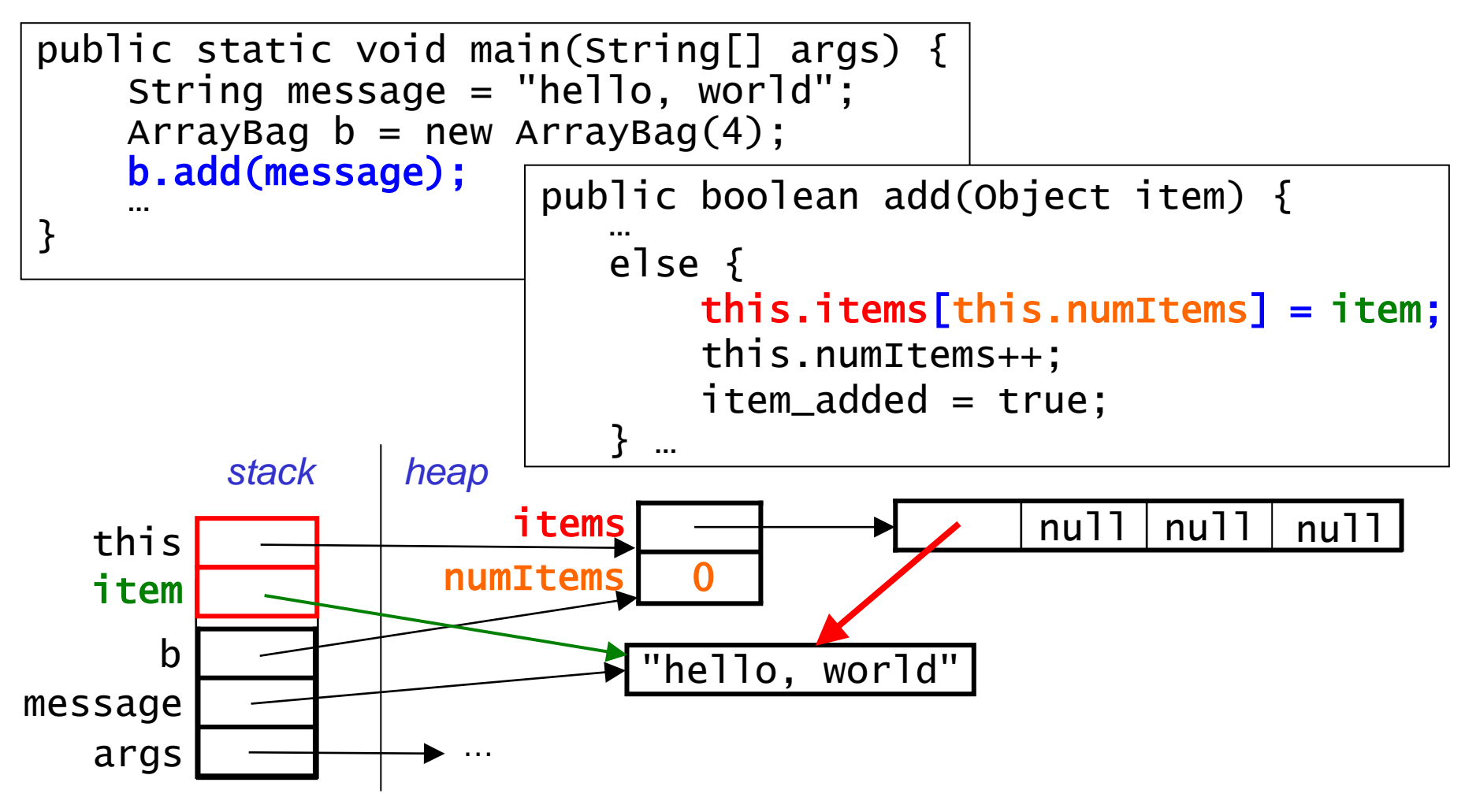

- The method modifies the items array and numitems.
	- note that the array stores a copy of the *reference* to the item, not a copy of the item itself.

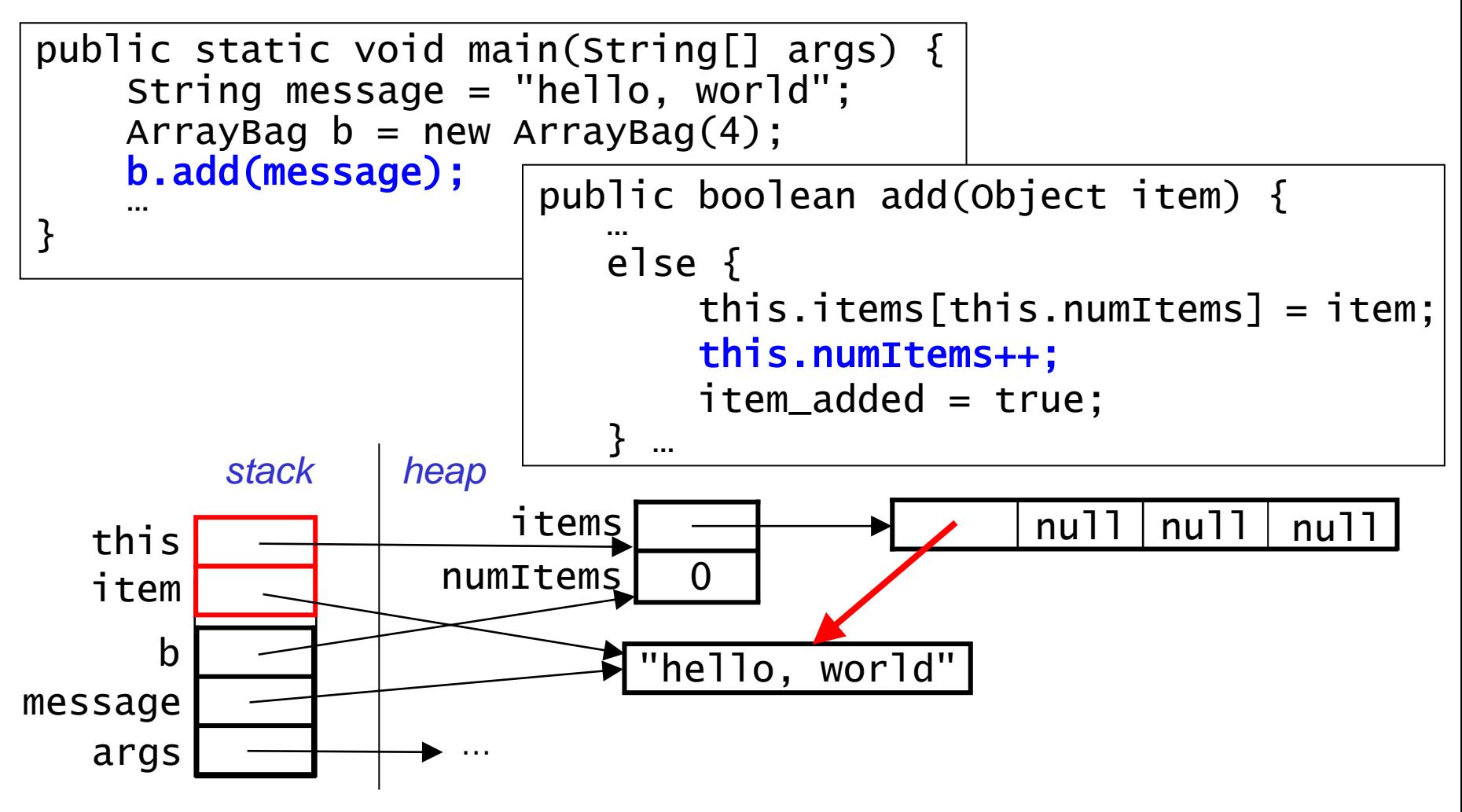

- The method modifies the items array and numitems.
	- note that the array stores a copy of the *reference* to the item, not a copy of the item itself.

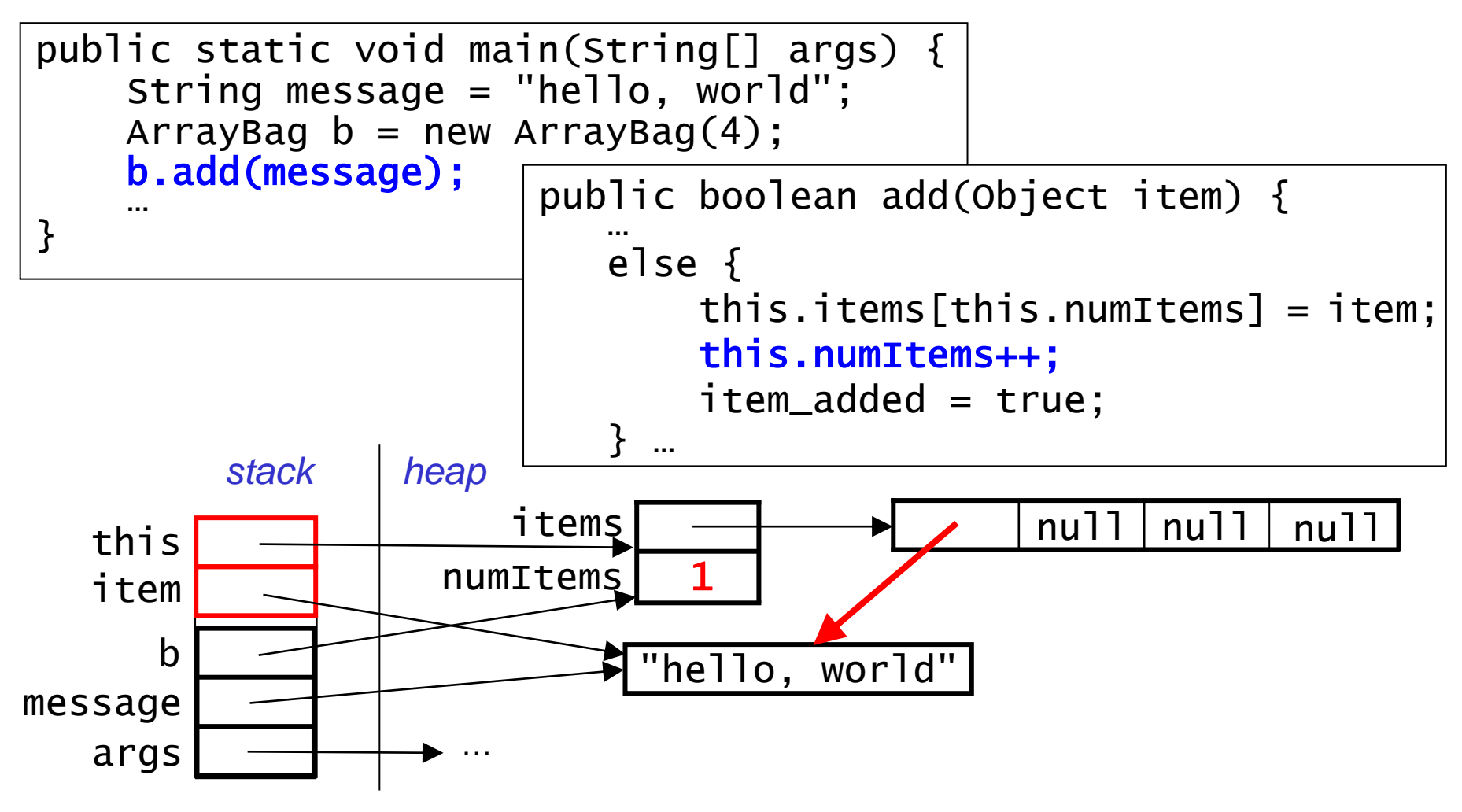

- The method modifies the items array and numitems.
	- note that the array stores a copy of the *reference* to the item, not a copy of the item itself.

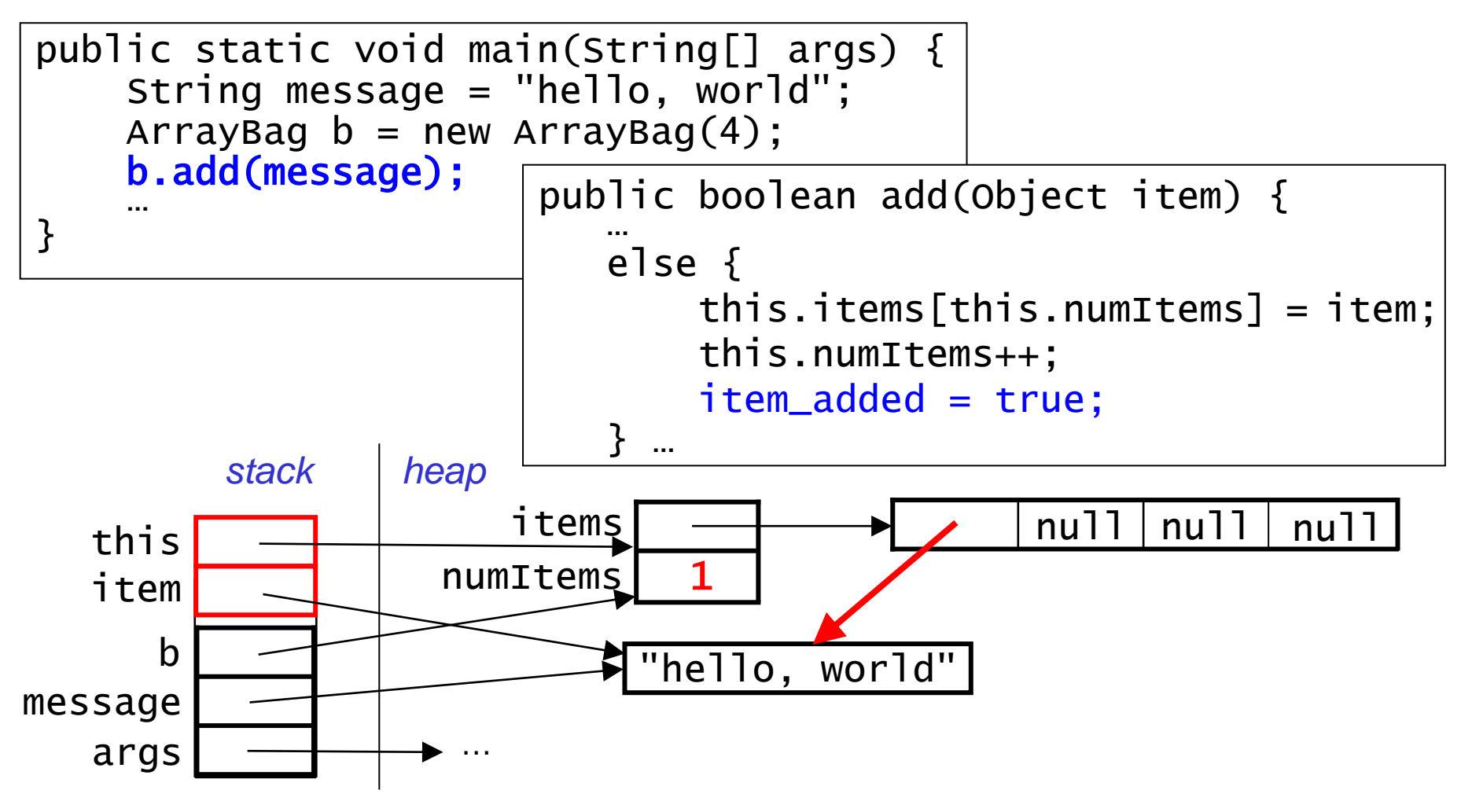

- The method modifies the items array and numitems.
	- note that the array stores a copy of the *reference* to the item, not a copy of the item itself.

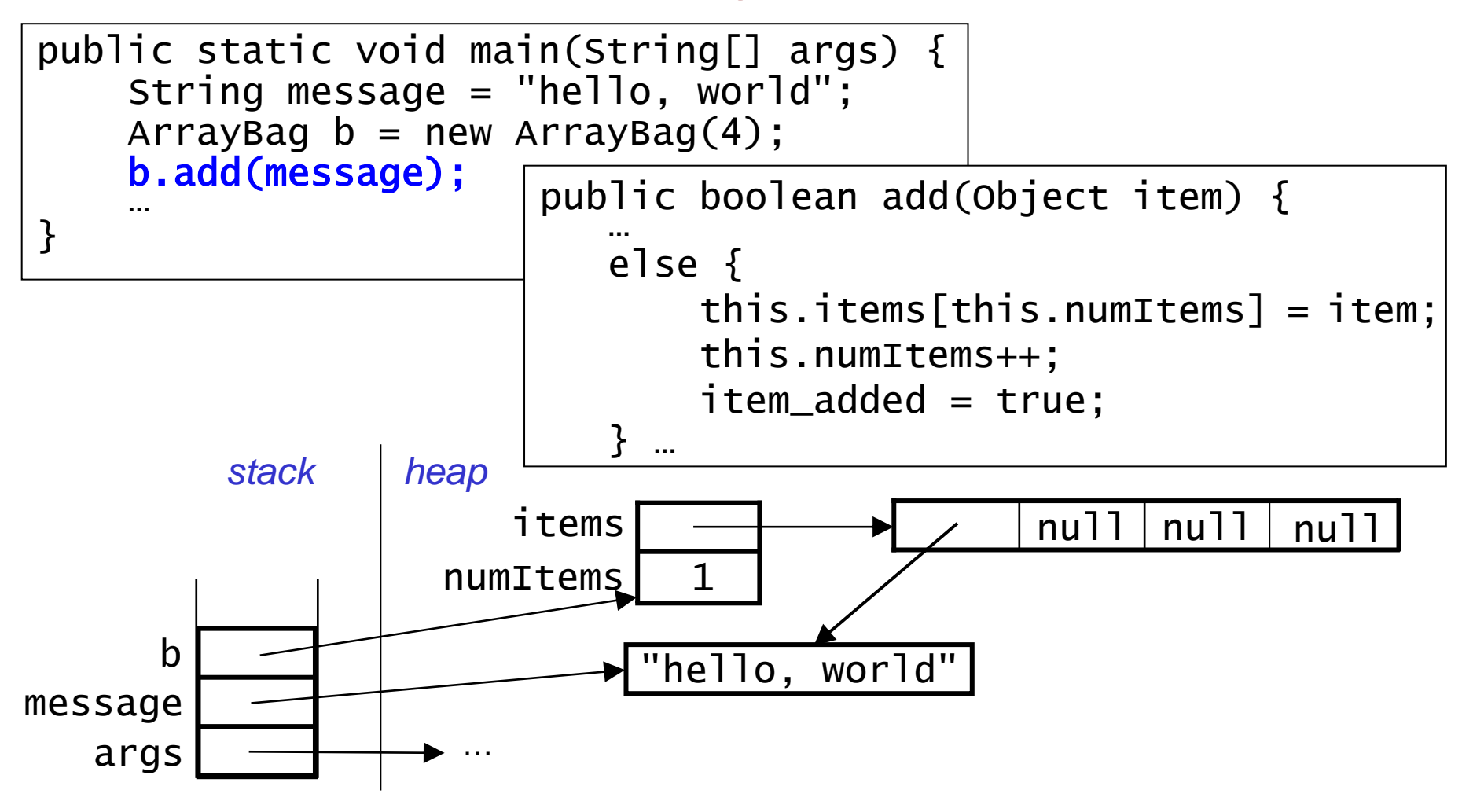

• After the method call returns, add's stack frame is removed from the stack.

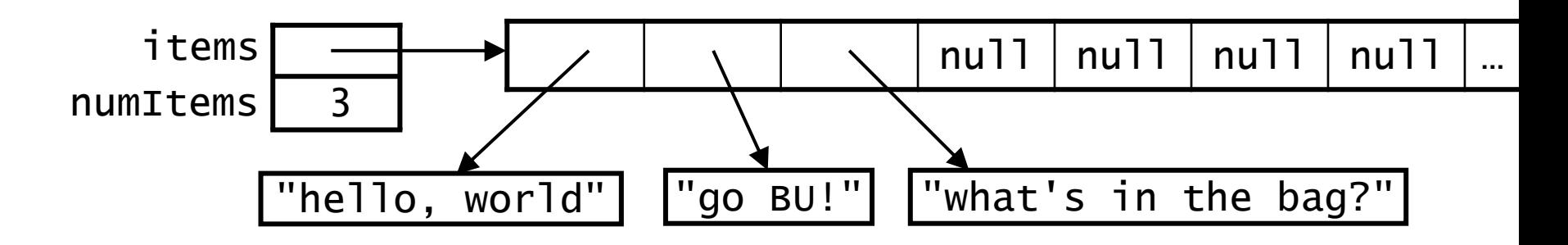

- Let's write the ArrayBag contains() method together.
	- should return true if an object equal to item is found, and false otherwise.

\_\_\_\_\_\_\_\_\_\_\_\_\_\_\_\_\_ contains(\_\_\_\_\_\_\_\_\_\_\_\_\_ item) {

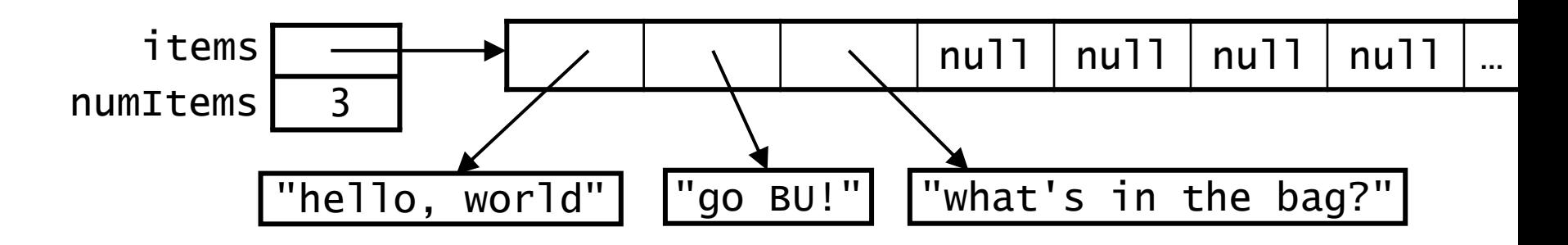

- Let's write the ArrayBag contains() method together.
	- should return true if an object equal to item is found, and false otherwise.

public boolean contains(\_\_\_\_\_\_\_\_\_\_\_\_\_ item) {

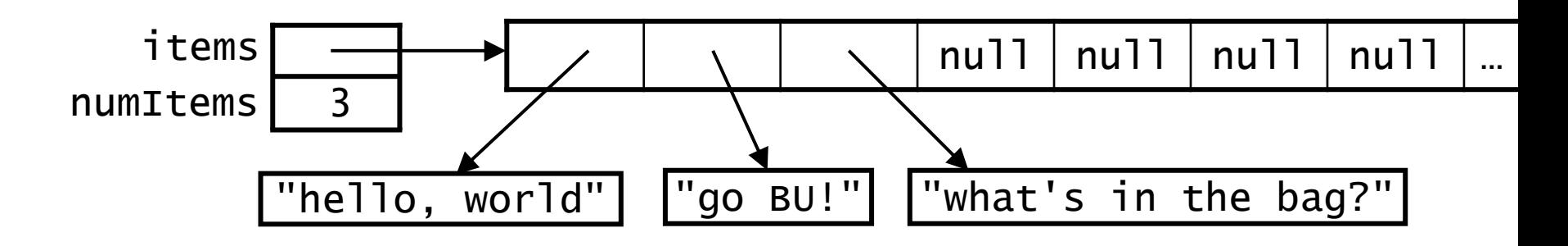

- Let's write the ArrayBag contains() method together.
	- should return true if an object equal to item is found, and false otherwise.

public boolean contains(Object item) {

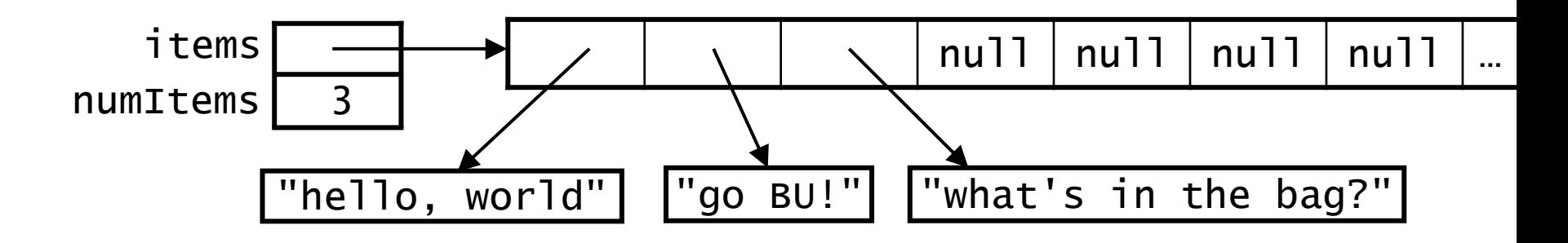

- Let's write the ArrayBag contains() method together.
	- should return true if an object equal to item is found, and false otherwise.

```
public boolean contains(Object item) {
    for (int i = 0; i < this.numItems; i++) {
        if (this.items[i].equals(item) { // not ==
             return true;
 }
     }
     return false; 
}
```
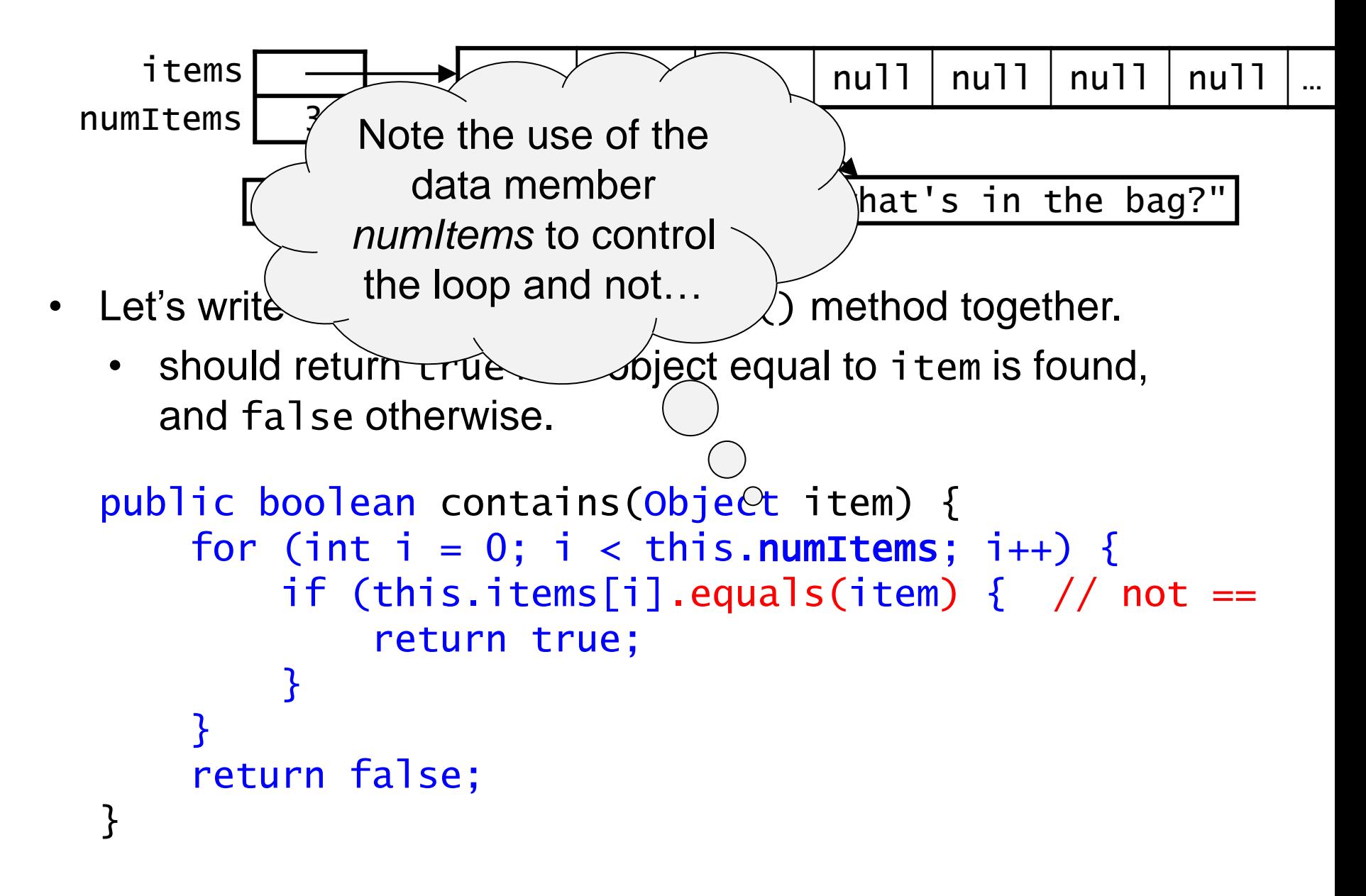

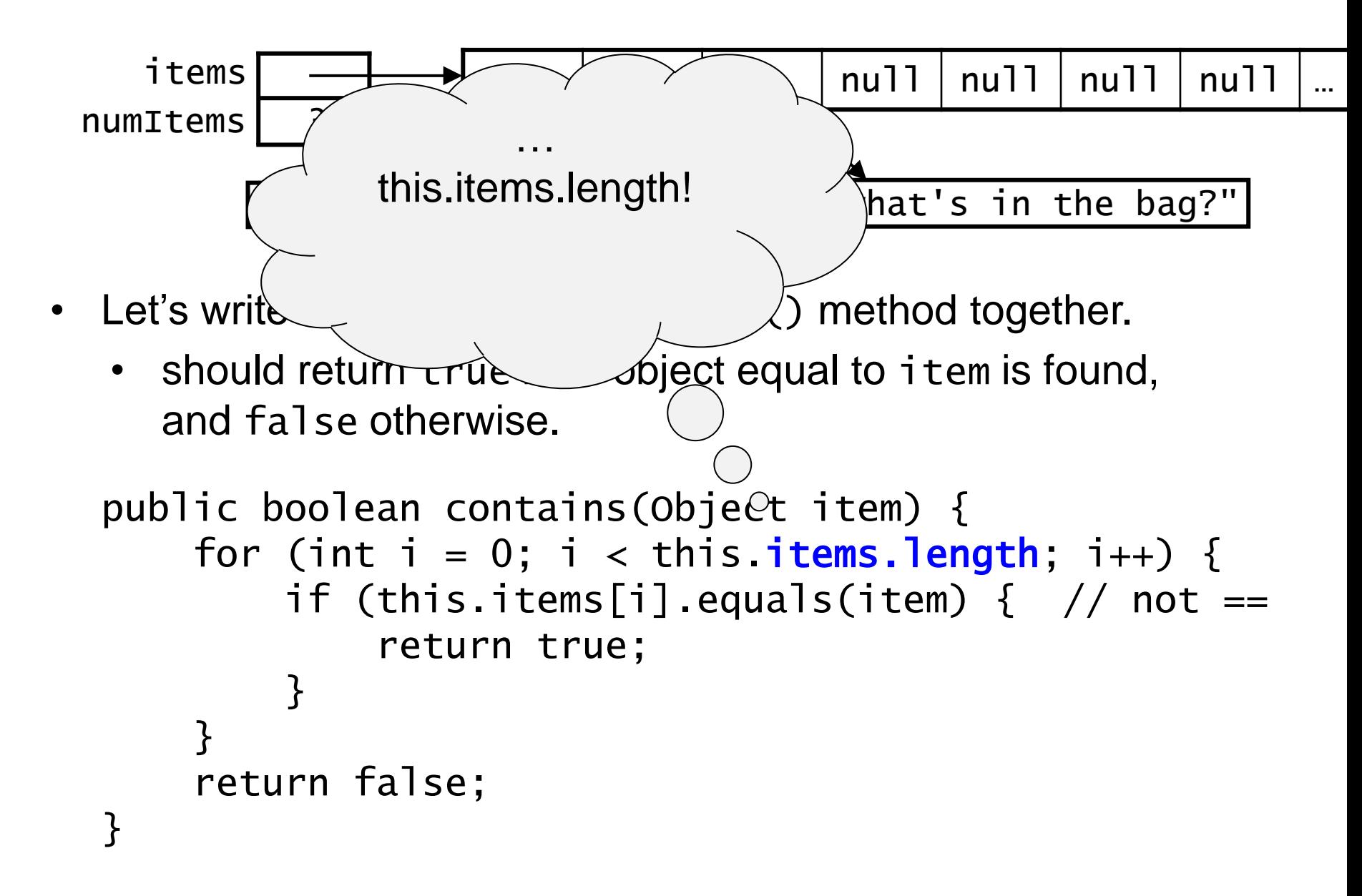

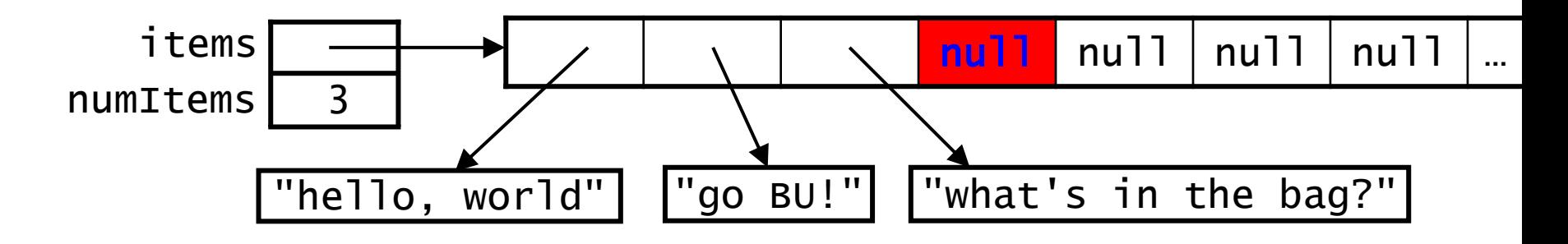

- Let's write the ArrayBag contains() method together.
	- should return true if an object equal to item is found, and false otherwise.

```
public boolean contains(Object item) {
    for (int i = 0; i < this items.length; i++) {
         if (this.items[i].equals(item) { // not ==
               return true;
 }
     }
     return false; 
}
                        • will get a NullPointerException
                          from first array element that is still null
                        • even if we check for nulls, it's more
                          efficient to only look at actual items!
```
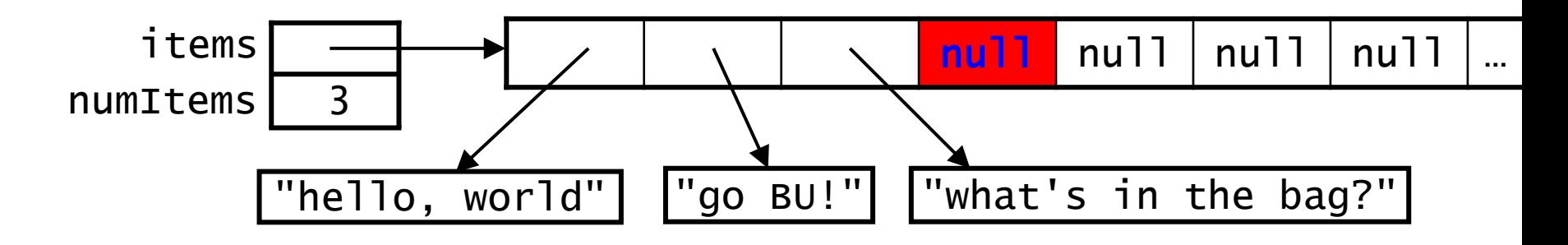

- Let's write the ArrayBag contains() method together.
	- should return true if an object equal to item is found, and false otherwise.

```
public boolean contains(Object item) {
    for (int i = 0; i < this.numItems; i++) {
         if (this.items[i].equals(item) { // not ==
               return true;
 }
     }
     return false; 
}
                        • will get a NullPointerException
                          from first array element that is still null
                        • even if we check for nulls, it's more
                          efficient to only look at actual items!
```
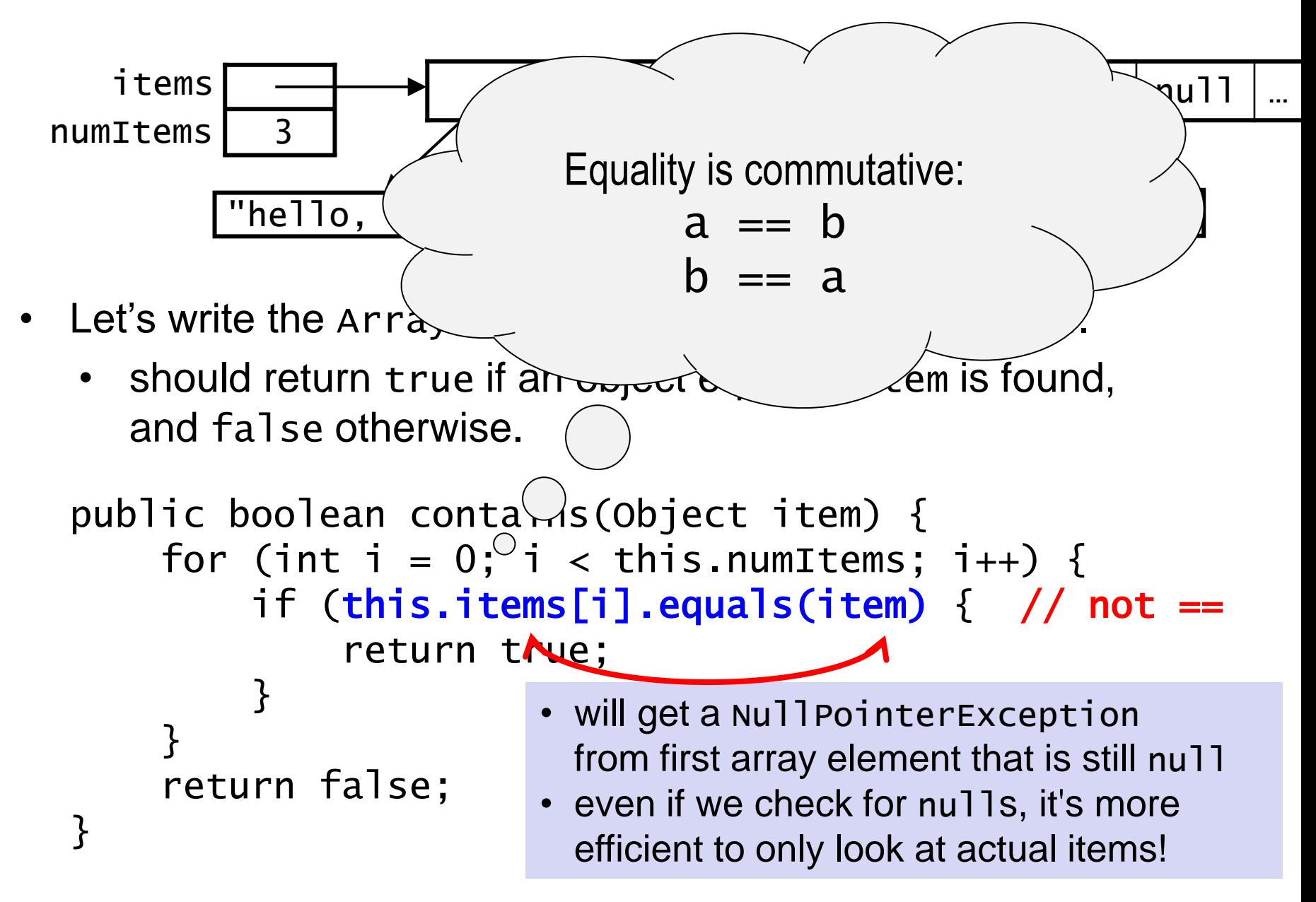

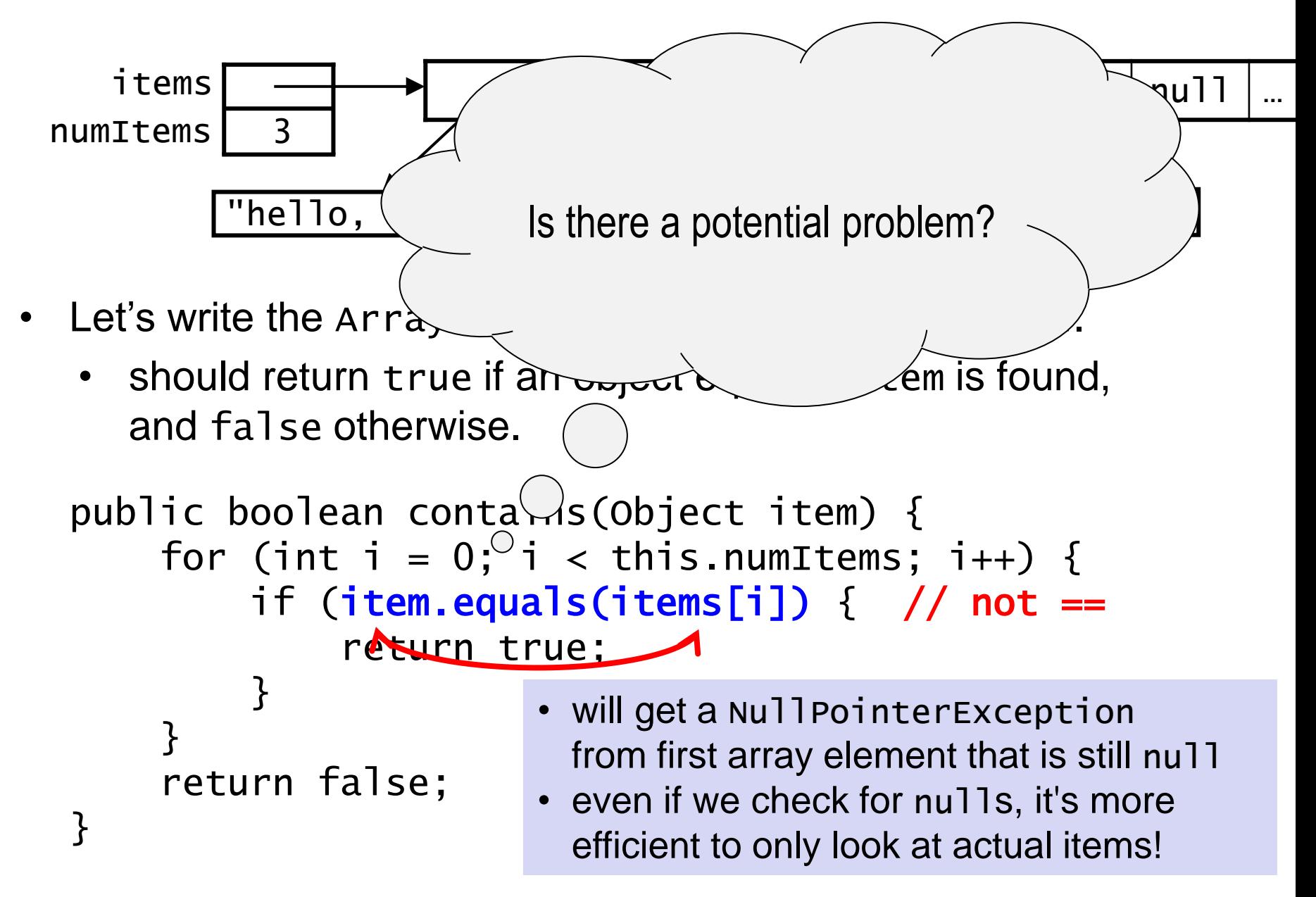

Would this work instead? *no!* Let's write the  $ArrayBag$  contains  $\bigcirc$  method together. • should return true if an object  $ed_{red}$  to item is found, and false otherwise. public boolean contains(Object item) { for (int i = 0; i < this.numItems; i++) { if (item.equals(items[i]) { return true; } } return false; } items numItems "he $\lq$ null the bag?" • will get a NullPointerException because we are calling a method on a null object, We are not checking that the parameter item has not been passed a null value.

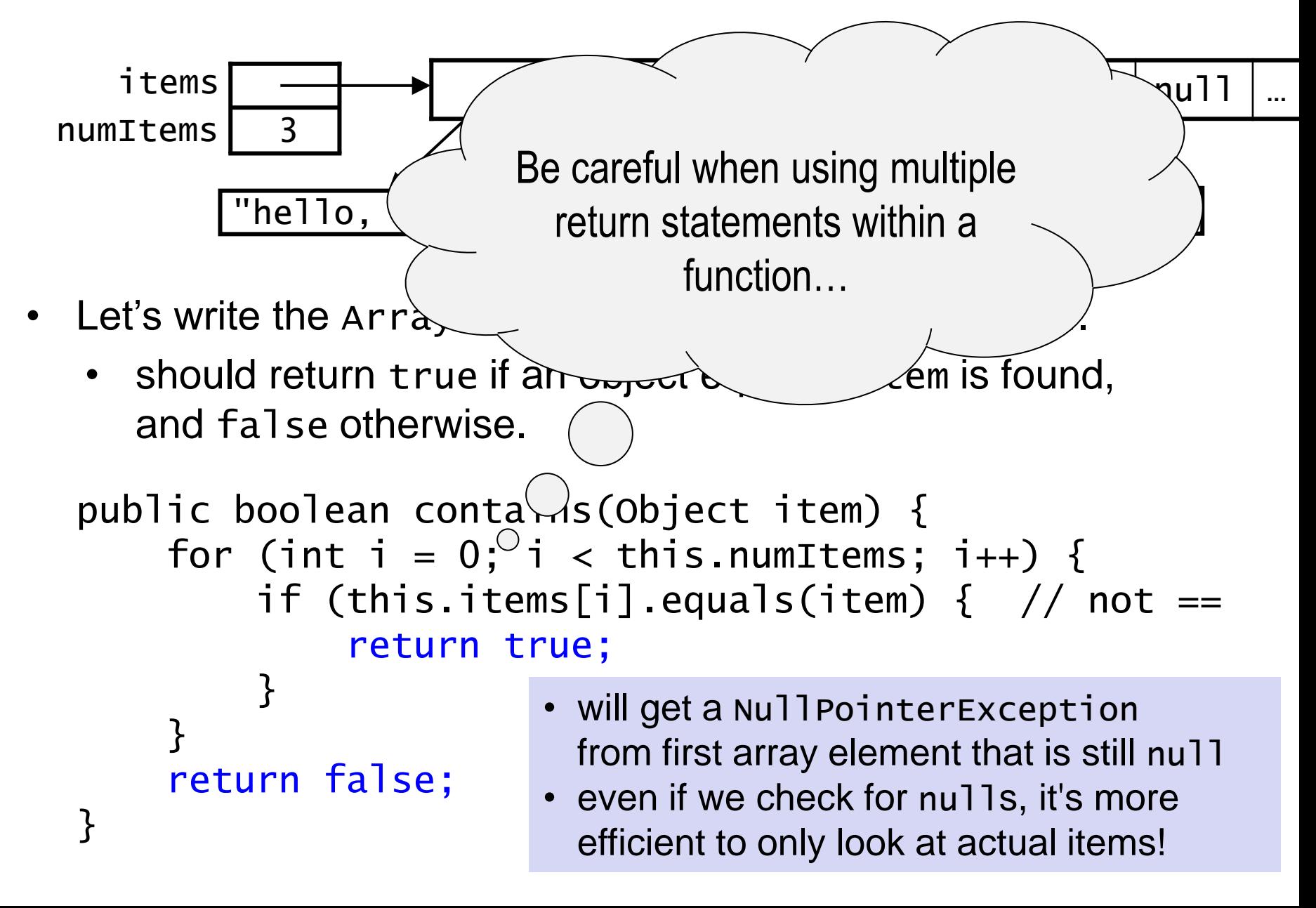

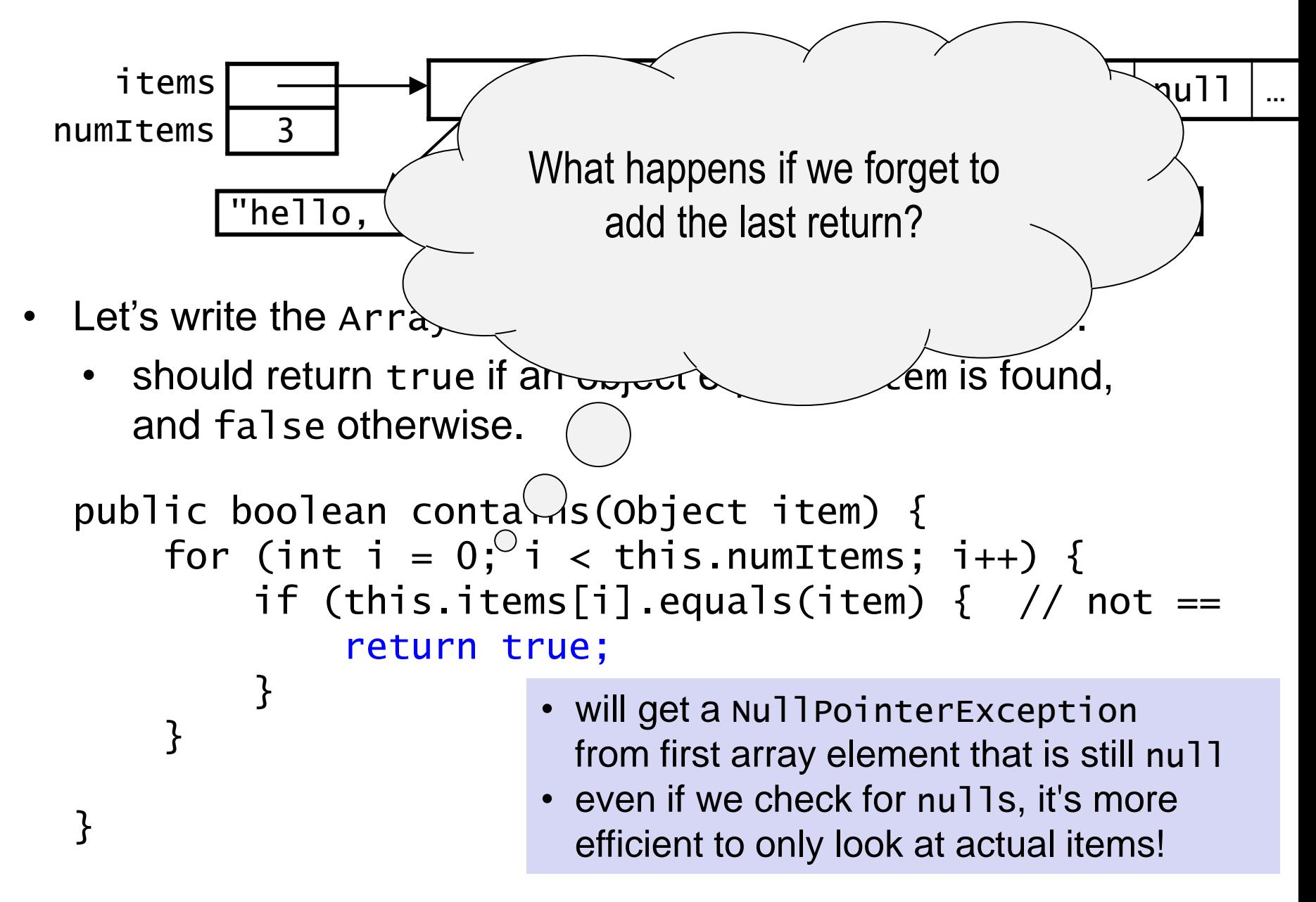

### Another Incorrect contains() Method

```
public boolean contains(Object item) {
    for (int i = 0; i < this.numItems; i++) {
          if (this.items[i].equals(item))
              return true;
          else
              return false; 
     }
     return false;
}
```
• Why won't this version of the method work in all cases?

When would it work?

### Another Incorrect contains() Method

```
public boolean contains(Object item) {
    for (int i = 0; i < this.numItems; i++) {
          if (this.items[i].equals(item))
              return true;
          else
              return false; 
     }
     return false;
}
```
- Why won't this version of the method work in all cases? *When the first item of the array is not the item we are looking for, we return false without looking at the remaining items of the array*
- When would it work?

### Another Incorrect contains() Method

```
public boolean contains(Object item) {
    for (int i = 0; i < this.numItems; i++) {
          if (this.items[i].equals(item))
              return true;
          else
              return false; 
     }
     return false;
}
```
- Why won't this version of the method work in all cases? *When the first item of the array is not the item we are looking for, we return false without looking at the remaining items of the array*
- When would it work? *If the first item in the array is the item we are looking for.*

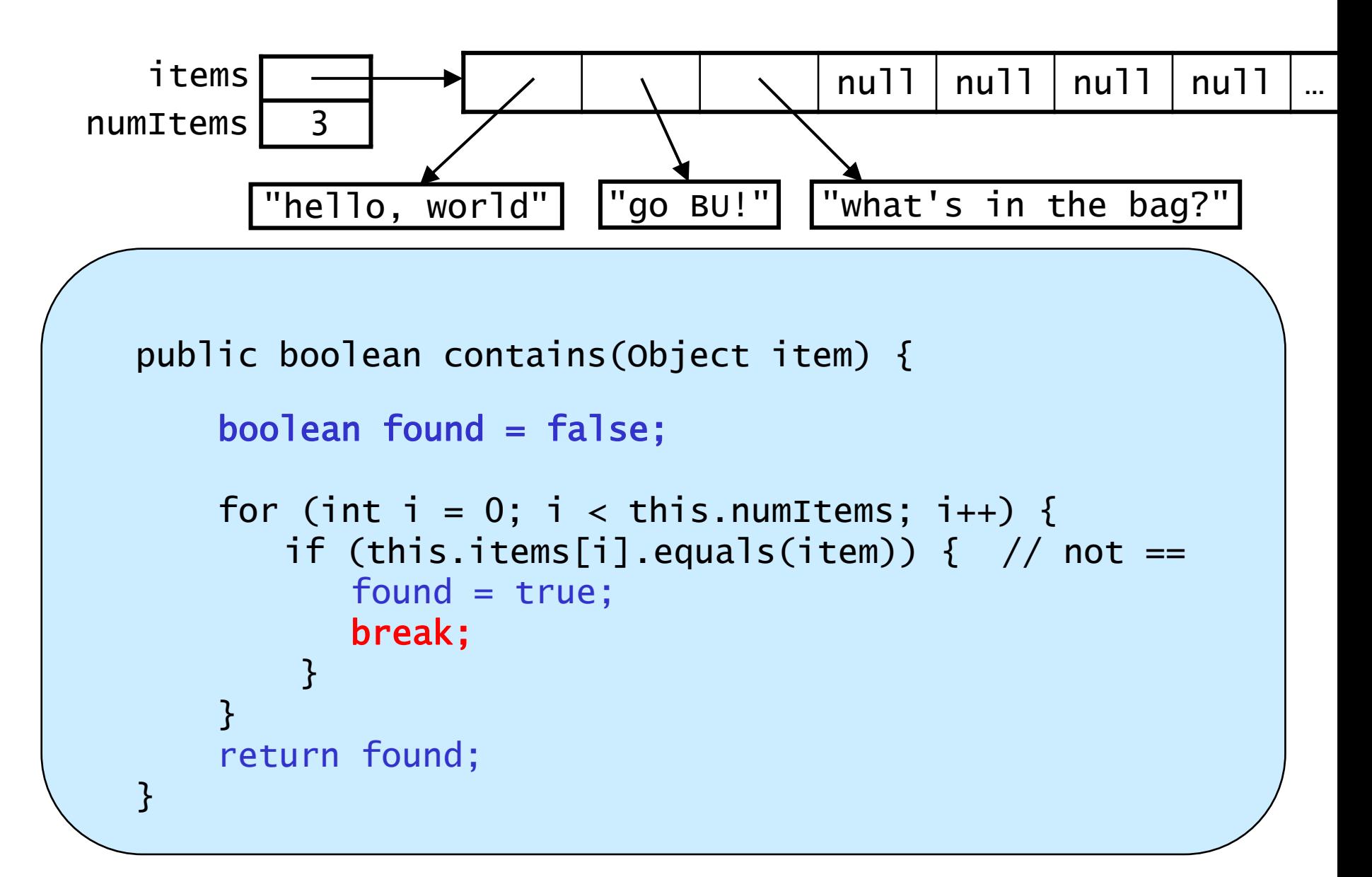

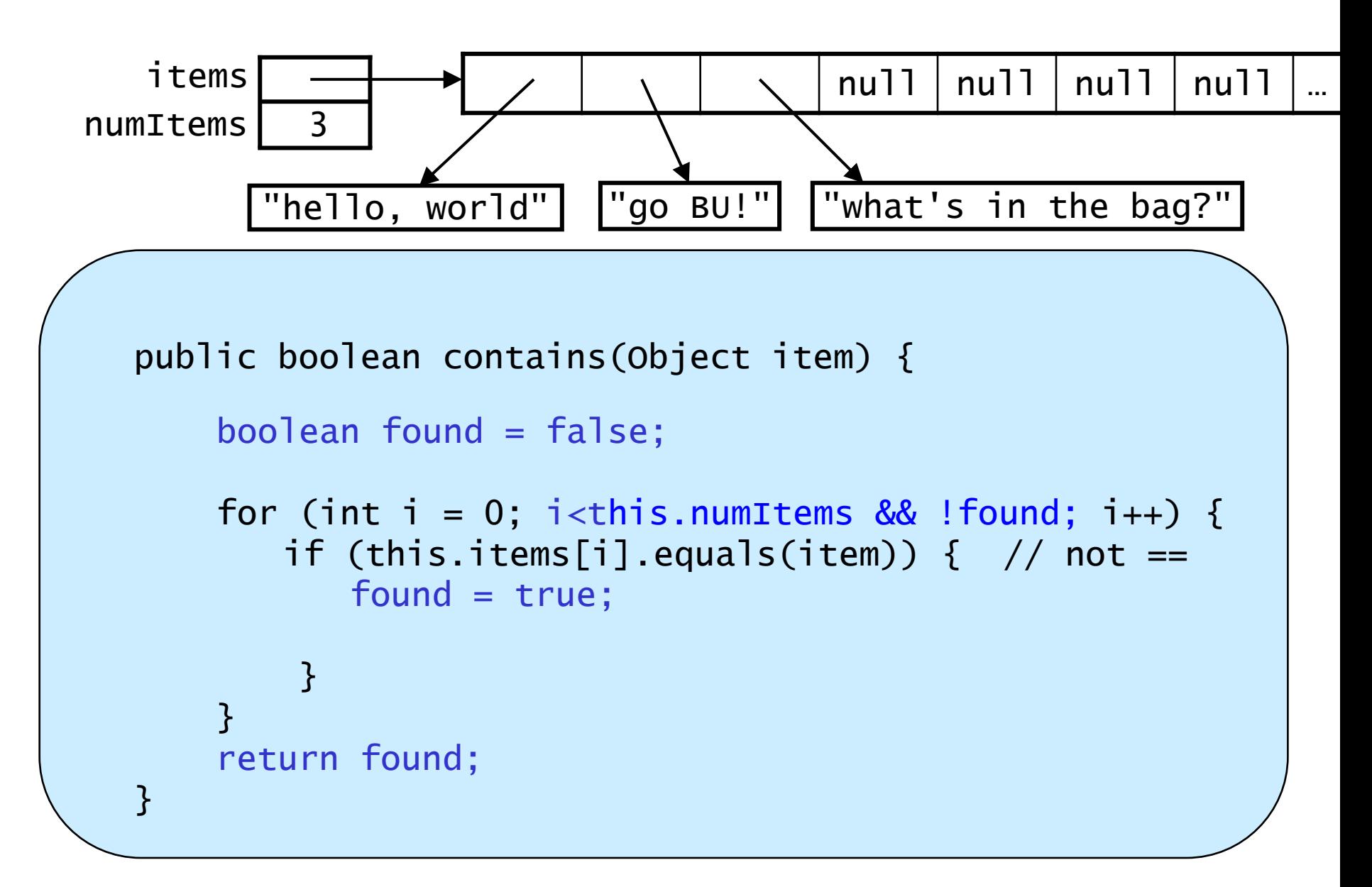

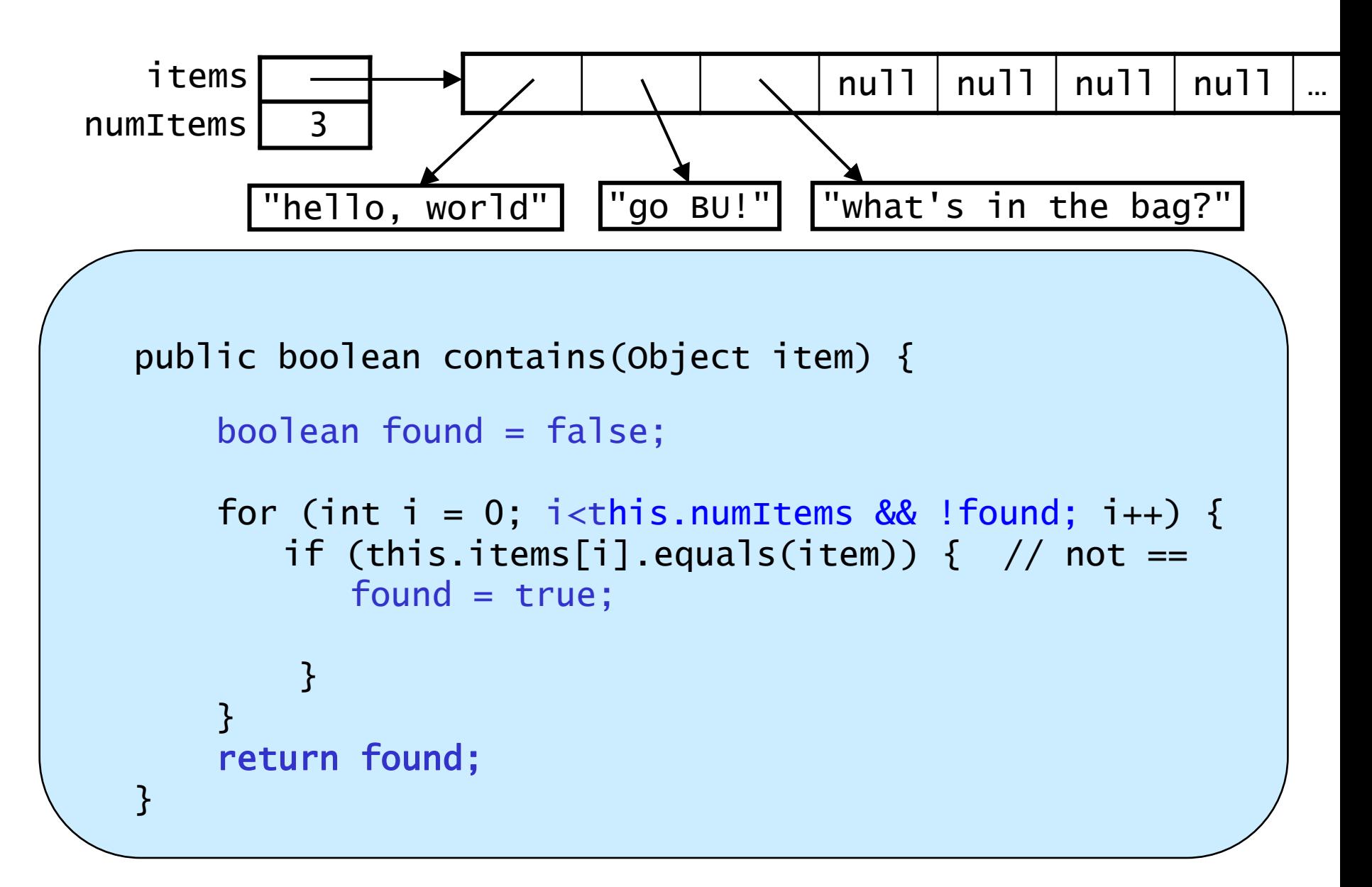

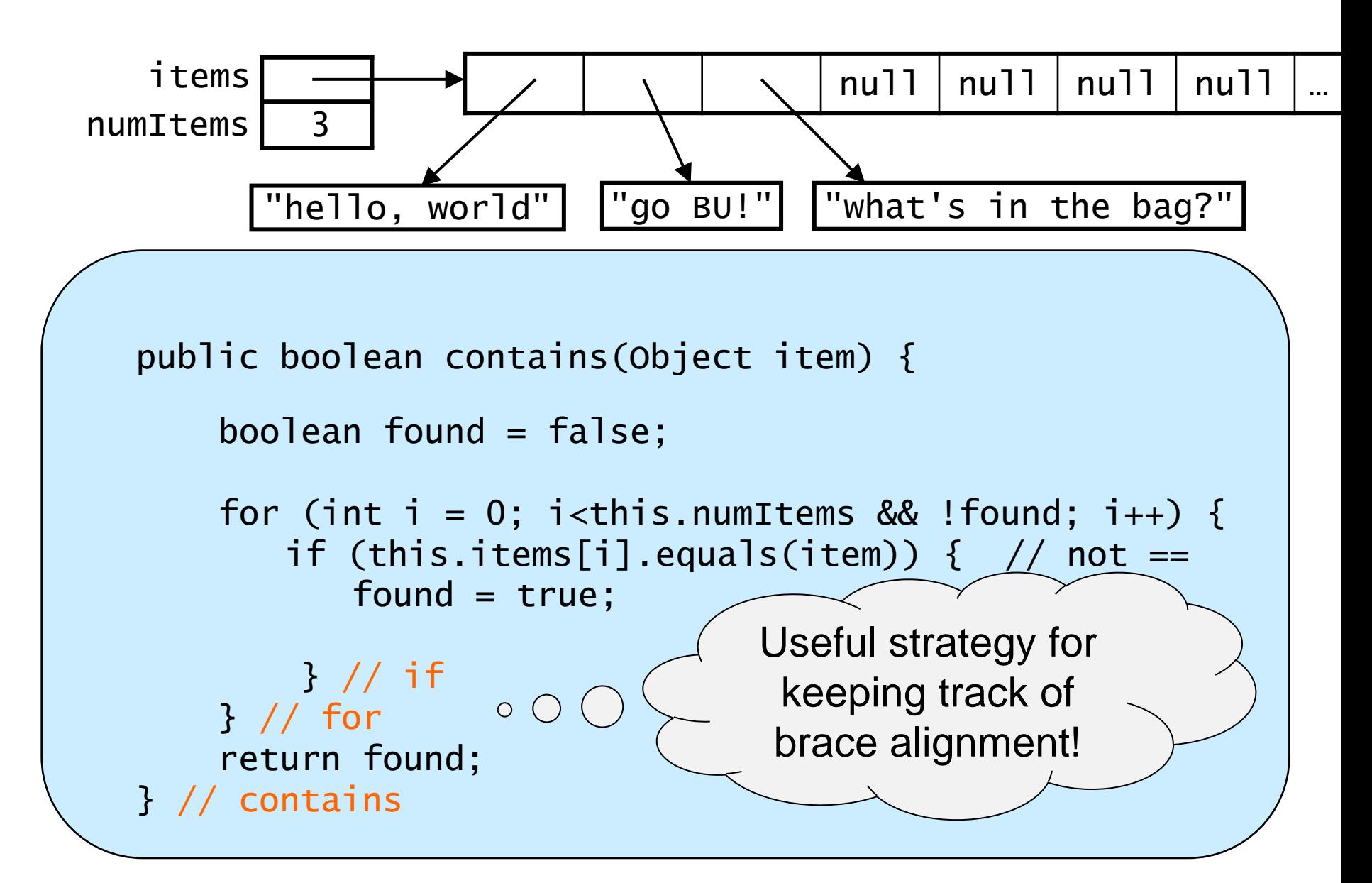

```
A Method That Takes Another Bag as a Parameter:
  check that all items in the other bag are also items in this bag
  public boolean containsAll(ArrayBag other) {
      boolean is inthere = true; // assume we will find
                                    // all items
      if (other == null || other.numItems <= 0)
          // If the array bag that is passed is empty
         // then there is no need to check further
          is_inthere = false;
      else {
         // check that each item in the other bag
         // is contained in this bag.
         for (int i = 0; i < other.numItems; i++) {
             if (!contains(other.items[i])) {
               // an item in the other bag is not in
               // this bag, no need to check further
                 is_inthere = false;
                break;
   }
        } 
        return (is_inthere);
   }
```

```
A Method That Takes Another Bag as a Parameter:
  check that all items in the other bag are also items in this bag
  public boolean containsAll(ArrayBag other) {
      boolean is inthere = true; // assume we will find
                                    // all items
      if (other == null || other.numItems <= 0)
          // If the array bag that is passed is empty
         // then there is no need to check further
          is_inthere = false;
      else {
         // check that each item in the other bag
         // is contained in this bag.
         for (int i = 0; i < other.numItems; i++) {
             if (!this.contains(other.items[i])) {
               // an item in the other bag is not in
               // this bag, no need to check further
                 is_inthere = false;
                break;
   }
        } 
        return (is_inthere);
   }
```
• Here are the headers of two Array Bag methods:

public boolean add(Object item) public Object grab()

• Polymorphism allows us to pass String objects into add():

```
ArrayBag stringBag = new ArrayBag();
stringBag.add("hello");
stringBag.add("world");
```
• Here are the headers of two ArrayBag methods:

public boolean add(Object item) public Object grab()

• Polymorphism allows us to pass String objects into add():

```
ArrayBag stringBag = new ArrayBag();
stringBag.add("hello");
stringBag.add("world");
```
• However, this will not work: String str = stringBag.grab(); // compiler error

• Here are the headers of two ArrayBag methods:

```
public boolean add(Object item)
public Object grab()
```
• Polymorphism allows us to pass String objects into add():

```
ArrayBag stringBag = new ArrayBag();
stringBag.add("hello");
stringBag.add("world");
```
• However, this will not work: String str = stringBag.grab(); // compiler error • the return type of grab() is object

• Here are the headers of two ArrayBag methods:

public boolean add(Object item) public Object grab()

• Polymorphism allows us to pass String objects into add():

```
ArrayBag stringBag = new ArrayBag();
stringBag.add("hello");
stringBag.add("world");
```
• However, this will not work:

String str = stringBag.grab(); // compiler error

- the return type of grab() is object
- Object isn't a subclass of String, so polymorphism doesn't help!

• Here are the headers of two ArrayBag methods:

public boolean add(Object item) public Object grab()

• Polymorphism allows us to pass String objects into add():

```
ArrayBag stringBag = new ArrayBag();
stringBag.add("hello");
stringBag.add("world");
```
• However, this will not work:

String str = stringBag.grab(); // compiler error

- the return type of grab() is object
- Object isn't a subclass of String, so polymorphism doesn't help!
- Instead, we need to use a *type cast*: String  $str = (String)$ stringBag.grab $()$ ;

• Here are the headers of two ArrayBag methods:

public boolean add(Object item) public Object grab()

• Polymorphism allows us to pass String objects into add():

```
ArrayBag stringBag = new ArrayBag();
stringBag.add("hello");
stringBag.add("world");
```
• However, this will not work:

String str = stringBag.grab(); // compiler error

- the return type of grab() is object
- Object isn't a subclass of String, so polymorphism doesn't help!
- Instead, we need to use a *type cast*: String  $str = (String)$ stringBag.grab $()$ ;
	- this cast doesn't actually change the value being assigned
	- it just reassures the compiler that the assignment is okay
- Here are the headers of publi<sub> $\angle$ </sub> Recall, *this will perform integer* public division:
- $Poly($  int a = 5;  $Arr$  double result = a / 2;  $\mathsf{st}(\mathcal{T})$  $\mathsf{str}\setminus\mathsf{str}$
- However, this  $W_{\text{max}}$ String str = stringBag. $\rho \propto \frac{1}{\sqrt{2\pi}}$  // compiler error
	- the return type of grab $\langle$  ) object
	- Object isn't a subclass  $\frown$  string, so polymorphism doesn't help!
- Instead, we need to use a *type cast*:

- this cast doesn't actually change the value being assigned
- it just reassures the compiler that the assignment is okay

Here are the headers of

publi<sub>z</sub> Recall, we can explicitly change one public of the operands:

- $Poly($  int a = 5;  $\text{Arr}$  double result = a / 2.0;  $\mathsf{st}(\mathcal{T})$  $\mathsf{str}\setminus\mathsf{str}$
- However, this win String str = stringBag. $\rho \propto \frac{1}{\sqrt{2\pi}}$  // compiler error
	- the return type of grab $\langle$  ) object
	- Object isn't a subclass  $\frown$  string, so polymorphism doesn't help!
- Instead, we need to use a *type cast*:

- this cast doesn't actually change the value being assigned
- it just reassures the compiler that the assignment is okay

- Here are the headers of publi<sub>z</sub> Recall, we can also type cast one of publicate the operands! •  $Poly($  int a = 5;  $Arr$  double result = (double) a / 2;  $\mathsf{st}(\mathcal{T})$  $\mathsf{str}\setminus\mathsf{str}$ However, this  $\overline{Wn_{\text{max}}}$ String str = stringBag. $\rho \propto \frac{1}{\sqrt{2\pi}}$  // compiler error • the return type of grab $\langle$  ) object • Object isn't a subclass  $\frown$  string, so polymorphism doesn't help!
	- Instead, we need to use a *type cast*:

- this cast doesn't actually change the value being assigned
- it just reassures the compiler that the assignment is okay

Here are the headers of

pub<sub>1</sub>

 $pub<sub>1</sub>$ 

Similar concept!

- Polymorphism allows us to pass String objects into add(): Arr<sub>2</sub> biject to be treated like a string!  $st($ We use type casting to allow for our
- However, this  $\overline{Wn_{\text{max}}}$ String str = stringBag. $\rho \propto \frac{1}{\sqrt{2\pi}}$  // compiler error
	- the return type of grab $\langle$  ) object
	- Object isn't a subclass  $\frown$  string, so polymorphism doesn't help!
- Instead, we need to use a *type cast*:

 $\mathsf{str}\setminus\mathsf{str}$ 

- this cast doesn't actually change the value being assigned
- it just reassures the compiler that the assignment is okay